# "h2o"

# July 2, 2016

# <span id="page-0-0"></span>R topics documented:

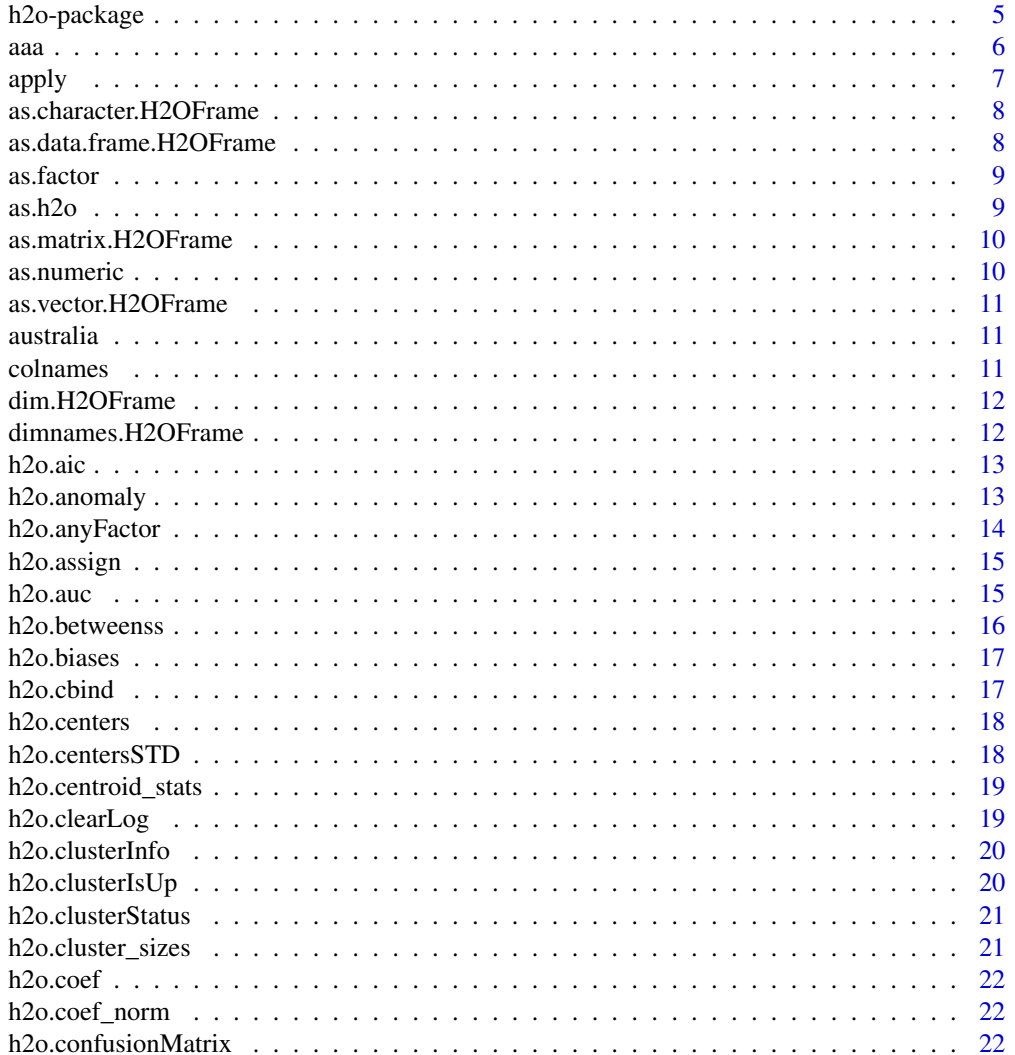

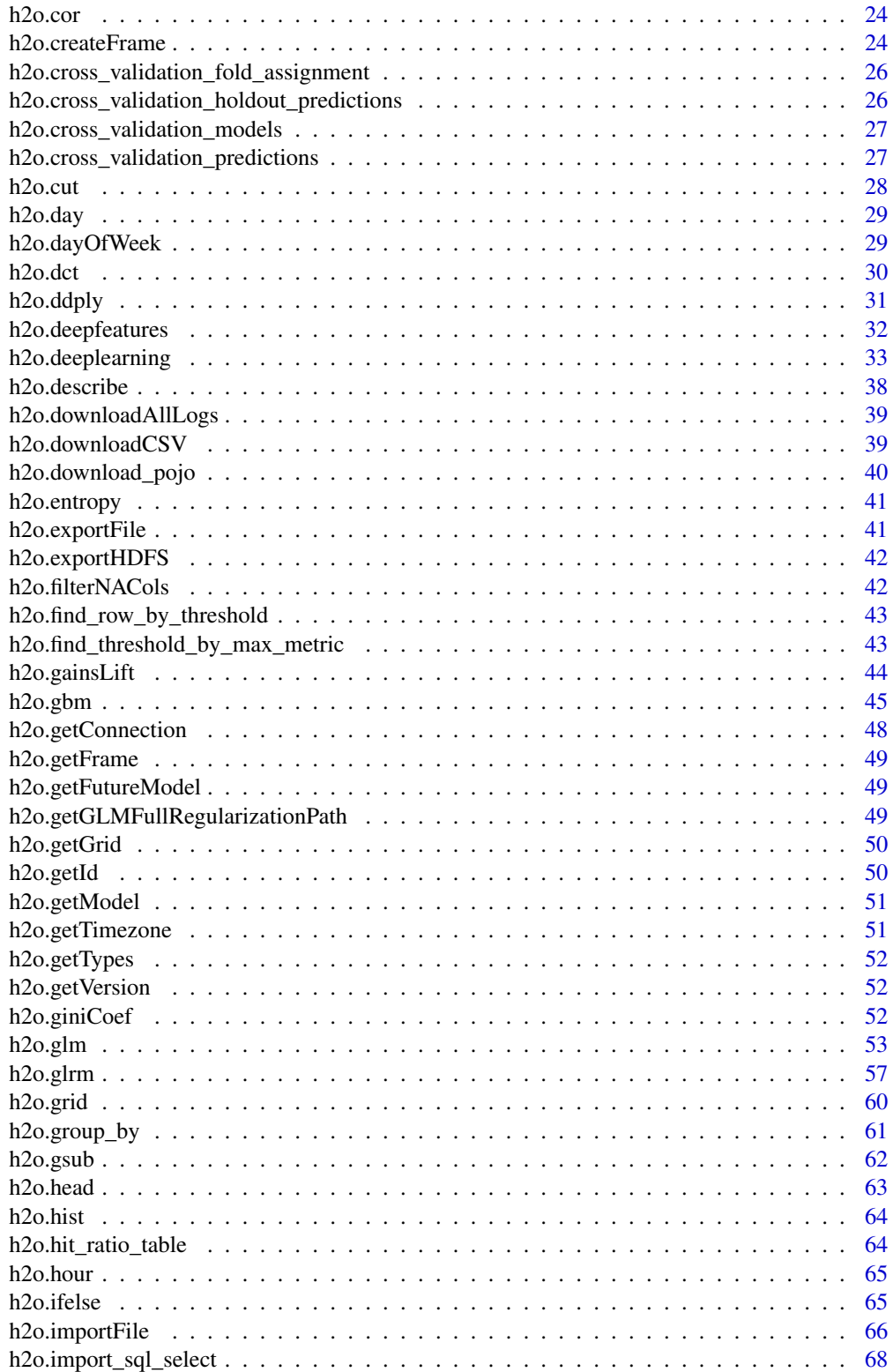

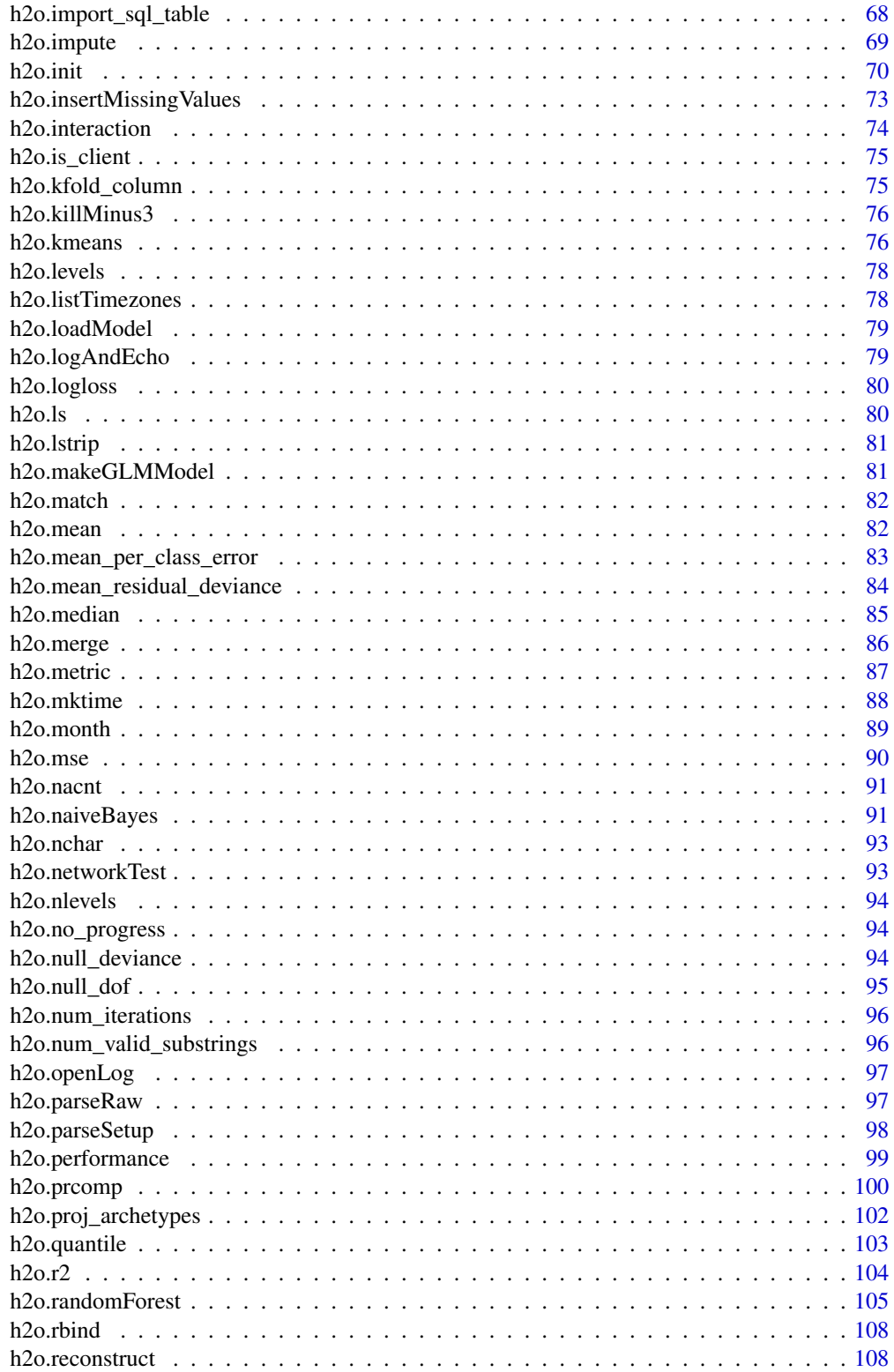

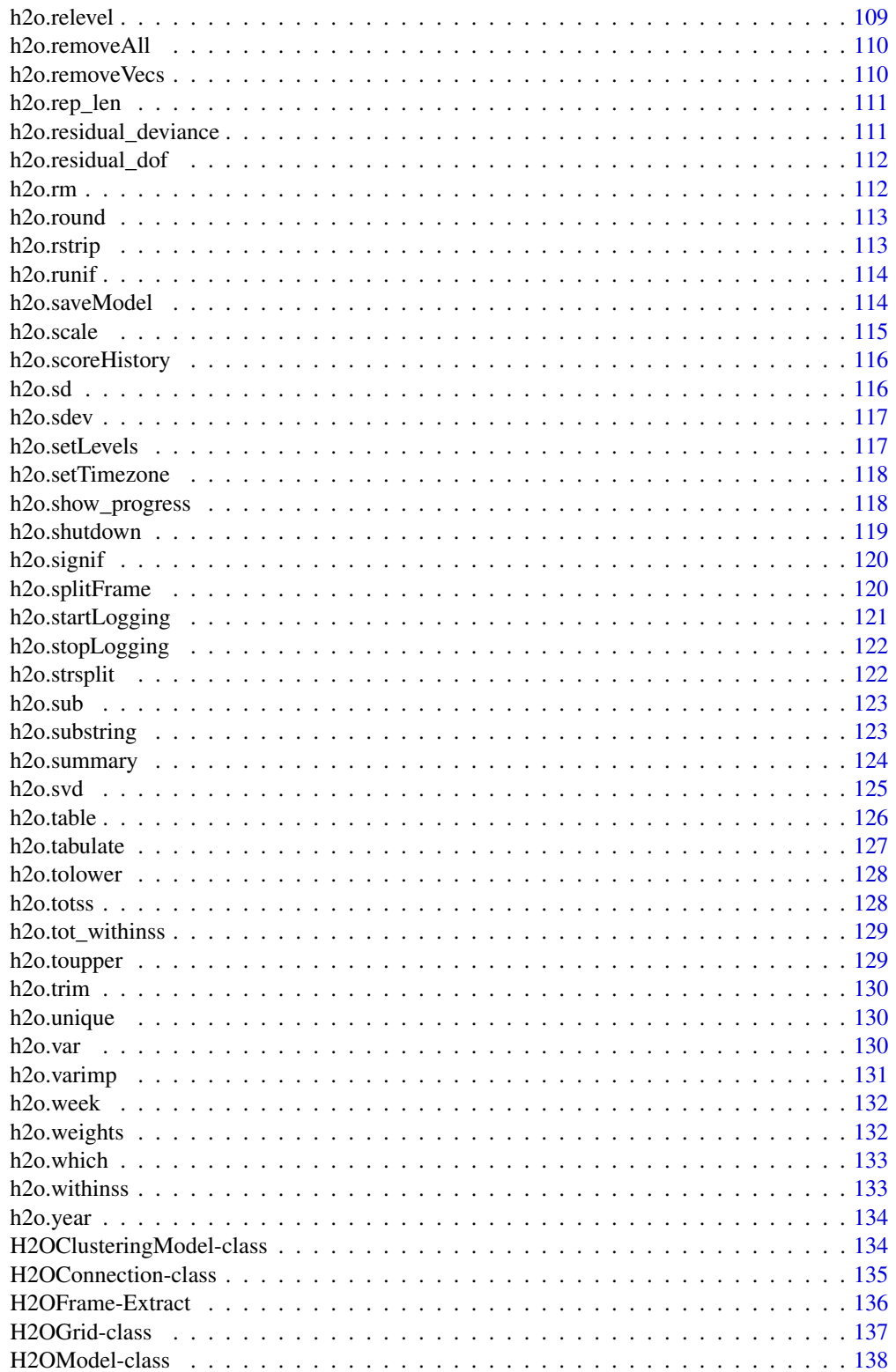

<span id="page-4-0"></span>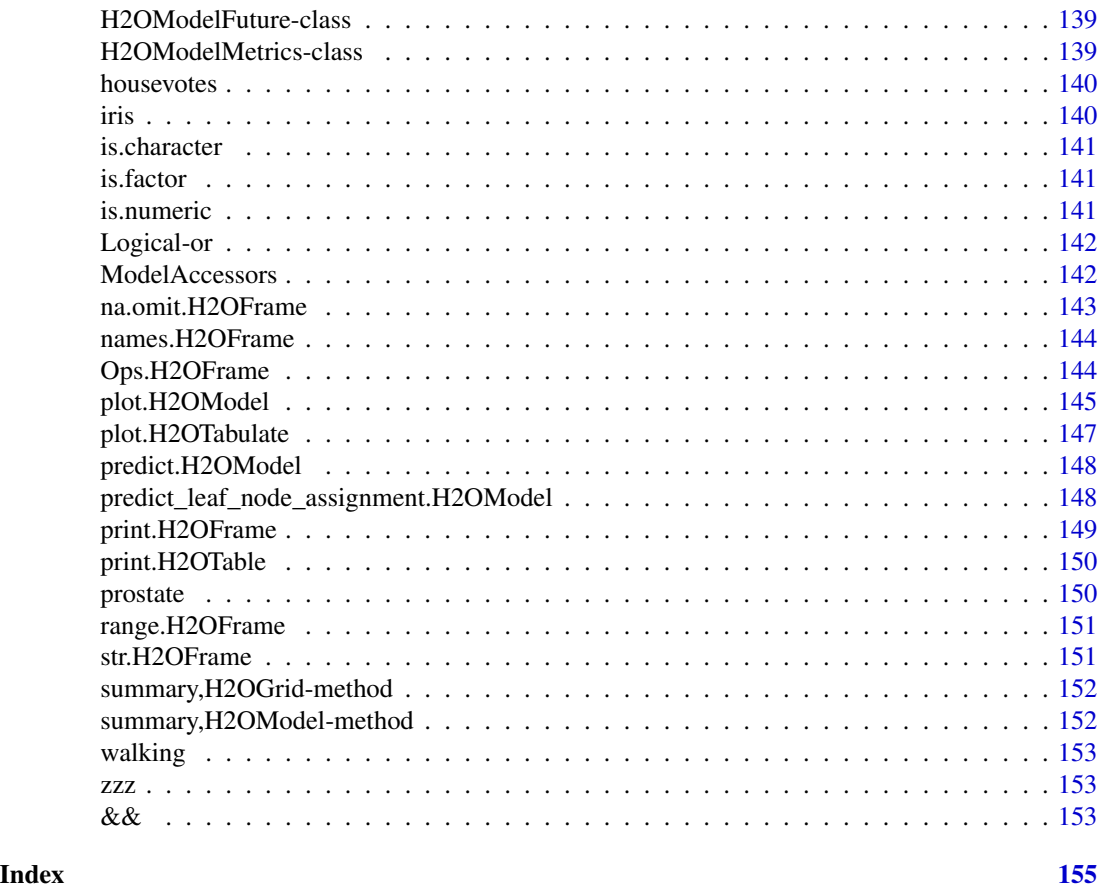

h2o-package *H2O R Interface*

# Description

This is a package for running H2O via its REST API from within R. To communicate with a H2O instance, the version of the R package must match the version of H2O. When connecting to a new H2O cluster, it is necessary to re-run the initializer.

# Details

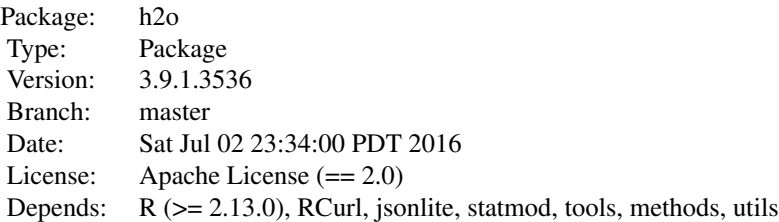

This package allows the user to run basic H2O commands using R commands. In order to use it, you must first have H2O running. To run H2O on your local machine, call h2o.init without any arguments, and H2O will be automatically launched at localhost:54321, where the IP is "127.0.0.1" and the port is 54321. If H2O is running on a cluster, you must provide the IP and port of the remote machine as arguments to the h2o.init() call.

H2O supports a number of standard statistical models, such as GLM, K-means, and Random Forest. For example, to run GLM, call [h2o.glm](#page-52-1) with the H2O parsed data and parameters (response variable, error distribution, etc...) as arguments. (The operation will be done on the server associated with the data object where H2O is running, not within the R environment).

Note that no actual data is stored in the R workspace; and no actual work is carried out by R. R only saves the named objects, which uniquely identify the data set, model, etc on the server. When the user makes a request, R queries the server via the REST API, which returns a JSON file with the relevant information that R then displays in the console.

If you are using an older version of H2O, use the following porting guide to update your scripts: [Porting Scripts](https://github.com/h2oai/h2o-dev/blob/master/h2o-docs/src/product/upgrade/H2ODevPortingRScripts.md)

#### Author(s)

Anqi Fu, Tom Kraljevic and Petr Maj, with contributions from the H2O.ai team

Maintainer: Tom Kraljevic <tomk@0xdata.com>

# References

- [H2O.ai Homepage](http://www.h2o.ai)
- [H2O Documentation](http://docs.h2o.ai)
- H<sub>2</sub>O on GitHub

aaa *Starting H2O For examples*

#### Description

Starting H2O For examples

## Examples

h2o.init()

<span id="page-5-0"></span>

<span id="page-6-1"></span><span id="page-6-0"></span>

Method for apply on H2OFrame objects.

#### Usage

apply(X, MARGIN, FUN, ...)

# Arguments

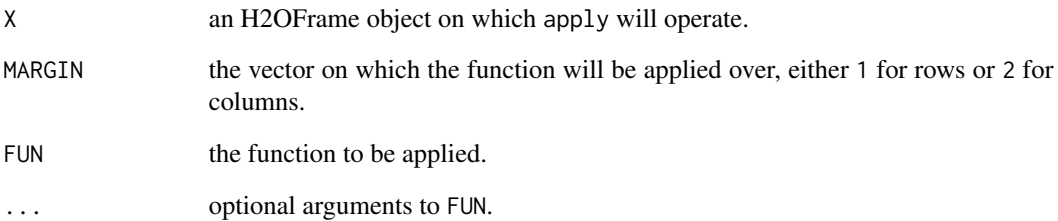

# Value

Produces a new H2OFrame of the output of the applied function. The output is stored in H2O so that it can be used in subsequent H2O processes.

# See Also

[apply](#page-6-1) for the base generic

# Examples

```
h2o.init()
irisPath = system.file("extdata", "iris.csv", package="h2o")
iris.hex = h2o.importFile(path = irisPath, destination_frame = "iris.hex")
summary(apply(iris.hex, 2, sum))
```
<span id="page-7-0"></span>as.character.H2OFrame *Convert an H2OFrame to a String*

# Description

Convert an H2OFrame to a String

# Usage

## S3 method for class H2OFrame as.character(x, ...)

# Arguments

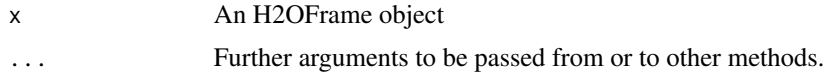

as.data.frame.H2OFrame

*Converts parsed H2O data into an R data frame*

# Description

Downloads the H2O data and then scans it in to an R data frame.

# Usage

```
## S3 method for class H2OFrame
as.data.frame(x, ...)
```
#### Arguments

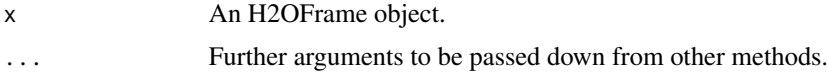

# Examples

```
h2o.init()
prosPath <- system.file("extdata", "prostate.csv", package="h2o")
prostate.hex <- h2o.uploadFile(path = prosPath)
as.data.frame(prostate.hex)
```
<span id="page-8-0"></span>

Convert a column into a factor column.

#### Usage

as.factor(x)

# Arguments

x a column from an H2OFrame data set.

#### See Also

[is.factor](#page-140-1).

# Examples

```
h2o.init()
prosPath <- system.file("extdata", "prostate.csv", package="h2o")
prostate.hex <- h2o.uploadFile(path = prosPath)
prostate.hex[,2] <- as.factor(prostate.hex[,2])
summary(prostate.hex)
```
as.h2o *R data.frame -> H2OFrame*

#### Description

Import a local R data frame to the H2O cloud.

# Usage

 $as.h2o(x, destination-frame = "")$ 

# Arguments

x An R data frame. destination\_frame

A string with the desired name for the H2OFrame.

<span id="page-9-0"></span>as.matrix.H2OFrame *Convert an H2OFrame to a matrix*

# Description

Convert an H2OFrame to a matrix

#### Usage

## S3 method for class H2OFrame as.matrix $(x, \ldots)$ 

# Arguments

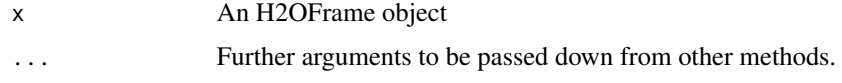

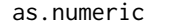

**Convert H2O Data to Numeric** 

# Description

Converts an H2O column into a numeric value column.

# Usage

as.numeric(x)

# Arguments

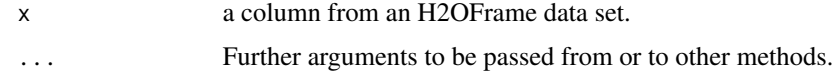

# Examples

```
h2o.init()
prosPath <- system.file("extdata", "prostate.csv", package="h2o")
prostate.hex <- h2o.uploadFile(path = prosPath)
prostate.hex[,2] <- as.factor (prostate.hex[,2])
prostate.hex[,2] <- as.numeric(prostate.hex[,2])
```
<span id="page-10-0"></span>as.vector.H2OFrame *Convert an H2OFrame to a vector*

### Description

Convert an H2OFrame to a vector

# Usage

## S3 method for class H2OFrame as.vector(x,mode)

#### Arguments

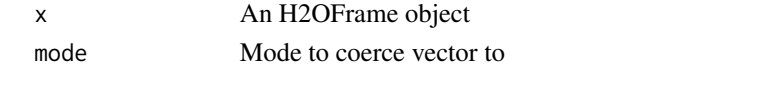

australia *Australia Coastal Data*

#### Description

Temperature, soil moisture, runoff, and other environmental measurements from the Australia coast. The data is available from [http://cs.colby.edu/courses/S11/cs251/labs/lab07/AustraliaS](http://cs.colby.edu/courses/S11/cs251/labs/lab07/AustraliaSubset.csv)ubset. [csv](http://cs.colby.edu/courses/S11/cs251/labs/lab07/AustraliaSubset.csv).

#### Format

A data frame with 251 rows and 8 columns

colnames *Returns the column names of an H2OFrame*

#### Description

Returns the column names of an H2OFrame

# Usage

 $colnames(x, do.NULL = TRUE, prefix = "col")$ 

# Arguments

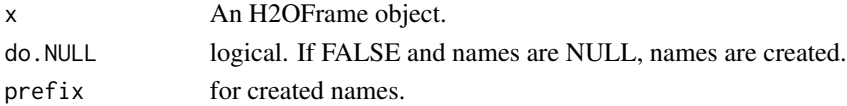

<span id="page-11-0"></span>

Returns the number of rows and columns for an H2OFrame object.

# Usage

## S3 method for class H2OFrame dim(x)

#### Arguments

x An H2OFrame object.

# See Also

[dim](#page-0-0) for the base R method.

# Examples

h2o.init() iris.hex <- as.h2o(iris) dim(iris.hex)

dimnames.H2OFrame *Column names of an H2OFrame*

# Description

Column names of an H2OFrame

# Usage

## S3 method for class H2OFrame dimnames(x)

#### Arguments

x An H2OFrame

<span id="page-12-0"></span>h2o.aic *Retrieve the AIC. If "train", "valid", and "xval" parameters are FALSE (default), then the training AIC value is returned. If more than one parameter is set to TRUE, then a named vector of AICs are returned, where the names are "train", "valid" or "xval".*

# Description

Retrieve the AIC. If "train", "valid", and "xval" parameters are FALSE (default), then the training AIC value is returned. If more than one parameter is set to TRUE, then a named vector of AICs are returned, where the names are "train", "valid" or "xval".

#### Usage

```
h2o.aic(object, train = FALSE, valid = FALSE, xval = FALSE)
```
#### Arguments

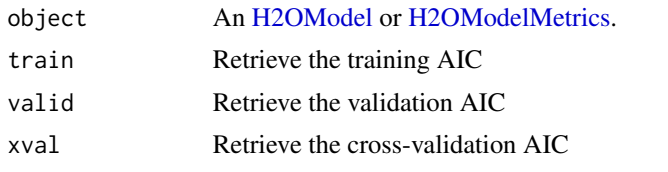

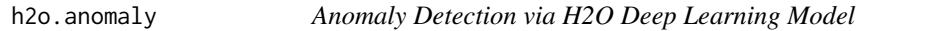

#### Description

Detect anomalies in an H2O dataset using an H2O deep learning model with auto-encoding.

#### Usage

```
h2o.anomaly(object, data, per_feature = FALSE)
```
#### Arguments

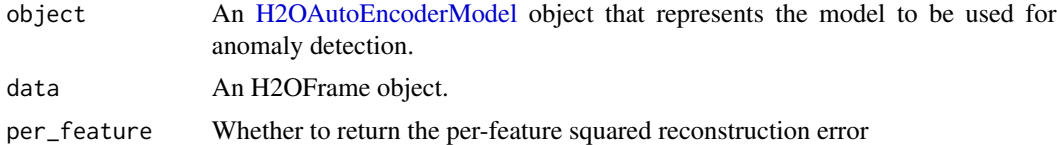

# Value

Returns an H2OFrame object containing the reconstruction MSE or the per-feature squared error.

# See Also

[h2o.deeplearning](#page-32-1) for making an H2OAutoEncoderModel.

## Examples

```
library(h2o)
h2o.init()
prosPath = system.file("extdata", "prostate.csv", package = "h2o")
prostate.hex = h2o.importFile(path = prosPath)
prostate.dl = h2o.deeplearning(x = 3:9, training_frame = prostate.hex, autoencoder = TRUE,
                               hidden = c(10, 10), epochs = 5)prostate.anon = h2o.anomaly(prostate.dl, prostate.hex)
head(prostate.anon)
prostate.anon.per.feature = h2o.anomaly(prostate.dl, prostate.hex, per_feature=TRUE)
head(prostate.anon.per.feature)
```
#### h2o.anyFactor *Check H2OFrame columns for factors*

#### Description

Determines if any column of an H2OFrame object contains categorical data.

#### Usage

```
h2o.anyFactor(x)
```
#### Arguments

x An H2OFrame object.

#### Value

Returns a logical value indicating whether any of the columns in x are factors.

#### Examples

```
library(h2o)
h2o.init()
irisPath <- system.file("extdata", "iris_wheader.csv", package="h2o")
iris.hex <- h2o.importFile(path = irisPath)
h2o.anyFactor(iris.hex)
```
<span id="page-13-0"></span>

<span id="page-14-0"></span>

Makes a copy of the data frame and gives it the desired the key.

#### Usage

h2o.assign(data, key)

# Arguments

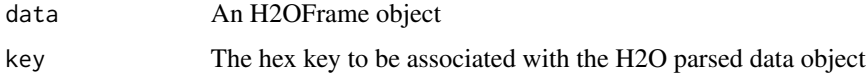

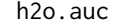

**Retrieve the AUC** 

#### Description

Retrieves the AUC value from an [H2OBinomialMetrics.](#page-138-2) If "train", "valid", and "xval" parameters are FALSE (default), then the training AUC value is returned. If more than one parameter is set to TRUE, then a named vector of AUCs are returned, where the names are "train", "valid" or "xval".

# Usage

h2o.auc(object, train = FALSE, valid = FALSE, xval = FALSE)

# Arguments

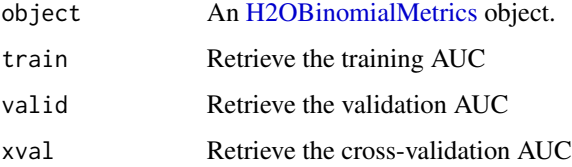

# See Also

[h2o.giniCoef](#page-51-1) for the Gini coefficient, [h2o.mse](#page-89-1) for MSE, and [h2o.metric](#page-86-1) for the various threshold metrics. See [h2o.performance](#page-98-1) for creating H2OModelMetrics objects.

#### Examples

```
library(h2o)
h2o.init()
prosPath <- system.file("extdata", "prostate.csv", package="h2o")
hex <- h2o.uploadFile(prosPath)
hex[, 2] \leq a s.factor(hex[, 2])model \leq h2o.gbm(x = 3:9, y = 2, training_frame = hex, distribution = "bernoulli")
perf <- h2o.performance(model, hex)
h2o.auc(perf)
```
h2o.betweenss *Get the between cluster sum of squares. If "train", "valid", and "xval" parameters are FALSE (default), then the training betweenss value is returned. If more than one parameter is set to TRUE, then a named vector of betweenss' are returned, where the names are "train", "valid" or "xval".*

#### Description

Get the between cluster sum of squares. If "train", "valid", and "xval" parameters are FALSE (default), then the training betweenss value is returned. If more than one parameter is set to TRUE, then a named vector of betweenss' are returned, where the names are "train", "valid" or "xval".

#### Usage

```
h2o.betweenss(object, train = FALSE, valid = FALSE, xval = FALSE)
```
#### Arguments

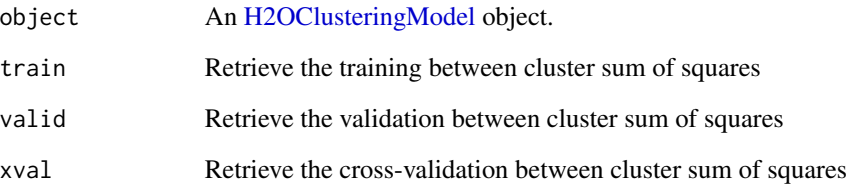

<span id="page-15-0"></span>

<span id="page-16-0"></span>

Return the respective bias vector

#### Usage

h2o.biases(object, vector\_id = 1)

# Arguments

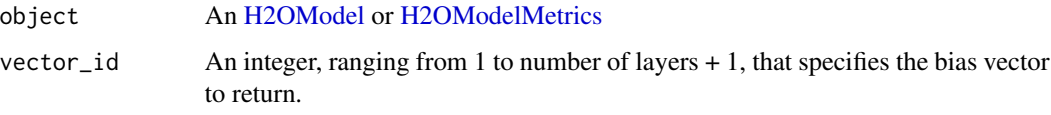

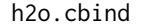

Combine H2O Datasets by Columns

#### Description

Takes a sequence of H2O data sets and combines them by column

#### Usage

 $h2o.cbind(...)$ 

#### Arguments

... A sequence of H2OFrame arguments. All datasets must exist on the same H2O instance (IP and port) and contain the same number of rows.

# Value

An H2OFrame object containing the combined . . . arguments column-wise.

# See Also

[cbind](#page-0-0) for the base R method.

# Examples

```
library(h2o)
h2o.init()
prosPath <- system.file("extdata", "prostate.csv", package="h2o")
prostate.hex <- h2o.uploadFile(path = prosPath)
prostate.cbind <- h2o.cbind(prostate.hex, prostate.hex)
head(prostate.cbind)
```
h2o.centers *Retrieve the Model Centers*

# Description

Retrieve the Model Centers

#### Usage

h2o.centers(object)

# Arguments

object An [H2OClusteringModel](#page-133-1) object.

h2o.centersSTD *Retrieve the Model Centers STD*

#### Description

Retrieve the Model Centers STD

#### Usage

h2o.centersSTD(object)

# Arguments

object An [H2OClusteringModel](#page-133-1) object.

<span id="page-17-0"></span>

<span id="page-18-0"></span>h2o.centroid\_stats *Retrieve the centroid statistics If "train", "valid", and "xval" parameters are FALSE (default), then the training centroid stats value is returned. If more than one parameter is set to TRUE, then a named list of centroid stats data frames are returned, where the names are "train", "valid" or "xval".*

# Description

Retrieve the centroid statistics If "train", "valid", and "xval" parameters are FALSE (default), then the training centroid stats value is returned. If more than one parameter is set to TRUE, then a named list of centroid stats data frames are returned, where the names are "train", "valid" or "xval".

### Usage

```
h2o.centroid_stats(object, train = FALSE, valid = FALSE, xval = FALSE)
```
#### Arguments

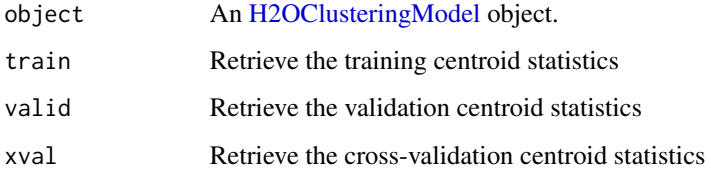

h2o.clearLog *Delete All H2O R Logs*

# Description

Clear all H2O R command and error response logs from the local disk. Used primarily for debugging purposes.

#### Usage

h2o.clearLog()

#### See Also

[h2o.startLogging,](#page-120-1) [h2o.stopLogging,](#page-121-1) [h2o.openLog](#page-96-1)

# Examples

```
library(h2o)
h2o.init()
h2o.startLogging()
ausPath = system.file("extdata", "australia.csv", package="h2o")
australia.hex = h2o.importFile(path = ausPath)
h2o.stopLogging()
h2o.clearLog()
```
h2o.clusterInfo *Print H2O cluster info*

# Description

Print H2O cluster info

# Usage

h2o.clusterInfo()

h2o.clusterIsUp *Determine if an H2O cluster is up or not*

# Description

Determine if an H2O cluster is up or not

#### Usage

```
h2o.clusterIsUp(conn = h2o.getConnection())
```
# Arguments

conn H2OConnection object

# Value

TRUE if the cluster is up; FALSE otherwise

<span id="page-19-0"></span>

<span id="page-20-0"></span>h2o.clusterStatus *Return the status of the cluster*

# Description

Retrieve information on the status of the cluster running H2O.

#### Usage

h2o.clusterStatus()

# See Also

[H2OConnection,](#page-134-1) [h2o.init](#page-69-1)

#### Examples

h2o.init() h2o.clusterStatus()

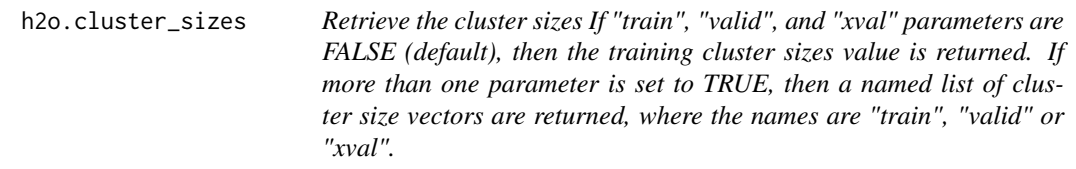

#### Description

Retrieve the cluster sizes If "train", "valid", and "xval" parameters are FALSE (default), then the training cluster sizes value is returned. If more than one parameter is set to TRUE, then a named list of cluster size vectors are returned, where the names are "train", "valid" or "xval".

# Usage

```
h2o.cluster_sizes(object, train = FALSE, valid = FALSE, xval = FALSE)
```
# Arguments

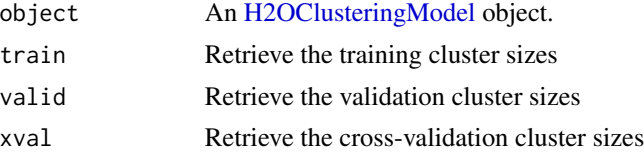

<span id="page-21-0"></span>

Retrieve the model coefficeints

# Usage

h2o.coef(object)

# Arguments

object an [H2OModel](#page-137-1) object.

h2o.coef\_norm *Retrieve the normalized coefficients*

# Description

Retrieve the normalized coefficients

# Usage

```
h2o.coef_norm(object)
```
#### Arguments

object an [H2OModel](#page-137-1) object.

h2o.confusionMatrix *Access H2O Confusion Matrices*

# Description

Retrieve either a single or many confusion matrices from H2O objects.

#### Usage

```
h2o.confusionMatrix(object, ...)
## S4 method for signature H2OModel
h2o.confusionMatrix(object, newdata, valid = FALSE, ...)
## S4 method for signature H2OModelMetrics
h2o.confusionMatrix(object, thresholds = NULL,
 metrics = NULL)
```
# h2o.confusionMatrix 23

# Arguments

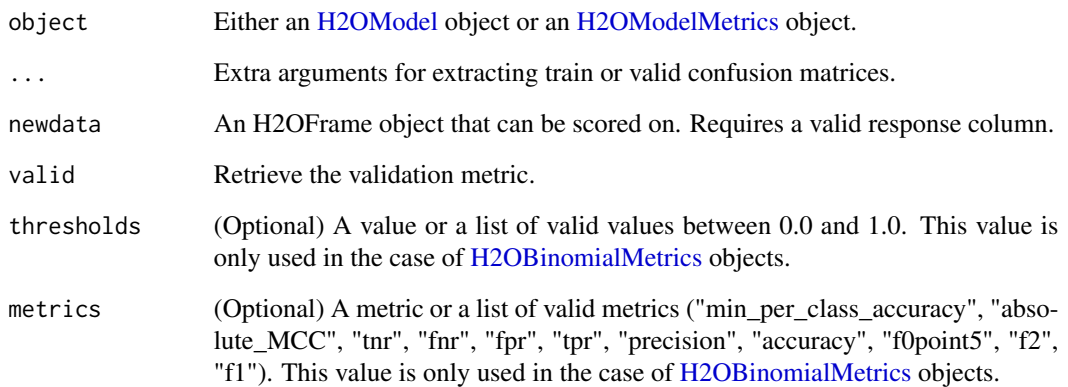

# Details

The [H2OModelMetrics](#page-138-1) version of this function will only take [H2OBinomialMetrics](#page-138-2) or [H2OMultinomialMetrics](#page-138-2) objects. If no threshold is specified, all possible thresholds are selected.

# Value

Calling this function on [H2OModel](#page-137-1) objects returns a confusion matrix corresponding to the [predict](#page-0-0) function. If used on an [H2OBinomialMetrics](#page-138-2) object, returns a list of matrices corresponding to the number of thresholds specified.

#### See Also

[predict](#page-0-0) for generating prediction frames, [h2o.performance](#page-98-1) for creating [H2OModelMetrics.](#page-138-1)

# Examples

```
library(h2o)
h2o.init()
prosPath <- system.file("extdata", "prostate.csv", package="h2o")
hex <- h2o.uploadFile(prosPath)
hex[,2] <- as.factor(hex[,2])
model \leq h2o.gbm(x = 3:9, y = 2, training_frame = hex, distribution = "bernoulli")
h2o.confusionMatrix(model, hex)
# Generating a ModelMetrics object
perf <- h2o.performance(model, hex)
h2o.confusionMatrix(perf)
```
<span id="page-23-0"></span>

Compute the correlation matrix of one or two H2OFrames.

# Usage

 $h2o.cor(x, y = NULL, na.rm = FALSE, use)$ 

 $cor(x, y = NULL, na.rm = FALSE, use)$ 

#### Arguments

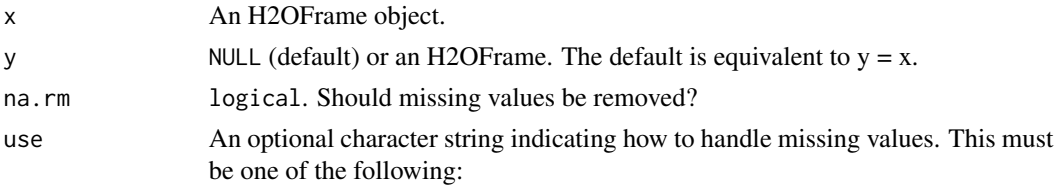

# Examples

```
h2o.init()
prosPath <- system.file("extdata", "prostate.csv", package="h2o")
prostate.hex <- h2o.uploadFile(path = prosPath)
cor(prostate.hex$AGE)
```
h2o.createFrame *Data H2OFrame Creation in H2O*

# Description

Creates a data frame in H2O with real-valued, categorical, integer, and binary columns specified by the user.

#### Usage

```
h2o.createFrame(rows = 10000, cols = 10, randomize = TRUE, value = 0,
  real_range = 100, categorical_fraction = 0.2, factors = 100,
  integer_fraction = 0.2, integer_range = 100, binary_fraction = 0.1,
 binary_ones_fraction = 0.02, time_fraction = 0, string_fraction = 0,
 missing_fraction = 0.01, response_factors = 2, has_response = FALSE,
  seed, seed_for_column_types)
```
# h2o.createFrame 25

# Arguments

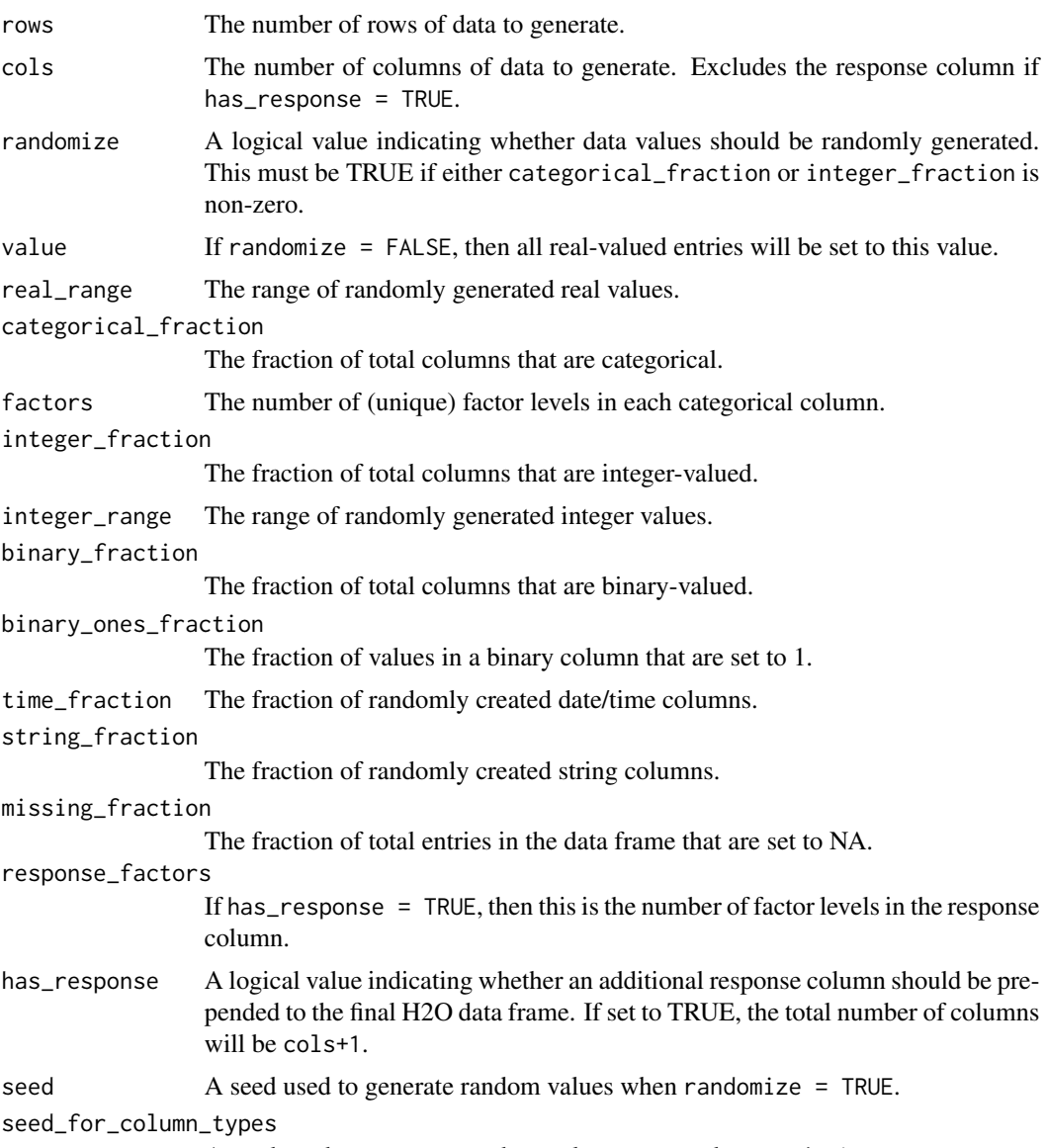

A seed used to generate random column types when randomize = TRUE.

# Value

Returns an H2OFrame object.

# Examples

```
library(h2o)
h2o.init()
hex <- h2o.createFrame(rows = 1000, cols = 100, categorical_fraction = 0.1,
```

```
factors = 5, integer_fraction = 0.5, integer_range = 1,
                       has_response = TRUE)
head(hex)
summary(hex)
hex2 <- h2o.createFrame(rows = 100, cols = 10, randomize = FALSE, value = 5,
                        categorical_fraction = 0, integer_fraction = 0)
summary(hex2)
```
h2o.cross\_validation\_fold\_assignment *Retrieve the cross-validation fold assignment*

# Description

Retrieve the cross-validation fold assignment

# Usage

h2o.cross\_validation\_fold\_assignment(object)

# Arguments

object An [H2OModel](#page-137-1) object.

# Value

Returns a H2OFrame

h2o.cross\_validation\_holdout\_predictions *Retrieve the cross-validation holdout predictions*

# Description

Retrieve the cross-validation holdout predictions

#### Usage

h2o.cross\_validation\_holdout\_predictions(object)

#### Arguments

object An [H2OModel](#page-137-1) object.

#### Value

Returns a H2OFrame

<span id="page-26-0"></span>h2o.cross\_validation\_models

*Retrieve the cross-validation models*

# Description

Retrieve the cross-validation models

# Usage

h2o.cross\_validation\_models(object)

# Arguments

object An [H2OModel](#page-137-1) object.

# Value

Returns a list of H2OModel objects

h2o.cross\_validation\_predictions *Retrieve the cross-validation predictions*

# Description

Retrieve the cross-validation predictions

# Usage

h2o.cross\_validation\_predictions(object)

# Arguments

object An [H2OModel](#page-137-1) object.

#### Value

Returns a list of H2OFrame objects

<span id="page-27-0"></span>Divides the range of the H2O data into intervals and codes the values according to which interval they fall in. The leftmost interval corresponds to the level one, the next is level two, etc.

#### Usage

```
h2o.cut(x, breaks, labels = NULL, include.lower = FALSE, right = TRUE,dig.lab = 3, ...)
```

```
## S3 method for class H2OFrame
cut(x, breaks, labels = NULL, include.lowest = FALSE,
 right = TRUE, dig.lab = 3, ...)
```
# Arguments

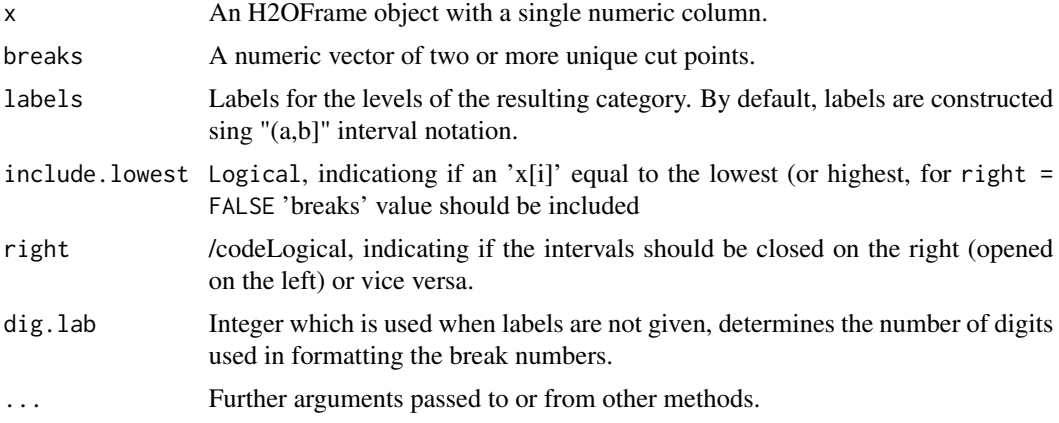

#### Value

Returns an H2OFrame object containing the factored data with intervals as levels.

# Examples

```
library(h2o)
h2o.init()
irisPath <- system.file("extdata", "iris_wheader.csv", package="h2o")
iris.hex <- h2o.uploadFile(path = irisPath, destination_frame = "iris.hex")
summary(iris.hex)
# Cut sepal length column into intervals determined by min/max/quantiles
```
sepal\_len.cut = cut(iris.hex\$sepal\_len, c(4.2, 4.8, 5.8, 6, 8))

#### <span id="page-28-0"></span>h2o.day 29

head(sepal\_len.cut) summary(sepal\_len.cut)

#### <span id="page-28-1"></span>h2o.day *Convert Milliseconds to Day of Month in H2O Datasets*

# Description

Converts the entries of an H2OFrame object from milliseconds to days of the month (on a 1 to 31 scale).

#### Usage

 $h2o.day(x)$ 

day(x)

## S3 method for class H2OFrame day(x)

#### Arguments

x An H2OFrame object.

# Value

An H2OFrame object containing the entries of x converted to days of the month.

# See Also

[h2o.month](#page-88-1)

h2o.dayOfWeek *Convert Milliseconds to Day of Week in H2O Datasets*

# Description

Converts the entries of an H2OFrame object from milliseconds to days of the week (on a 0 to 6 scale).

# Usage

```
h2o.dayOfWeek(x)
dayOfWeek(x)
## S3 method for class H2OFrame
dayOfWeek(x)
```
# Arguments

x An H2OFrame object.

# Value

An H2OFrame object containing the entries of x converted to days of the week.

# See Also

[h2o.day,](#page-28-1) [h2o.month](#page-88-1)

h2o.dct *Compute DCT of an H2OFrame*

# Description

Compute the Discrete Cosine Transform of every row in the H2OFrame

#### Usage

```
h2o.dct(data, destination_frame, dimensions, inverse = FALSE)
```
# Arguments

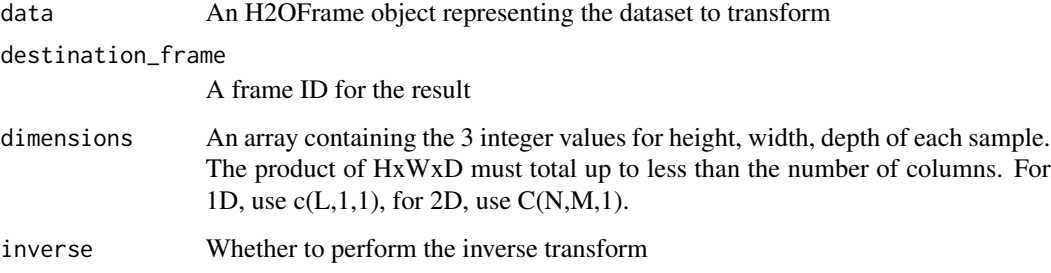

<span id="page-29-0"></span>

#### <span id="page-30-0"></span>h2o.ddply 31

# Examples

```
library(h2o)
h2o.init()
df \leq h2o.createFrame(rows = 1000, cols = 8*16*24,
                      categorical_fraction = 0, integer_fraction = 0, missing_fraction = 0)
df1 <- h2o.dct(data=df, dimensions=c(8*16*24,1,1))
df2 <- h2o.dct(data=df1,dimensions=c(8*16*24,1,1),inverse=TRUE)
max(abs(df1-df2))
df1 <- h2o.dct(data=df, dimensions=c(8*16,24,1))
df2 <- h2o.dct(data=df1,dimensions=c(8*16,24,1),inverse=TRUE)
max(abs(df1-df2))
df1 <- h2o.dct(data=df, dimensions=c(8,16,24))
df2 <- h2o.dct(data=df1,dimensions=c(8,16,24),inverse=TRUE)
max(abs(df1-df2))
```
h2o.ddply *Split H2O Dataset, Apply Function, and Return Results*

#### Description

For each subset of an H2O data set, apply a user-specified function, then combine the results. This is an experimental feature.

# Usage

```
h2o.ddply(X, .variables, FUN, ..., .progress = "none")
```
# Arguments

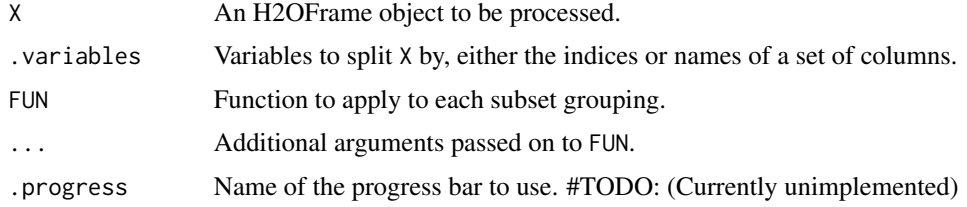

#### Value

Returns an H2OFrame object containing the results from the split/apply operation, arranged

# See Also

[ddply](#page-0-0) for the plyr library implementation.

#### Examples

```
library(h2o)
h2o.init()
# Import iris dataset to H2O
irisPath <- system.file("extdata", "iris_wheader.csv", package = "h2o")
iris.hex <- h2o.uploadFile(path = irisPath, destination_frame = "iris.hex")
# Add function taking mean of sepal_len column
fun = function(df) { sum(df[,1], na.rm = TRUE)/nrow(df) }
# Apply function to groups by class of flower
# uses h2os ddply, since iris.hex is an H2OFrame object
res = h2o.ddply(iris.hex, "class", fun)
head(res)
```
h2o.deepfeatures *Feature Generation via H2O Deep Learning Model*

#### Description

Extract the non-linear feature from an H2O data set using an H2O deep learning model.

#### Usage

```
h2o.deepfeatures(object, data, layer = 1)
```
# Arguments

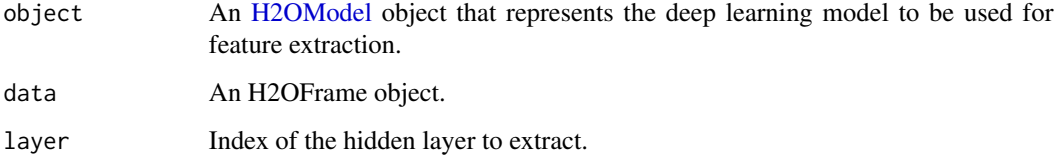

# Value

Returns an H2OFrame object with as many features as the number of units in the hidden layer of the specified index.

# See Also

link{h2o.deeplearning} for making deep learning models.

<span id="page-31-0"></span>

#### <span id="page-32-0"></span>h2o.deeplearning 33

#### Examples

```
library(h2o)
h2o.init()
prosPath = system.file("extdata", "prostate.csv", package = "h2o")
prostate.hex = h2o.importFile(path = prosPath)
prostate.dl = h2o.deeplearning(x = 3:9, y = 2, training_frame = prostate.hex,
                               hidden = c(100, 200), epochs = 5)
prostate.deepfeatures_layer1 = h2o.deepfeatures(prostate.dl, prostate.hex, layer = 1)
prostate.deepfeatures_layer2 = h2o.deepfeatures(prostate.dl, prostate.hex, layer = 2)
head(prostate.deepfeatures_layer1)
head(prostate.deepfeatures_layer2)
```
<span id="page-32-1"></span>h2o.deeplearning *Build a Deep Neural Network*

#### **Description**

Builds a feed-forward multilayer artificial neural network on an H2OFrame

#### Usage

```
h2o.deeplearning(x, y, training_frame, model_id = ",
  overwrite_with_best_model, validation_frame = NULL, checkpoint = NULL,
  autoencoder = FALSE, pretrained_autoencoder = NULL,
  use_all_factor_levels = TRUE, standardize = TRUE,
  activation = c("Rectifier", "Tanh", "TanhWithDropout",
  "RectifierWithDropout", "Maxout", "MaxoutWithDropout"), hidden = c(200,
  200), epochs = 10, train_samples_per_iteration = -2,
  target_ratio_comm_to_comp = 0.05, seed, adaptive_rate = TRUE,
  rho = 0.99, epsilon = 1e-08, rate = 0.005, rate_annealing = 1e-06,
  rate_decay = 1, momentum_start = 0, momentum_ramp = 1e+06,
  momentum_stable = 0, nesterov_accelerated_gradient = TRUE,
  input_dropout_ratio = 0, hidden_dropout_ratios, l1 = 0, l2 = 0,
  max_w2 = Inf, initial_weight_distribution = c("UniformAdaptive",
  "Uniform", "Normal"), initial_weight_scale = 1, initial_weights = NULL,
  initial_biases = NULL, loss = c("Automatic", "CrossEntropy", "Quadratic",
  "Absolute", "Huber"), distribution = c("AUTO", "gaussian", "bernoulli",
  "multinomial", "poisson", "gamma", "tweedie", "laplace", "huber", "quantile"),
  quantile_alpha = 0.5, tweedie_power = 1.5, score_interval = 5,
  score_training_samples, score_validation_samples, score_duty_cycle,
  classification_stop, regression_stop, stopping_rounds = 5,
  stopping_metric = c("AUTO", "deviance", "logloss", "MSE", "AUC", "r2",
  "misclassification", "mean_per_class_error"), stopping_tolerance = 0,
  max_runtime_secs = 0, quiet_mode, max_confusion_matrix_size,
  max_hit_ratio_k, balance_classes = FALSE, class_sampling_factors,
```

```
max_after_balance_size, score_validation_sampling,
missing_values_handling = c("MeanImputation", "Skip"), diagnostics,
variable_importances, fast_mode, ignore_const_cols, force_load_balance,
replicate_training_data, single_node_mode, shuffle_training_data, sparse,
col_major, average_activation, sparsity_beta, max_categorical_features,
reproducible = FALSE, export_weights_and_biases = FALSE,
offset_column = NULL, weights_column = NULL, nfolds = 0,
fold_column = NULL, fold_assignment = c("AUTO", "Random", "Modulo",
"Stratified"), keep_cross_validation_predictions = FALSE,
keep_cross_validation_fold_assignment = FALSE)
```
# Arguments

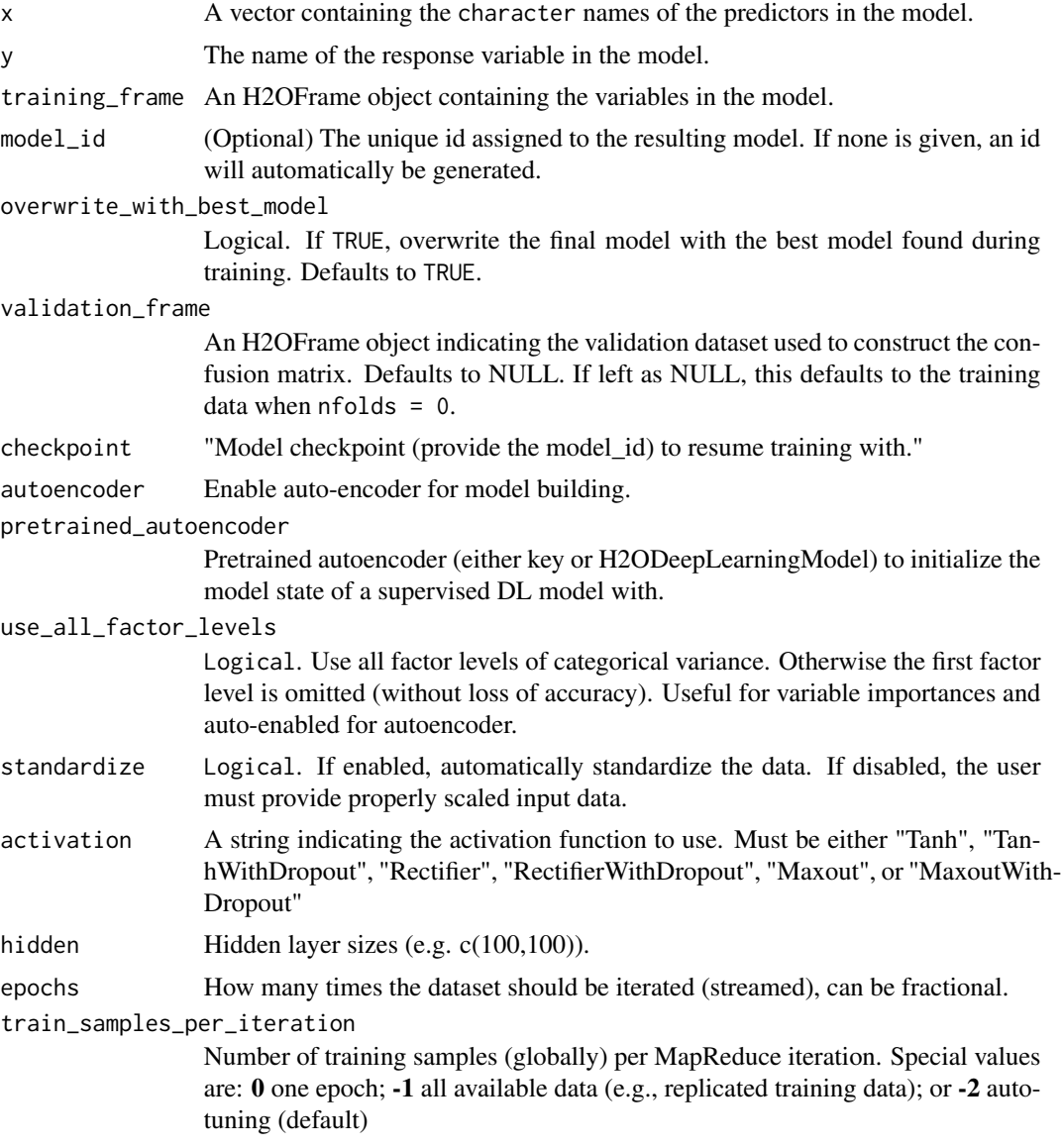

target\_ratio\_comm\_to\_comp Target ratio of communication overhead to computation. Only for multi-node operation and train\_samples\_per\_iteration=-2 (auto-tuning). Higher values can lead to faster convergence. seed Seed for random numbers (affects sampling) - Note: only reproducible when running single threaded adaptive\_rate Logical. Adaptive learning rate (ADAELTA). rho Adaptive learning rate time decay factor (similarity to prior updates). epsilon Adaptive learning rate parameter, similar to learn rate annealing during initial training phase. Typical values are between 1.0e-10 and 1.0e-4 rate Learning rate (higher => less stable, lower => slower convergence). rate\_annealing Learning rate annealing:  $(rate)/(1 + rate_{\alpha} nnealing * samples)$ rate\_decay Learning rate decay factor between layers (N-th layer:  $rate * \alpha(N-1)$ ) momentum\_start Initial momentum at the beginning of training (try 0.5). momentum\_ramp Number of training samples for which momentum increases. momentum\_stable Final momentum after the amp is over (try 0.99). nesterov\_accelerated\_gradient Logical. Use Nesterov accelerated gradient (recommended). input\_dropout\_ratio A fraction of the features for each training row to be omitted from training in order to improve generalization (dimension sampling). hidden\_dropout\_ratios Hidden layer dropout ratio (can improve generalization) specify one value per hidden layer, defaults to 0.5. l1 L1 regularization (can add stability and improve generalization, causes many weights to become 0). l2 L2 regularization (can add stability and improve generalization, causes many weights to be small). max\_w2 Constraint for squared sum of incoming weights per unit (e.g. Rectifier). initial\_weight\_distribution Can be "Uniform", "UniformAdaptive", or "Normal". initial\_weight\_scale Uniform: -value ... value, Normal: stddev initial\_weights Vector of frame ids for initial weight matrices initial\_biases Vector of frame ids for initial bias vectors loss Loss function: "Automatic", "CrossEntropy" (for classification only), "Quadratic", "Absolute" (experimental) or "Huber" (experimental) distribution A character string. The distribution function of the response. Must be "AUTO", "bernoulli", "multinomial", "poisson", "gamma", "tweedie", "laplace", "huber", "quantile" or "gaussian"

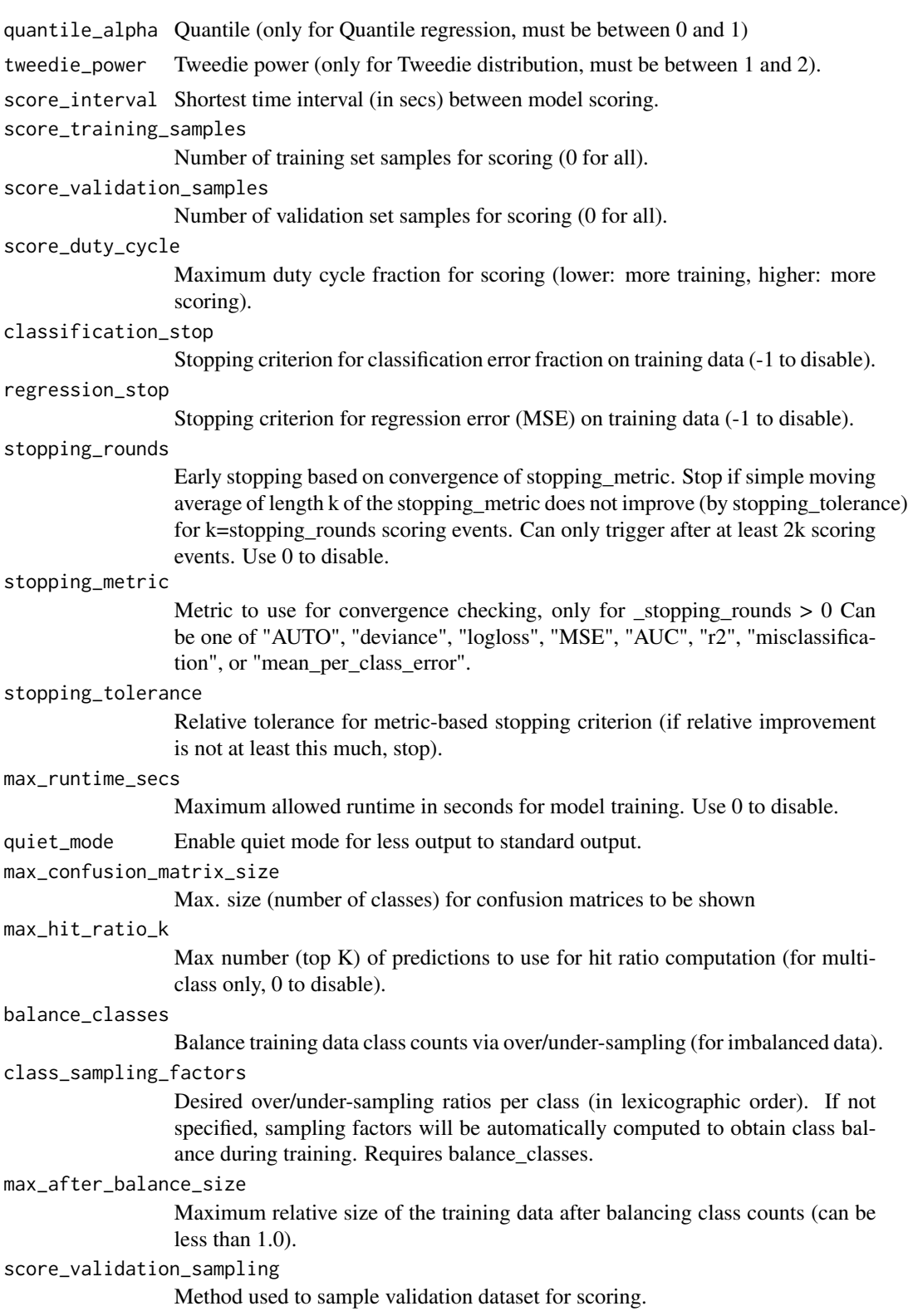
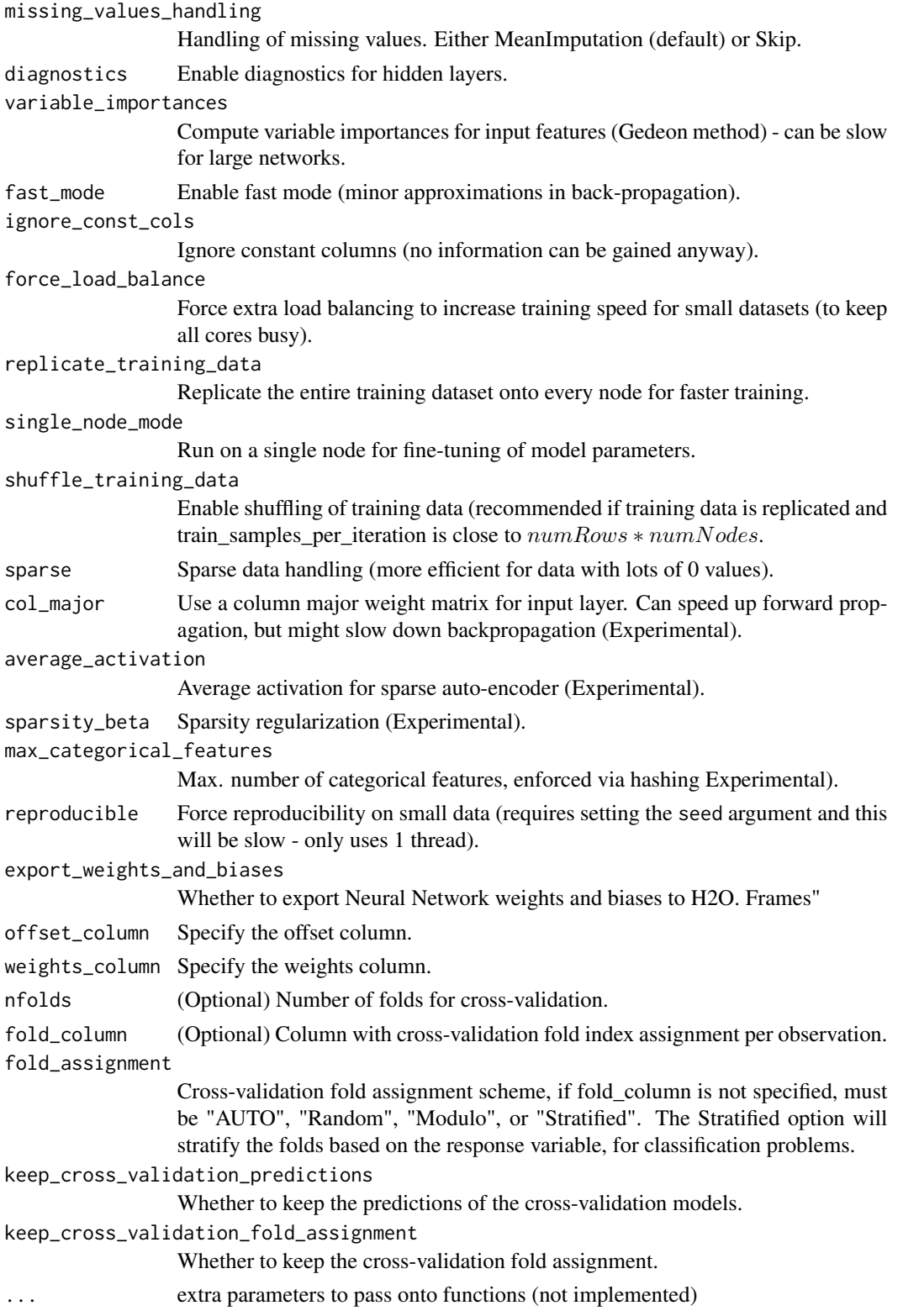

## See Also

[predict.H2OModel](#page-147-0) for prediction.

# Examples

```
library(h2o)
h2o.init()
iris.hex <- as.h2o(iris)
iris.dl \leq h2o.deeplearning(x = 1:4, y = 5, training_frame = iris.hex)
# now make a prediction
predictions <- h2o.predict(iris.dl, iris.hex)
```
h2o.describe *H2O Description of A Dataset*

### Description

Reports the "Flow" style summary rollups on an instance of H2OFrame. Includes information about column types, mins/maxs/missing/zero counts/stds/number of levels

#### Usage

h2o.describe(frame)

### Arguments

frame An H2OFrame object.

### Value

A table with the Frame stats.

### Examples

```
library(h2o)
h2o.init()
prosPath = system.file("extdata", "prostate.csv", package="h2o")
prostate.hex = h2o.importFile(path = prosPath)
h2o.describe(prostate.hex)
```
h2o.downloadAllLogs downloads all H2O log files to local disk. Generally used for debugging purposes.

### Usage

```
h2o.downloadAllLogs(dirname = ".", filename = NULL)
```
### Arguments

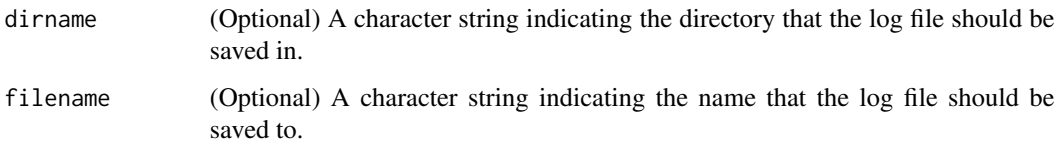

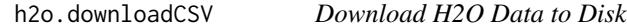

### Description

Download an H2O data set to a CSV file on the local disk

### Usage

```
h2o.downloadCSV(data, filename)
```
#### Arguments

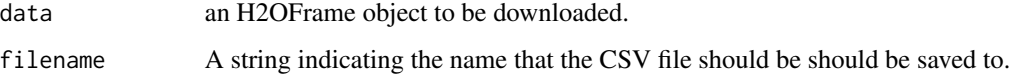

### Warning

Files located on the H2O server may be very large! Make sure you have enough hard drive space to accomodate the entire file.

### Examples

```
library(h2o)
h2o.init()
irisPath <- system.file("extdata", "iris_wheader.csv", package = "h2o")
iris.hex <- h2o.uploadFile(path = irisPath)
myFile <- paste(getwd(), "my_iris_file.csv", sep = .Platform$file.sep)
h2o.downloadCSV(iris.hex, myFile)
file.info(myFile)
file.remove(myFile)
```
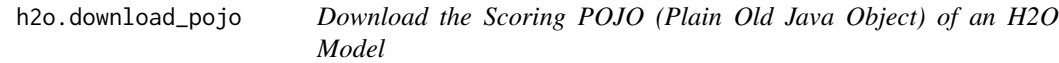

# Description

Download the Scoring POJO (Plain Old Java Object) of an H2O Model

#### Usage

```
h2o.download_pojo(model, path = "", getjar = NULL, get_jar = TRUE)
```
# Arguments

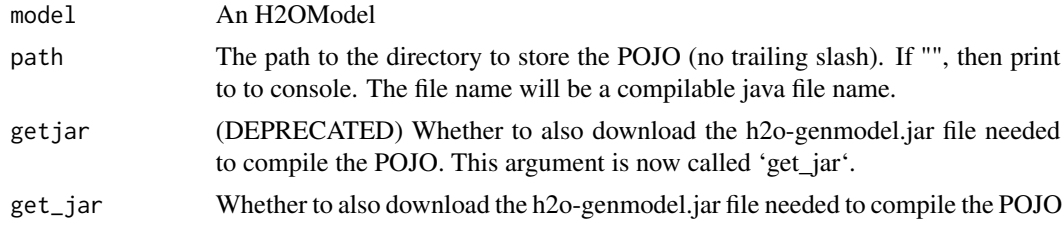

### Value

If path is "", then pretty print the POJO to the console. Otherwise save it to the specified directory.

### Examples

```
library(h2o)
h <- h2o.init(nthreads=-1)
fr < - as.h2o(iris)
my_model <- h2o.gbm(x=1:4, y=5, training_frame=fr)
h2o.download_pojo(my_model) # print the model to screen
# h2o.download_pojo(my_model, getwd()) # save the POJO and jar file to the current working
```
h2o.entropy 41

# directory, NOT RUN # h2o.download\_pojo(my\_model, getwd(), get\_jar = FALSE ) # save only the POJO to the current # working directory, NOT RUN h2o.download\_pojo(my\_model, getwd()) # save to the current working directory

h2o.entropy *Shannon entropy*

#### Description

Return the Shannon entropy of a string column. If the string is empty, the entropy is 0.

#### Usage

h2o.entropy(x)

### Arguments

x The column on which to calculate the entropy.

h2o.exportFile *Export an H2O Data Frame (H2OFrame) to a File*

### Description

Exports an H2OFrame (which can be either VA or FV) to a file. This file may be on the H2O instace's local filesystem, or to HDFS (preface the path with hdfs://) or to S3N (preface the path with s3n://).

#### Usage

```
h2o.exportFile(data, path, force = FALSE)
```
#### **Arguments**

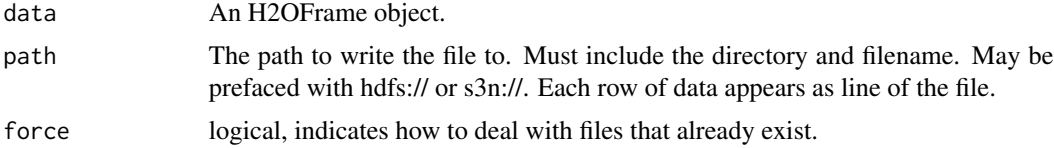

### Details

In the case of existing files forse = TRUE will overwrite the file. Otherwise, the operation will fail.

# Examples

```
## Not run:
library(h2o)
h2o.init()
irisPath <- system.file("extdata", "iris.csv", package = "h2o")
iris.hex <- h2o.uploadFile(path = irisPath)
# These arent real paths
# h2o.exportFile(iris.hex, path = "/path/on/h2o/server/filesystem/iris.csv")
# h2o.exportFile(iris.hex, path = "hdfs://path/in/hdfs/iris.csv")
# h2o.exportFile(iris.hex, path = "s3n://path/in/s3/iris.csv")
## End(Not run)
```
h2o.exportHDFS *Export a Model to HDFS*

### Description

Exports an [H2OModel](#page-137-0) to HDFS.

### Usage

h2o.exportHDFS(object, path, force = FALSE)

# Arguments

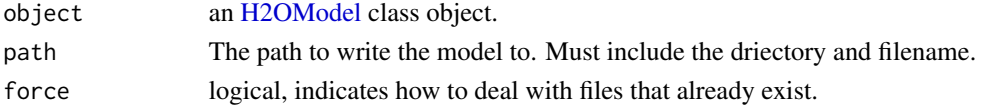

h2o.filterNACols *Filter NA Columns*

# Description

Filter NA Columns

# Usage

```
h2o.filterNACols(data, frac = 0.2)
```
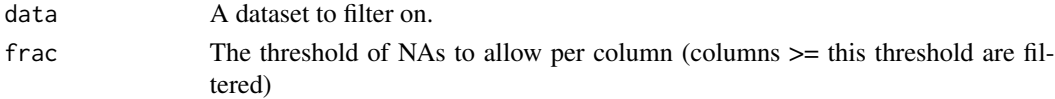

h2o.find\_row\_by\_threshold

*Find the threshold, give the max metric. No duplicate thresholds allowed*

# Description

Find the threshold, give the max metric. No duplicate thresholds allowed

#### Usage

```
h2o.find_row_by_threshold(object, threshold)
```
### Arguments

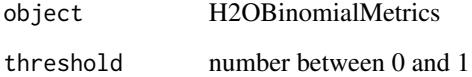

h2o.find\_threshold\_by\_max\_metric *Find the threshold, give the max metric*

### Description

Find the threshold, give the max metric

### Usage

```
h2o.find_threshold_by_max_metric(object, metric)
```
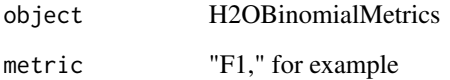

Retrieve either a single or many Gains/Lift tables from H2O objects.

#### Usage

```
h2o.gainsLift(object, ...)
## S4 method for signature H2OModel
h2o.gainsLift(object, newdata, valid = FALSE,
 xval = FALSE, ...)## S4 method for signature H2OModelMetrics
```
h2o.gainsLift(object)

# Arguments

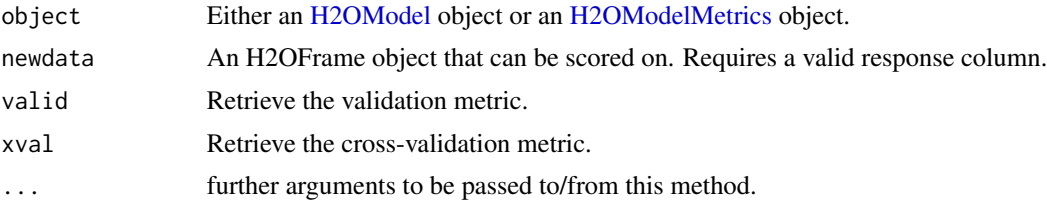

# Details

The [H2OModelMetrics](#page-138-0) version of this function will only take [H2OBinomialMetrics](#page-138-1) objects.

#### Value

Calling this function on [H2OModel](#page-137-0) objects returns a Gains/Lift table corresponding to the [predict](#page-0-0) function.

#### See Also

[predict](#page-0-0) for generating prediction frames, [h2o.performance](#page-98-0) for creating [H2OModelMetrics.](#page-138-0)

## Examples

```
library(h2o)
h2o.init()
prosPath <- system.file("extdata", "prostate.csv", package="h2o")
hex <- h2o.uploadFile(prosPath)
hex[,2] <- as.factor(hex[,2])
```
#### h2o.gbm 45

```
model \leq h2o.gbm(x = 3:9, y = 2, distribution = "bernoulli",
                training_frame = hex, validation_frame = hex, nfolds=3)
h2o.gainsLift(model) ## extract training metrics
h2o.gainsLift(model, valid=TRUE) ## extract validation metrics (here: the same)
h2o.gainsLift(model, xval =TRUE) ## extract cross-validation metrics
h2o.gainsLift(model, newdata=hex) ## score on new data (here: the same)
# Generating a ModelMetrics object
perf <- h2o.performance(model, hex)
h2o.gainsLift(perf) ## extract from existing metrics object
```

```
h2o.gbm Gradient Boosted Machines
```
#### Description

Builds gradient boosted classification trees, and gradient boosted regression trees on a parsed data set.

#### Usage

```
h2o.gbm(x, y, training_frame, model_id, checkpoint, ignore_const_cols = TRUE,
  distribution = c("AUTO", "gaussian", "bernoulli", "multinomial", "poisson",
  "gamma", "tweedie", "laplace", "quantile"), quantile_alpha = 0.5,
  tweedie_power = 1.5, ntrees = 50, max_depth = 5, min_rows = 10,
  learn_rate = 0.1, learn_rate_annealing = 1, sample_rate = 1,
  sample_rate_per_class, col_sample_rate = 1,
  col_sample_rate_change_per_level = 1, col_sample_rate_per_tree = 1,
  nbins = 20, nbins_top_level, nbins_cats = 1024, validation_frame = NULL,
  balance_classes = FALSE, class_sampling_factors,
  max_after_balance_size = 1, seed, build_tree_one_node = FALSE,
 nfolds = 0, fold_column = NULL, fold_assignment = c("AUTO", "Random",
  "Modulo", "Stratified"), keep_cross_validation_predictions = FALSE,
  keep_cross_validation_fold_assignment = FALSE,
  score_each_iteration = FALSE, score_tree_interval = 0,
  stopping_rounds = 0, stopping_metric = c("AUTO", "deviance", "logloss",
  "MSE", "AUC", "r2", "misclassification", "mean_per_class_error"),
  stopping_tolerance = 0.001, max_runtime_secs = 0, offset_column = NULL,
  weights_column = NULL, min_split_improvement, histogram_type = c("AUTO",
  "UniformAdaptive", "Random", "QuantilesGlobal", "RoundRobin"),
 max_abs_leafnode_pred)
```
#### Arguments

x A vector containing the names or indices of the predictor variables to use in building the GBM model.

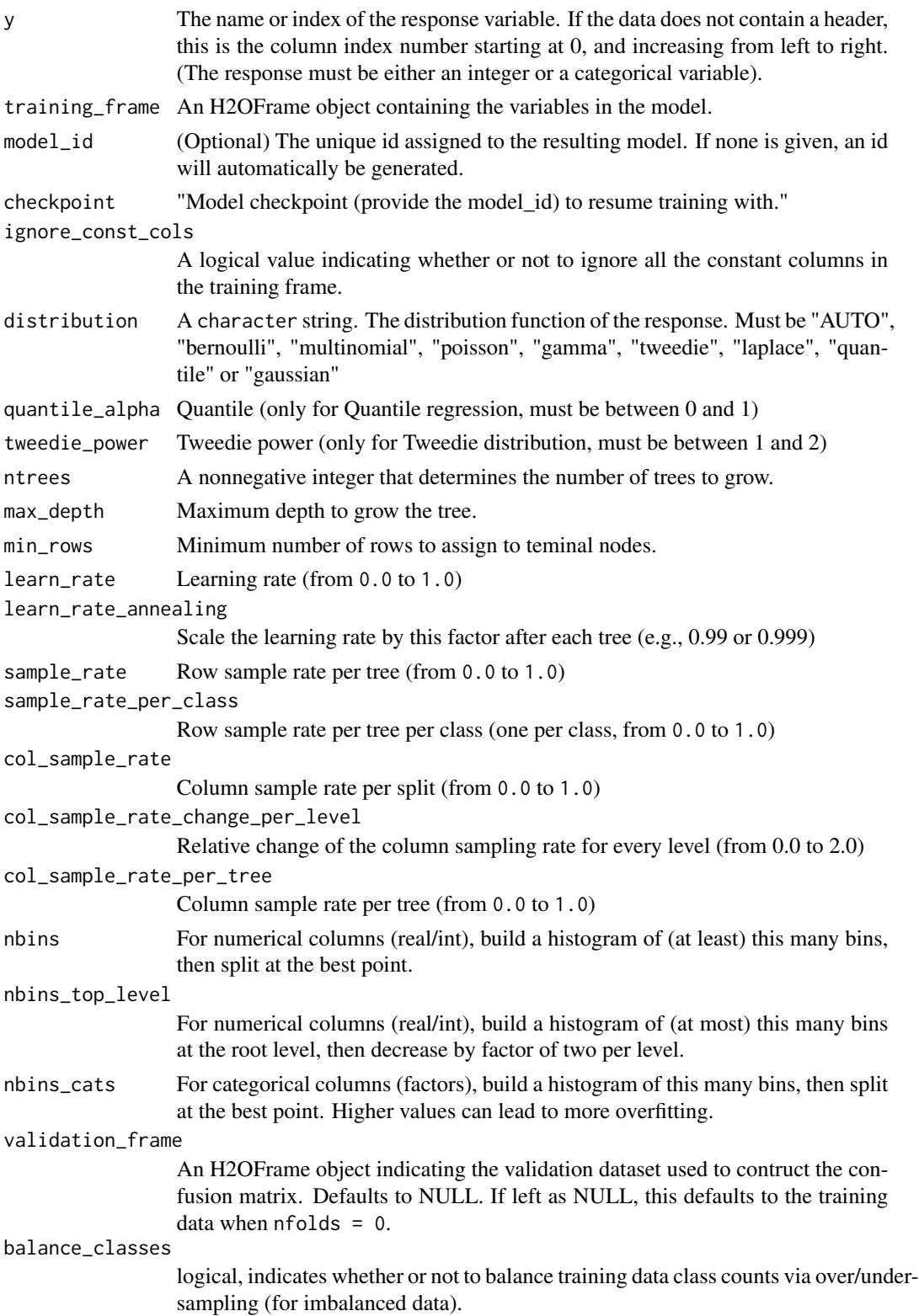

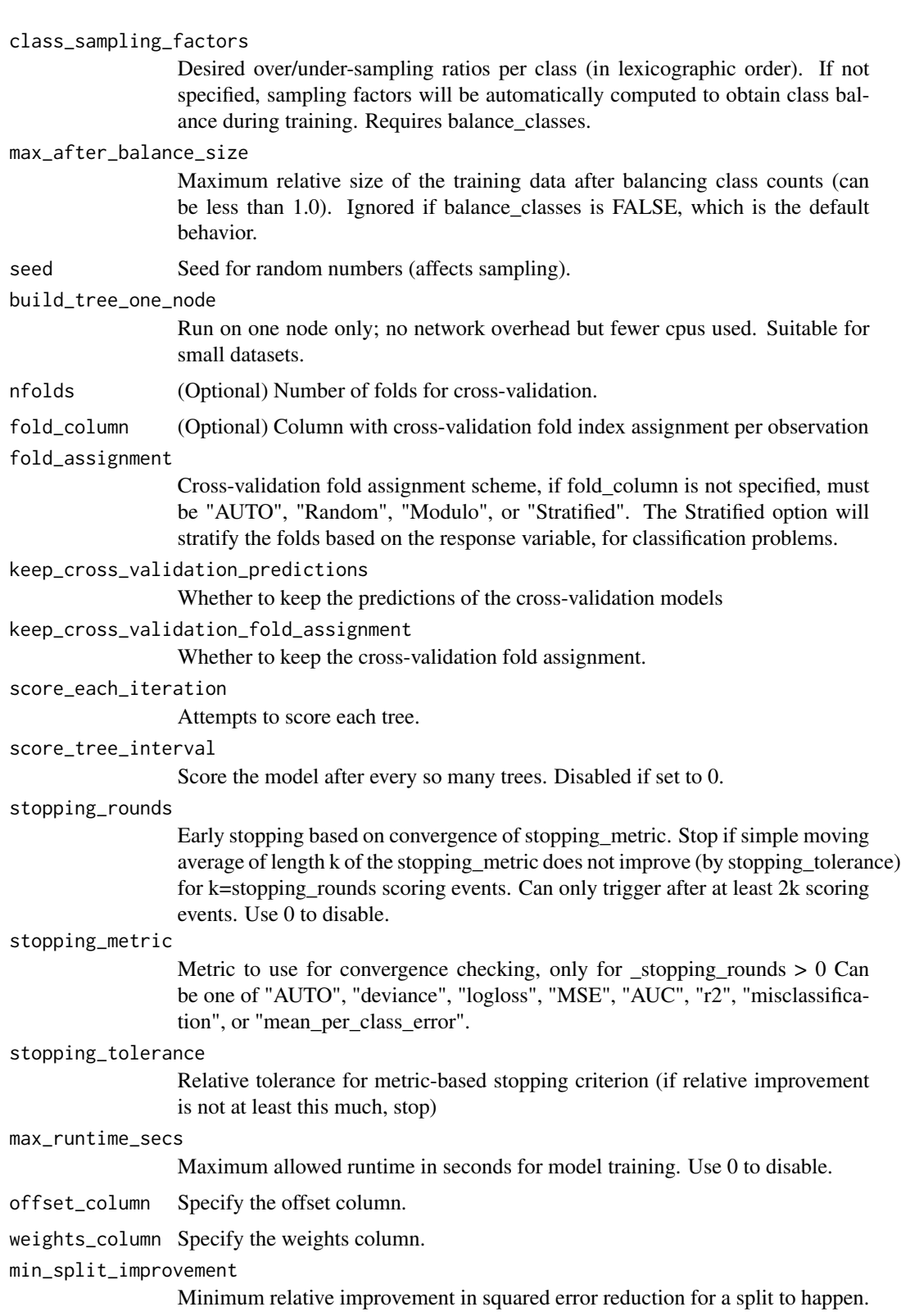

histogram\_type What type of histogram to use for finding optimal split points Can be one of "AUTO", "UniformAdaptive", "Random", "QuantilesGlobal" or "RoundRobin".

```
max_abs_leafnode_pred
```
Maximum absolute value of a leaf node prediction.

### Details

The default distribution function will guess the model type based on the response column type. In order to run properly, the response column must be an numeric for "gaussian" or an enum for "bernoulli" or "multinomial".

#### See Also

[predict.H2OModel](#page-147-0) for prediction.

#### Examples

```
library(h2o)
h2o.init()
# Run regression GBM on australia.hex data
ausPath <- system.file("extdata", "australia.csv", package="h2o")
australia.hex <- h2o.uploadFile(path = ausPath)
independent <- c("premax", "salmax","minairtemp", "maxairtemp", "maxsst",
                 "maxsoilmoist", "Max_czcs")
dependent <- "runoffnew"
h2o.gbm(y = dependent, x = independent, training-frame = australia.hex,ntrees = 3, max\_depth = 3, min\_rows = 2)
```
h2o.getConnection *Retrieve an H2O Connection*

#### Description

Attempt to recover an h2o connection.

#### Usage

h2o.getConnection()

#### Value

Returns an [H2OConnection](#page-134-0) object.

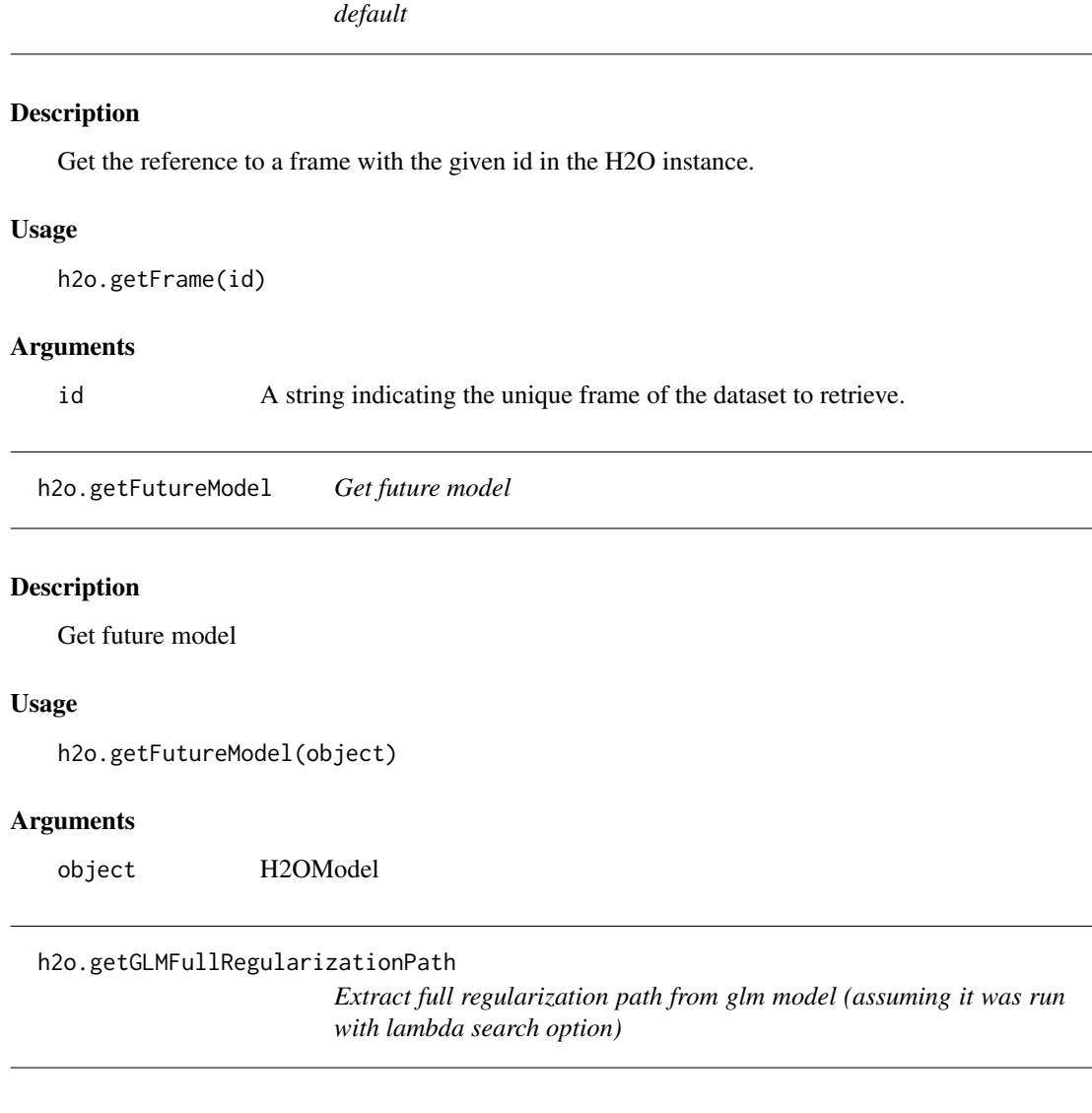

h2o.getFrame *Get an R Reference to an H2O Dataset, that will NOT be GC'd by*

# Description

Extract full regularization path from glm model (assuming it was run with lambda search option)

# Usage

h2o.getGLMFullRegularizationPath(model)

# Arguments

model an [H2OModel](#page-137-0) corresponding from a h2o.glm call.

Get a grid object from H2O distributed K/V store.

### Usage

h2o.getGrid(grid\_id, sort\_by, decreasing)

### Arguments

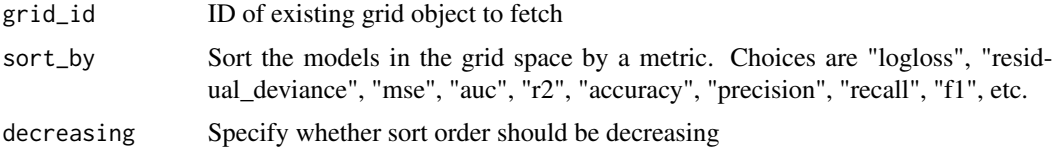

#### Examples

```
library(h2o)
library(jsonlite)
h2o.init()
iris.hex <- as.h2o(iris)
h2o.grid("gbm", grid_id = "gbm_grid_id", x = c(1:4), y = 5,
         training_frame = iris.hex, hyper_params = list(ntrees = c(1,2,3)))grid <- h2o.getGrid("gbm_grid_id")
# Get grid summary
summary(grid)
# Fetch grid models
model_ids <- grid@model_ids
models <- lapply(model_ids, function(id) { h2o.getModel(id)})
```
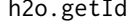

Get back-end distributed key/value store id from an H2OFrame.

### Description

Get back-end distributed key/value store id from an H2OFrame.

#### Usage

h2o.getId(x)

### h2o.getModel 51

#### Arguments

x An H2OFrame

# Value

The id

h2o.getModel *Get an R reference to an H2O model*

### Description

Returns a reference to an existing model in the H2O instance.

### Usage

```
h2o.getModel(model_id)
```
# Arguments

model\_id A string indicating the unique model\_id of the model to retrieve.

### Value

Returns an object that is a subclass of [H2OModel.](#page-137-0)

# Examples

```
library(h2o)
h2o.init()
iris.hex <- as.h2o(iris, "iris.hex")
model_id <- h2o.gbm(x = 1:4, y = 5, training_frame = iris.hex)@model_id
model.retrieved <- h2o.getModel(model_id)
```
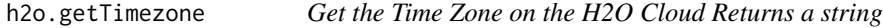

### Description

Get the Time Zone on the H2O Cloud Returns a string

### Usage

h2o.getTimezone()

Get the types-per-column

### Usage

h2o.getTypes(x)

### Arguments

x An H2OFrame

#### Value

A list of types

h2o.getVersion *Get h2o version*

# Description

Get h2o version

### Usage

h2o.getVersion()

<span id="page-51-0"></span>h2o.giniCoef *Retrieve the GINI Coefficcient*

### Description

Retrieves the GINI coefficient from an [H2OBinomialMetrics.](#page-138-1) If "train", "valid", and "xval" parameters are FALSE (default), then the training GINIvalue is returned. If more than one parameter is set to TRUE, then a named vector of GINIs are returned, where the names are "train", "valid" or "xval".

#### Usage

```
h2o.giniCoef(object, train = FALSE, valid = FALSE, xval = FALSE)
```
#### h2o.glm 53

#### Arguments

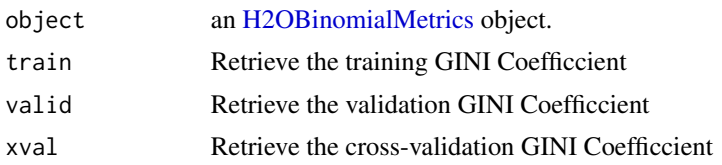

### See Also

h2o. auc for AUC, [h2o.giniCoef](#page-51-0) for the GINI coefficient, and h2o. metric for the various. See [h2o.performance](#page-98-0) for creating H2OModelMetrics objects. threshold metrics.

#### Examples

```
library(h2o)
h2o.init()
prosPath <- system.file("extdata", "prostate.csv", package="h2o")
hex <- h2o.uploadFile(prosPath)
hex[, 2] <- as. factor(hex[, 2])
model \leq - h2o.gbm(x = 3:9, y = 2, training_frame = hex, distribution = "bernoulli")
perf <- h2o.performance(model, hex)
h2o.giniCoef(perf)
```
#### h2o.glm *H2O Generalized Linear Models*

#### Description

Fit a generalized linear model, specified by a response variable, a set of predictors, and a description of the error distribution.

#### Usage

```
h2o.glm(x, y, training_frame, model_id, validation_frame = NULL,
  ignore_const_cols = TRUE, max_iterations = 50, beta_epsilon = 0,
 solver = c("IRLSM", "L_BFGS"), standardize = TRUE,
  family = c("gaussian", "binomial", "poisson", "gamma", "tweedie",
  "multinomial"), link = c("family_default", "identity", "logit", "log",
  "inverse", "tweedie"), tweedie_variance_power = 0, tweedie_link_power = 1,
  alpha = 0.5, prior = NULL, lambda = 1e-05, lambda_search = FALSE,
  early_stopping = FALSE, nlambdas = -1, lambda_min_ratio = -1,
  nfolds = 0, seed = NULL, fold_column = NULL,
 fold_assignment = c("AUTO", "Random", "Modulo", "Stratified"),
  keep_cross_validation_predictions = FALSE,
```

```
keep_cross_validation_fold_assignment = FALSE, beta_constraints = NULL,
offset_column = NULL, weights_column = NULL, intercept = TRUE,
max_active_predictors = -1, interactions = NULL, objective_epsilon = -1,
gradient_epsilon = -1, non_negative = FALSE, compute_p_values = FALSE,
remove_collinear_columns = FALSE, max_runtime_secs = 0,
missing_values_handling = c("MeanImputation", "Skip"))
```
# Arguments

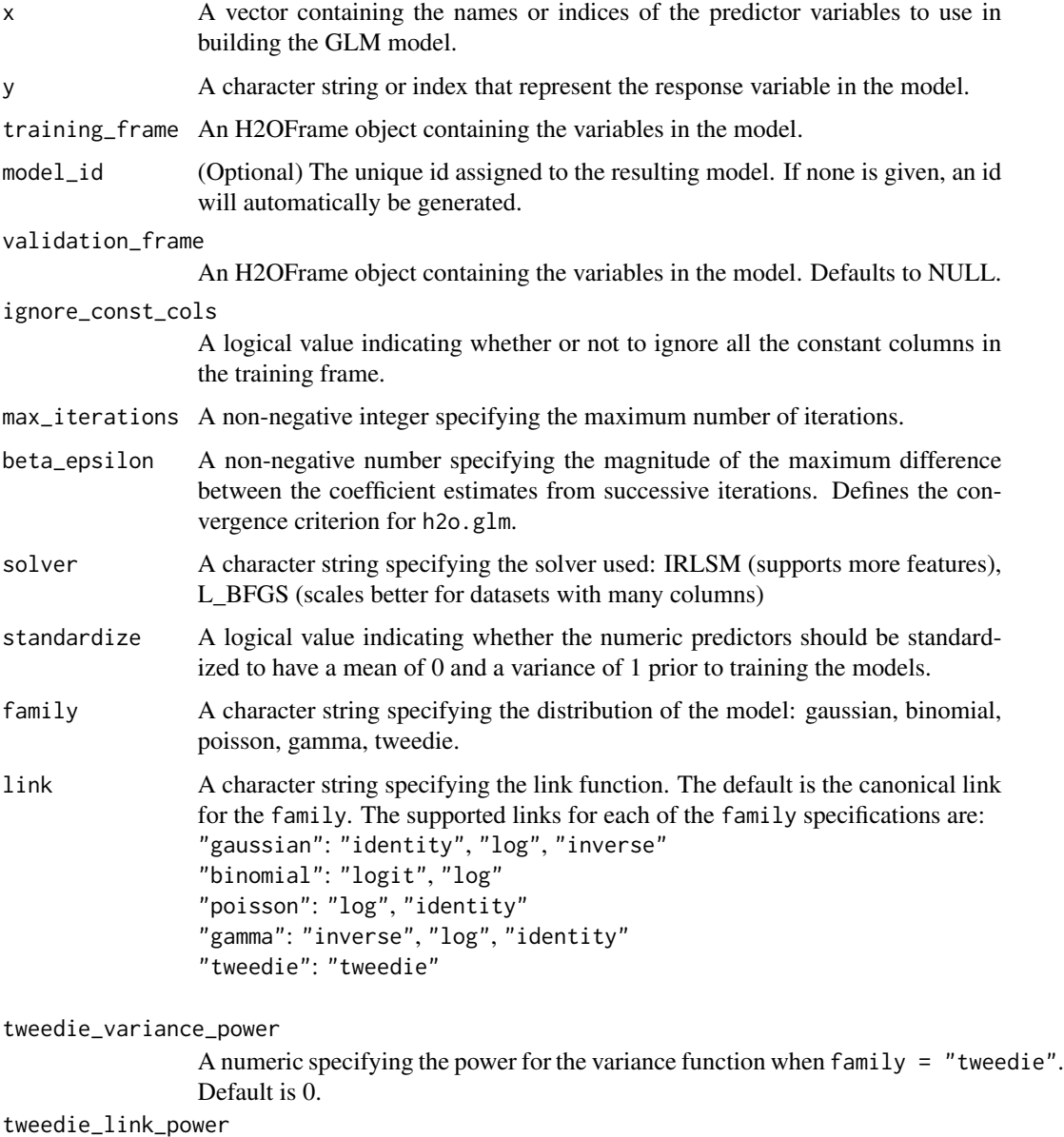

A numeric specifying the power for the link function when family = "tweedie". Default is 1.

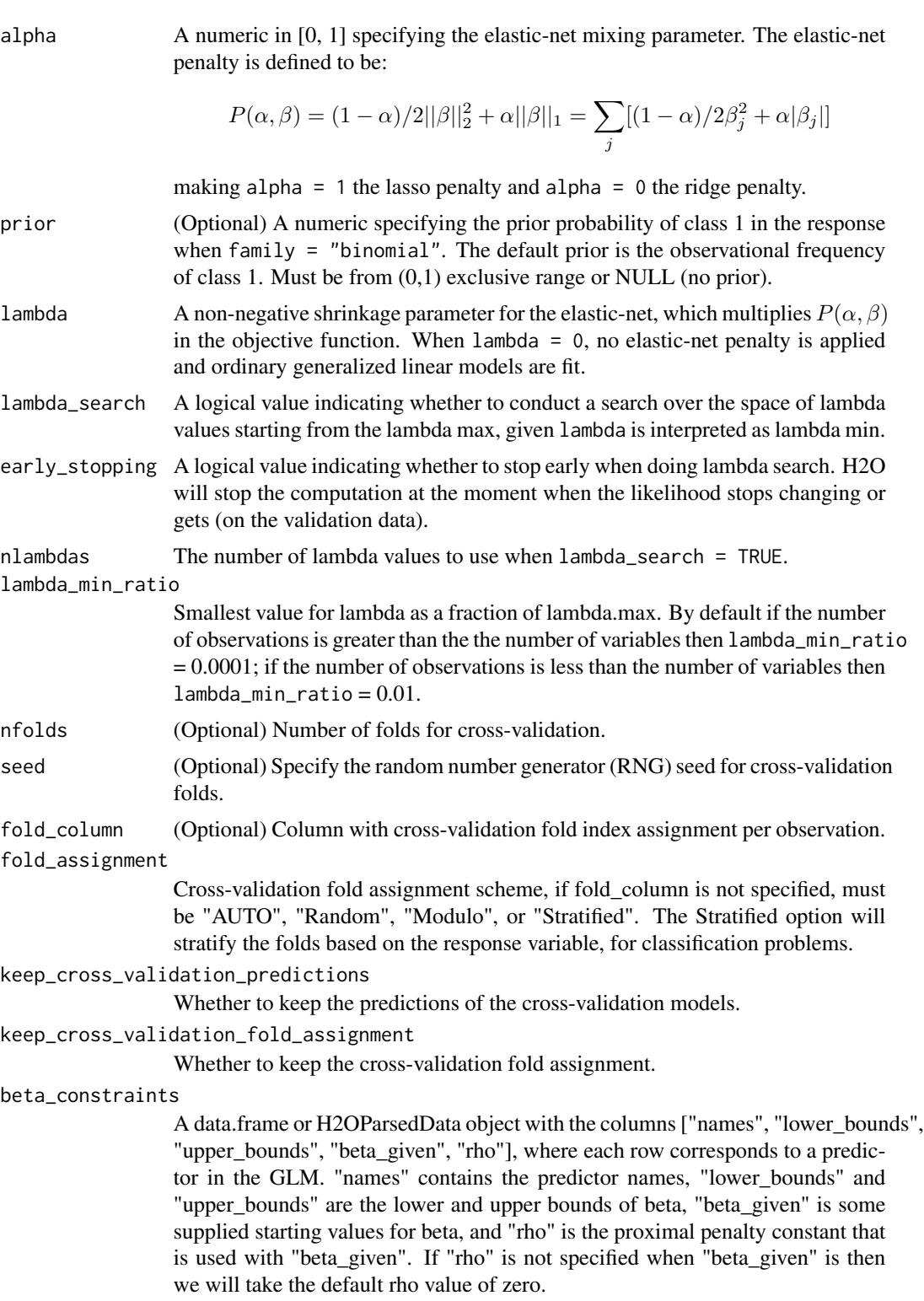

offset\_column Specify the offset column.

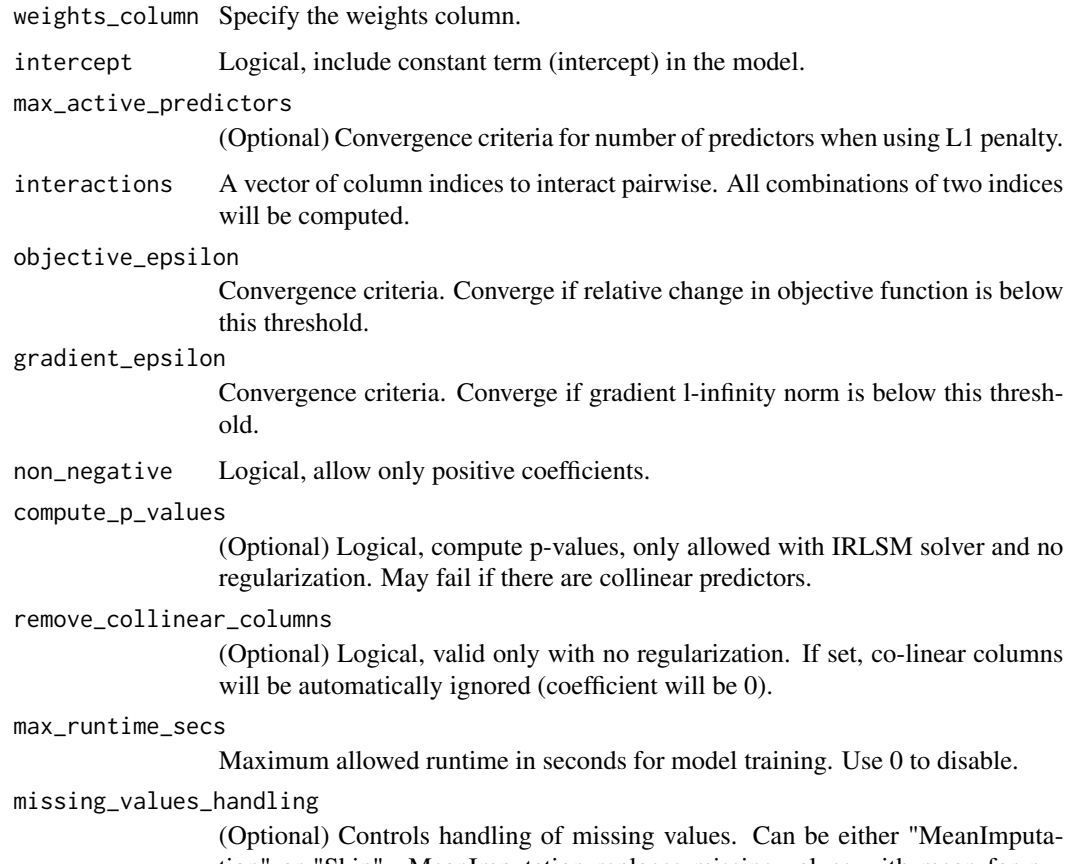

tion" or "Skip". MeanImputation replaces missing values with mean for numeric and most frequent level for categorical, Skip ignores observations with any missing value. Applied both during model training \*AND\* scoring.

### Value

A subclass of [H2OModel](#page-137-0) is returned. The specific subclass depends on the machine learning task at hand (if it's binomial classification, then an [H2OBinomialModel](#page-137-1) is returned, if it's regression then a [H2ORegressionModel](#page-137-1) is returned). The default print-out of the models is shown, but further GLMspecifc information can be queried out of the object. To access these various items, please refer to the seealso section below.

Upon completion of the GLM, the resulting object has coefficients, normalized coefficients, residual/null deviance, aic, and a host of model metrics including MSE, AUC (for logistic regression), degrees of freedom, and confusion matrices. Please refer to the more in-depth GLM documentation available here: [http://h2o-release.s3.amazonaws.com/h2o-dev/rel-shannon/](http://h2o-release.s3.amazonaws.com/h2o-dev/rel-shannon/2/docs-website/h2o-docs/index.html#Data+Science+Algorithms-GLM) [2/docs-website/h2o-docs/index.html#Data+Science+Algorithms-GLM](http://h2o-release.s3.amazonaws.com/h2o-dev/rel-shannon/2/docs-website/h2o-docs/index.html#Data+Science+Algorithms-GLM),

### See Also

[predict.H2OModel](#page-147-0) for prediction, [h2o.mse](#page-89-0), [h2o.auc](#page-14-0), [h2o.confusionMatrix](#page-21-0), [h2o.performance](#page-98-0), [h2o.giniCoef](#page-51-0), [h2o.logloss](#page-79-0), [h2o.varimp](#page-130-0), [h2o.scoreHistory](#page-115-0)

#### h2o.glrm 57

#### Examples

```
h2o.init()
# Run GLM of CAPSULE ~ AGE + RACE + PSA + DCAPS
prostatePath = system.file("extdata", "prostate.csv", package = "h2o")
prostate.hex = h2o.importFile(path = prostatePath, destination_frame = "prostate.hex")
h2o.glm(y = "CAPSULE", x = c("AGE","RACE","PSA","DCAPS"), training_frame = prostate.hex,
       family = "binomial", nfolds = 0, alpha = 0.5, lambda_search = FALSE)
# Run GLM of VOL ~ CAPSULE + AGE + RACE + PSA + GLEASON
myX = setdiff(colnames(prostate.hex), c("ID", "DPROS", "DCAPS", "VOL"))
h2o.glm(y = "VOL", x = myX, training_frame = prostate.hex, family = "gaussian",
       nfolds = 0, alpha = 0.1, lambda_search = FALSE)
# GLM variable importance
# Also see:
# https://github.com/h2oai/h2o/blob/master/R/tests/testdir_demos/runit_demo_VI_all_algos.R
data.hex = h2o.importFile(
 path = "https://s3.amazonaws.com/h2o-public-test-data/smalldata/demos/bank-additional-full.csv",
 destination_frame = "data.hex")
myX = 1:20myY="y"my.glm = h2o.glm(x=myX, y=myY, training_frame=data.hex, family="binomial", standardize=TRUE,
                 lambda_search=TRUE)
```
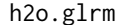

#### **Generalized Low Rank Model**

#### **Description**

Generalized low rank decomposition of an H2O data frame.

#### Usage

```
h2o.glrm(training_frame, cols, k, model_id, validation_frame, loading_name,
  ignore_const_cols, transform = c("NONE", "DEMEAN", "DESCALE", "STANDARDIZE",
 "NORMALIZE"), loss = c("Quadratic", "L1", "Huber", "Poisson", "Hinge",
  "Logistic"), multi_loss = c("Categorical", "Ordinal"), loss_by_col = NULL,
  loss_by_col_idx = NULL, regularization_x = c("None", "Quadratic", "L2",
  "L1", "NonNegative", "OneSparse", "UnitOneSparse", "Simplex"),
  regularization_y = c("None", "Quadratic", "L2", "L1", "NonNegative",
  "OneSparse", "UnitOneSparse", "Simplex"), gamma_x = 0, gamma_y = 0,
  max\_iterations = 1000, max\_updates = 2 * max\_iterations,
  init_step_size = 1, min_step_size = 0.001, init = c("Random",
  "PlusPlus", "SVD"), svd_method = c("GramSVD", "Power", "Randomized"),
  user_y = NULL, user_x = NULL, expand\_user_y = TRUE,
```

```
impute_original = FALSE, recover_svd = FALSE, seed,
max_runtime_secs = 0)
```
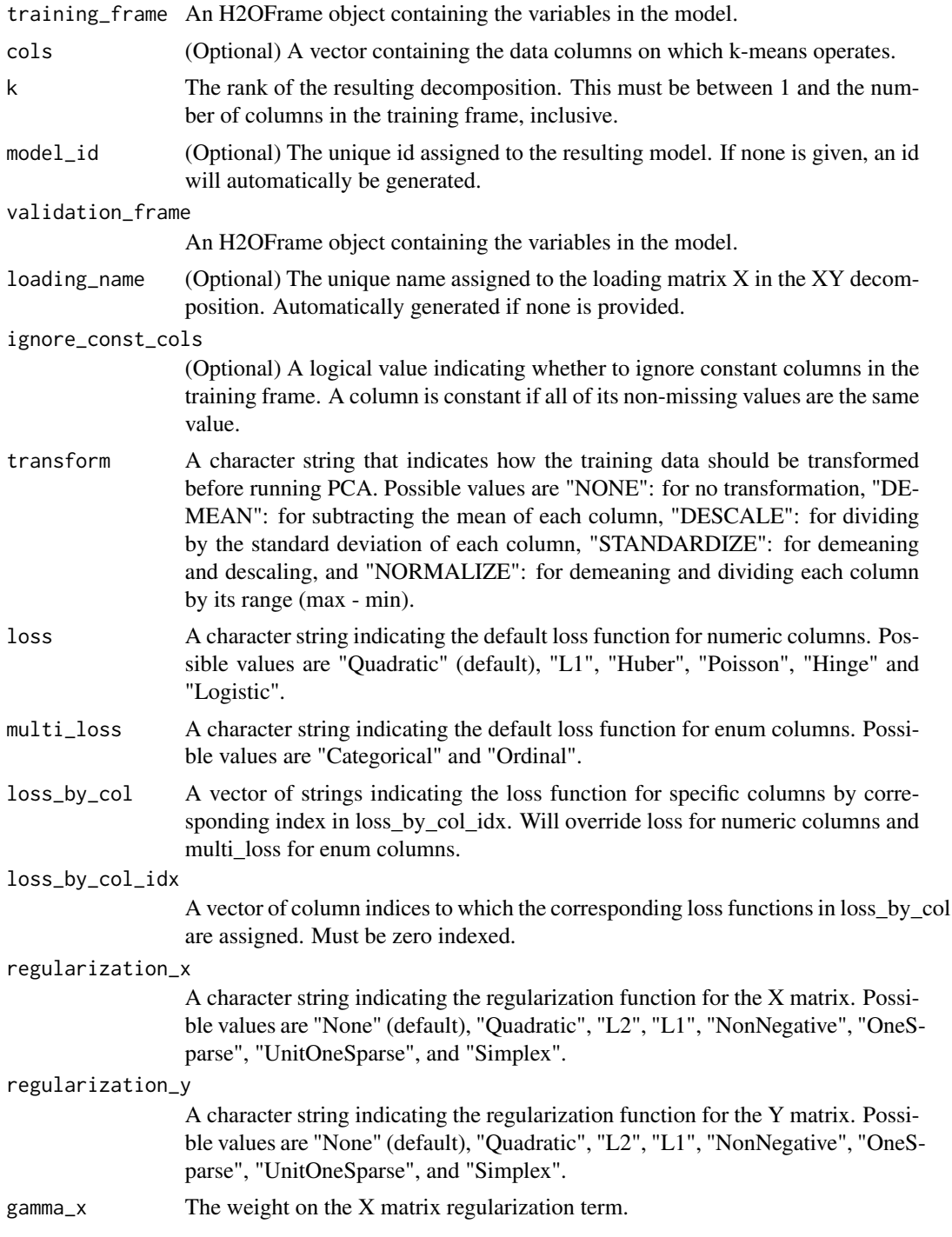

#### h2o.glrm 59

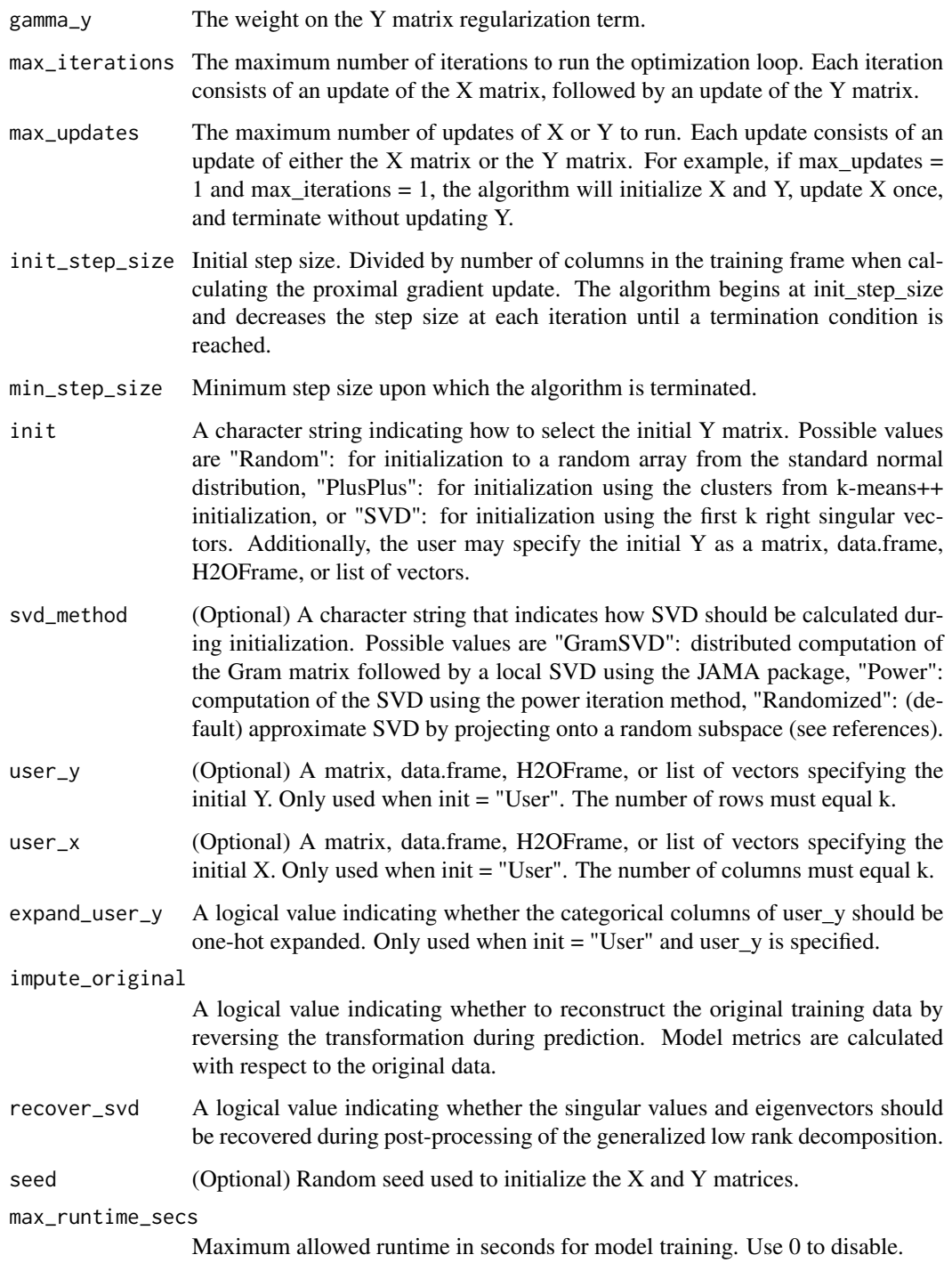

# Value

Returns an object of class [H2ODimReductionModel.](#page-137-1)

#### References

M. Udell, C. Horn, R. Zadeh, S. Boyd (2014). Generalized Low Rank Models[http://arxiv.org/abs/1410.0342]. Unpublished manuscript, Stanford Electrical Engineering Department. N. Halko, P.G. Martinsson, J.A. Tropp. Finding structure with randomness: Probabilistic algorithms for constructing approximate matrix decompositions[http://arxiv.org/abs/0909.4061]. SIAM Rev., Survey and Review section, Vol. 53, num. 2, pp. 217-288, June 2011.

### See Also

[h2o.kmeans,](#page-75-0) [h2o.svd](#page-124-0), [h2o.prcomp](#page-99-0)

### Examples

```
library(h2o)
h2o.init()
ausPath <- system.file("extdata", "australia.csv", package="h2o")
australia.hex <- h2o.uploadFile(path = ausPath)
h2o.glrm(training_frame = australia.hex, k = 5, loss = "Quadratic", regularization_x = "L1",
         gamma_x = 0.5, gamma_y = 0, max_i terations = 1000)
```
h2o.grid *H2O Grid Support*

#### Description

Provides a set of functions to launch a grid search and get its results.

### Usage

```
h2o.grid(algorithm, grid_id, ..., hyper_params = list(),
  is_supervised = NULL, do_hyper_params_check = FALSE,
  search_criteria = NULL)
```
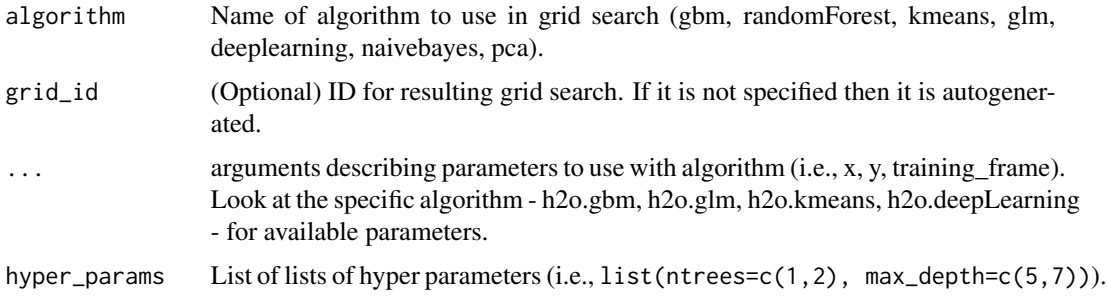

#### h2o.group\_by 61

is\_supervised (Optional) If specified then override the default heuristic which decides if the given algorithm name and parameters specify a supervised or unsupervised algorithm.

do\_hyper\_params\_check

Perform client check for specified hyper parameters. It can be time expensive for large hyper space.

search\_criteria

(Optional) List of control parameters for smarter hyperparameter search. The default strategy 'Cartesian' covers the entire space of hyperparameter combinations. Specify the 'RandomDiscrete' strategy to get random search of all the combinations of your hyperparameters. RandomDiscrete should be usually combined with at least one early stopping criterion, max\_models and/or  $max\_runting\_secs, e.g. list(strategy = "RandomDiscrete", max_models = 42, max_runting = s.880$ or list(strategy = "RandomDiscrete", stopping\_metric = "AUTO", stopping\_tolerance = 0.001, stopping or list(strategy = "RandomDiscrete", stopping\_metric = "misclassification", stopping

#### Details

Launch grid search with given algorithm and parameters.

#### Examples

```
library(h2o)
library(jsonlite)
h2o.init()
iris.hex <- as.h2o(iris)
grid \leq h2o.grid("gbm", x = c(1:4), y = 5, training_frame = iris.hex,
                 hyper_params = list(ntrees = c(1, 2, 3)))# Get grid summary
summary(grid)
# Fetch grid models
model_ids <- grid@model_ids
models <- lapply(model_ids, function(id) { h2o.getModel(id)})
```
h2o.group\_by *Group and Apply by Column*

### Description

Performs a group by and apply similar to ddply.

### Usage

```
h2o.group_by(data, by, ..., gb-control = list(na.methods = NULL, col.names =NULL))
```
62 h2o.gsub

#### Arguments

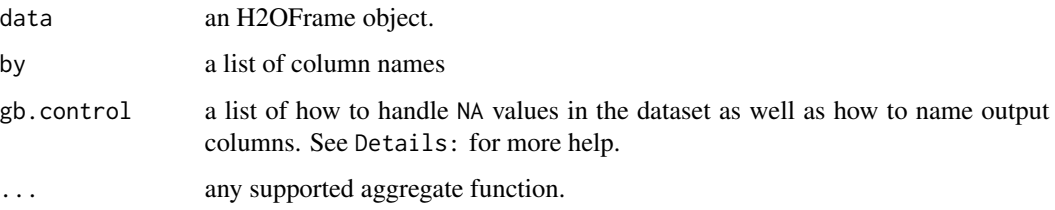

# Details

In the case of na.methods within gb.control, there are three possible settings. "all" will include NAs in computation of functions. "rm" will completely remove all NA fields. "ignore" will remove NAs from the numerator but keep the rows for computational purposes. If a list smaller than the number of columns groups is supplied, the list will be padded by "ignore".

Similar to na.methods, col.names will pad the list with the default column names if the length is less than the number of colums groups supplied.

### Value

Returns a new H2OFrame object with columns equivalent to the number of groups created

h2o.gsub *String Global Substitute*

#### Description

Creates a copy of the target column in which each string has all occurence of the regex pattern replaced with the replacement substring.

### Usage

```
h2o.gsub(pattern, replacement, x, ignore.case = FALSE)
```
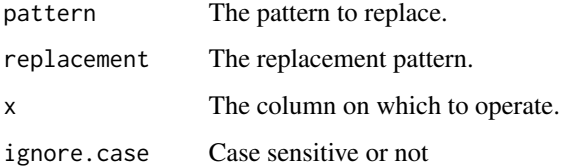

Returns the first or last rows of an H2OFrame object.

### Usage

 $h2o.head(x, ..., n = 6L)$ ## S3 method for class H2OFrame head $(x, \ldots, n = 6L)$  $h2o.tail(x, ..., n = 6L)$ ## S3 method for class H2OFrame tail $(x, \ldots, n = 6L)$ 

### Arguments

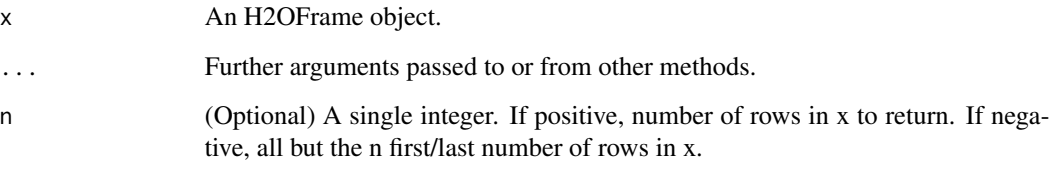

# Value

An H2OFrame containing the first or last n rows of an H2OFrame object.

### Examples

```
library(h2o)
h2o.init(ip = "localhost", port = 54321, startH2O = TRUE)
ausPath <- system.file("extdata", "australia.csv", package="h2o")
australia.hex <- h2o.uploadFile(path = ausPath)
head(australia.hex, 10)
tail(australia.hex, 10)
```
Compute a histogram over a numeric column. If breaks=="FD", the MAD is used over the IQR in computing bin width. Note that we do not beautify the breakpoints as R does.

#### Usage

h2o.hist(x, breaks = "Sturges", plot = TRUE)

# Arguments

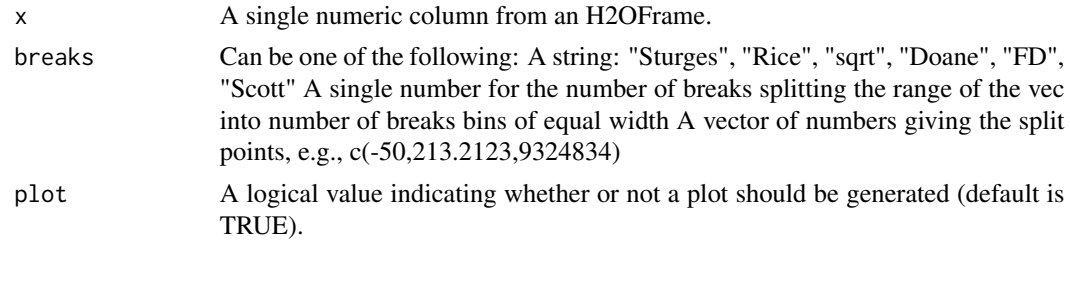

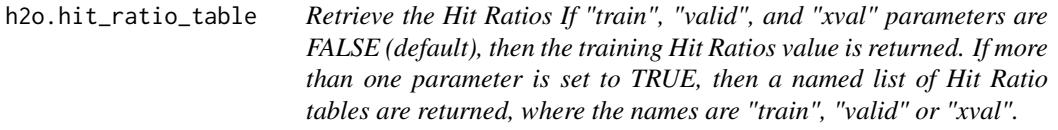

### Description

Retrieve the Hit Ratios If "train", "valid", and "xval" parameters are FALSE (default), then the training Hit Ratios value is returned. If more than one parameter is set to TRUE, then a named list of Hit Ratio tables are returned, where the names are "train", "valid" or "xval".

### Usage

```
h2o.hit_ratio_table(object, train = FALSE, valid = FALSE, xval = FALSE)
```
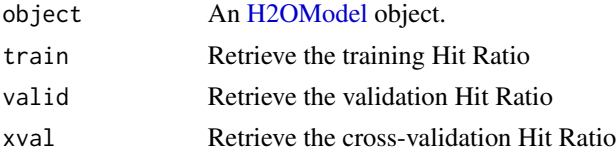

Converts the entries of an H2OFrame object from milliseconds to hours of the day (on a 0 to 23 scale).

#### Usage

h2o.hour(x) hour(x) ## S3 method for class H2OFrame hour(x)

### Arguments

x An H2OFrame object.

#### Value

An H2OFrame object containing the entries of x converted to hours of the day.

### See Also

[h2o.day](#page-28-0)

h2o.ifelse *H2O Apply Conditional Statement*

# Description

Applies conditional statements to numeric vectors in H2O parsed data objects when the data are numeric.

### Usage

h2o.ifelse(test, yes, no)

ifelse(test, yes, no)

#### **Arguments**

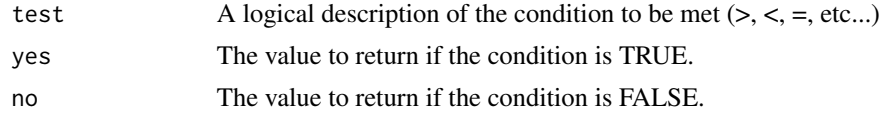

#### Details

Both numeric and categorical values can be tested. However when returning a yes and no condition both conditions must be either both categorical or numeric.

### Value

Returns a vector of new values matching the conditions stated in the ifelse call.

### Examples

```
h2o.init()
ausPath = system.file("extdata", "australia.csv", package="h2o")
australia.hex = h2o.importFile(path = ausPath)
australia.hex[,9] <- ifelse(australia.hex[,3] < 279.9, 1, 0)
summary(australia.hex)
```
h2o.importFile *Import Files into H2O*

#### Description

Imports files into an H2O cloud. The default behavior is to pass-through to the parse phase automatically.

#### Usage

```
h2o.importFolder(path, pattern = "", destination_frame = "", parse = TRUE,
  header = NA, sep = "", col.names = NULL, col.types = NULL,
  na.strings = NULL)
h2o.importURL(path, destination_frame = "", parse = TRUE, header = NA,
  sep = "", col.names = NULL, na.strings = NULL)
h2o.importHDFS(path, pattern = "", destination_frame = "", parse = TRUE,
  header = NA, sep = "", col.names = NULL, na.strings = NULL)
h2o.uploadFile(path, destination_frame = "", parse = TRUE, header = NA,
  sep = "", col.name = NULL, col_type = NULL, na.strings = NULL,progressBar = FALSE, parse_type = NULL)
```
#### Arguments

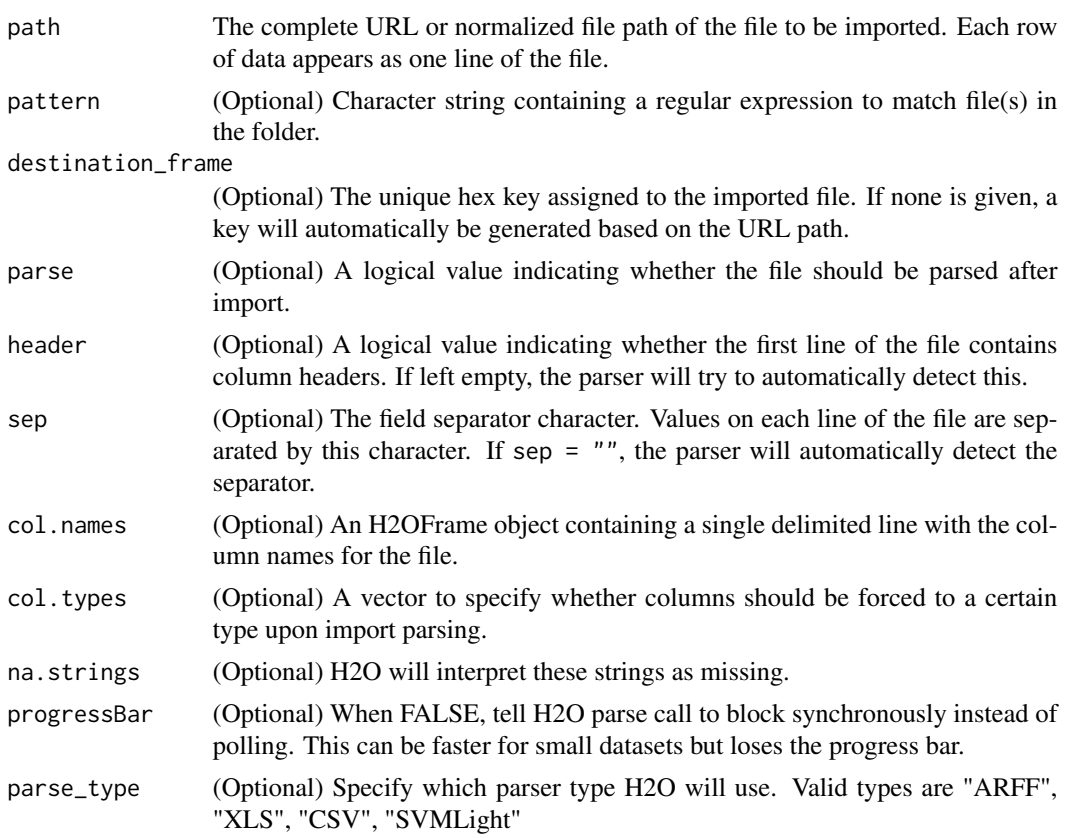

### Details

Other than h2o.uploadFile, if the given path is relative, then it will be relative to the start location of the H2O instance. Additionally, the file must be on the same machine as the H2O cloud. In the case of h2o.uploadFile, a relative path will resolve relative to the working directory of the current R session.

Import an entire directory of files. If the given path is relative, then it will be relative to the start location of the H2O instance. The default behavior is to pass-through to the parse phase automatically.

h2o. importURL and h2o. importHDFS are both deprecated functions. Instead, use h2o. importFile

# Examples

```
h2o.init(ip = "localhost", port = 54321, startH2O = TRUE)prosPath = system.file("extdata", "prostate.csv", package = "h2o")
prostate.hex = h2o.uploadFile(path = prosPath, destination_frame = "prostate.hex")
class(prostate.hex)
summary(prostate.hex)
```
h2o.import\_sql\_select *Import SQL table that is result of SELECT SQL query into H2O*

#### Description

Creates a temporary SQL table from the specified sql\_query. Runs multiple SELECT SQL queries on the temporary table concurrently for parallel ingestion, then drops the table. Be sure to start the h2o.jar in the terminal with your downloaded JDBC driver in the classpath: 'java -cp <path\_to\_h2o\_jar>:<path\_to\_jdbc\_drive water.H2OApp' Also see h2o.import\_sql\_table. Currently supported SQL databases are MySQL, PostgreSQL, and MariaDB. Support for Oracle 12g and Microsoft SQL Server

#### Usage

```
h2o.import_sql_select(connection_url, select_query, username, password,
  optimize = NULL)
```
#### Arguments

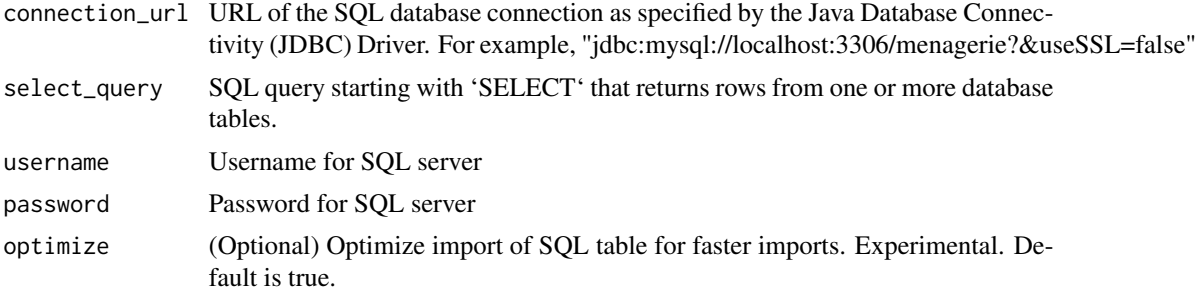

#### Details

For example, my sql\_conn\_url <- "jdbc:mysql://172.16.2.178:3306/ingestSQL?&useSSL=false" select\_query <- "SELECT bikeid from citibike20k" username <- "root" password <- "abc123" my\_citibike\_data <- h2o.import\_sql\_select(my\_sql\_conn\_url, select\_query, username, password)

h2o.import\_sql\_table *Import SQL Table into H2O*

### **Description**

Imports SQL table into an H2O cloud. Assumes that the SQL table is not being updated and is stable. Runs multiple SELECT SQL queries concurrently for parallel ingestion. Be sure to start the h2o.jar in the terminal with your downloaded JDBC driver in the classpath: 'java -cp <path\_to\_h2o\_jar>:<path\_to\_jdbc\_driver\_jar> water.H2OApp' Also see h2o.import\_sql\_select. Currently supported SQL databases are MySQL, PostgreSQL, and MariaDB. Support for Oracle 12g and Microsoft SQL Server

### h2o.impute 69

#### Usage

```
h2o.import_sql_table(connection_url, table, username, password,
  columns = NULL, optimize = NULL)
```
#### Arguments

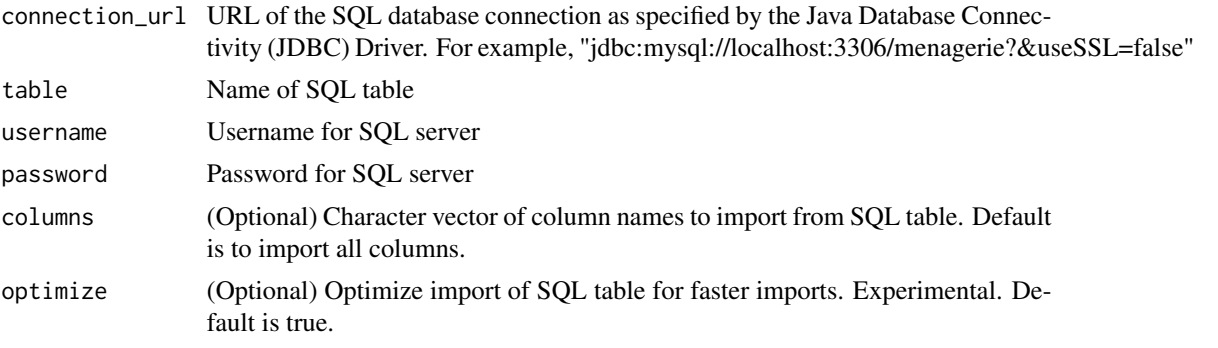

### Details

For example, my\_sql\_conn\_url <- "jdbc:mysql://172.16.2.178:3306/ingestSQL?&useSSL=false" table <- "citibike20k" username <- "root" password <- "abc123" my\_citibike\_data <- h2o.import\_sql\_table(my\_sql\_conn\_url, table, username, password)

h2o.impute *Basic Imputation of H2O Vectors*

### Description

Perform inplace imputation by filling missing values with aggregates computed on the "na.rm'd" vector. Additionally, it's possible to perform imputation based on groupings of columns from within data; these columns can be passed by index or name to the by parameter. If a factor column is supplied, then the method must be "mode".

### Usage

```
h2o.impute(data, column = 0, method = c("mean", "median", "mode"),
  combine_method = c("interpolate", "average", "lo", "hi"), by = NULL,
  groupByFrame = NULL, values = NULL)
```
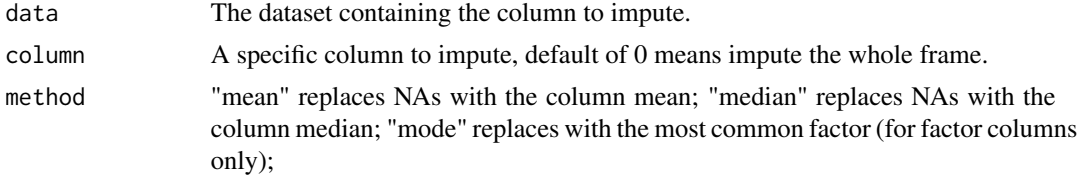

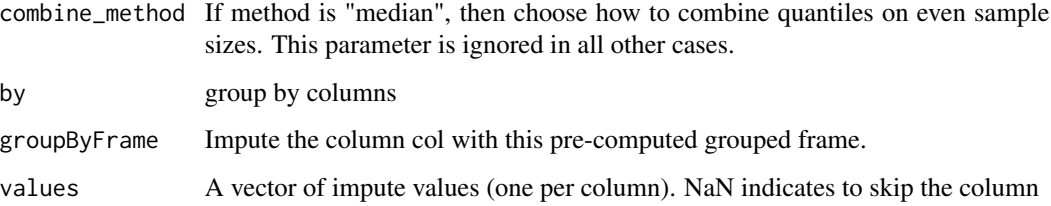

### Details

The default method is selected based on the type of the column to impute. If the column is numeric then "mean" is selected; if it is categorical, then "mode" is selected. Other column types (e.g. String, Time, UUID) are not supported.

#### Value

an H2OFrame with imputed values

#### Examples

```
h2o.init()
fr <- as.h2o(iris, destination_frame="iris")
fr[sample(nrow(fr),40),5] \leq NA # randomly replace 50 values with NA
# impute with a group by
fr <- h2o.impute(fr, "Species", "mode", by=c("Sepal.Length", "Sepal.Width"))
```
h2o.init *Initialize and Connect to H2O*

#### Description

Attempts to start and/or connect to and H2O instance.

#### Usage

```
h2o.init(ip = "localhost", port = 54321, startH2O = TRUE,
  forceDL = FALSE, enable_assertions = TRUE, license = NULL,
  nthreads = -2, max_mem_size = NULL, min_mem_size = NULL,
  ice_root = tempdir(), strict_version_check = TRUE,
  proxy = NA_character_, https = FALSE, insecure = FALSE,
  username = NA_character_, password = NA_character_,
  cluster_name = NA_character_)
```
#### h2o.init 71

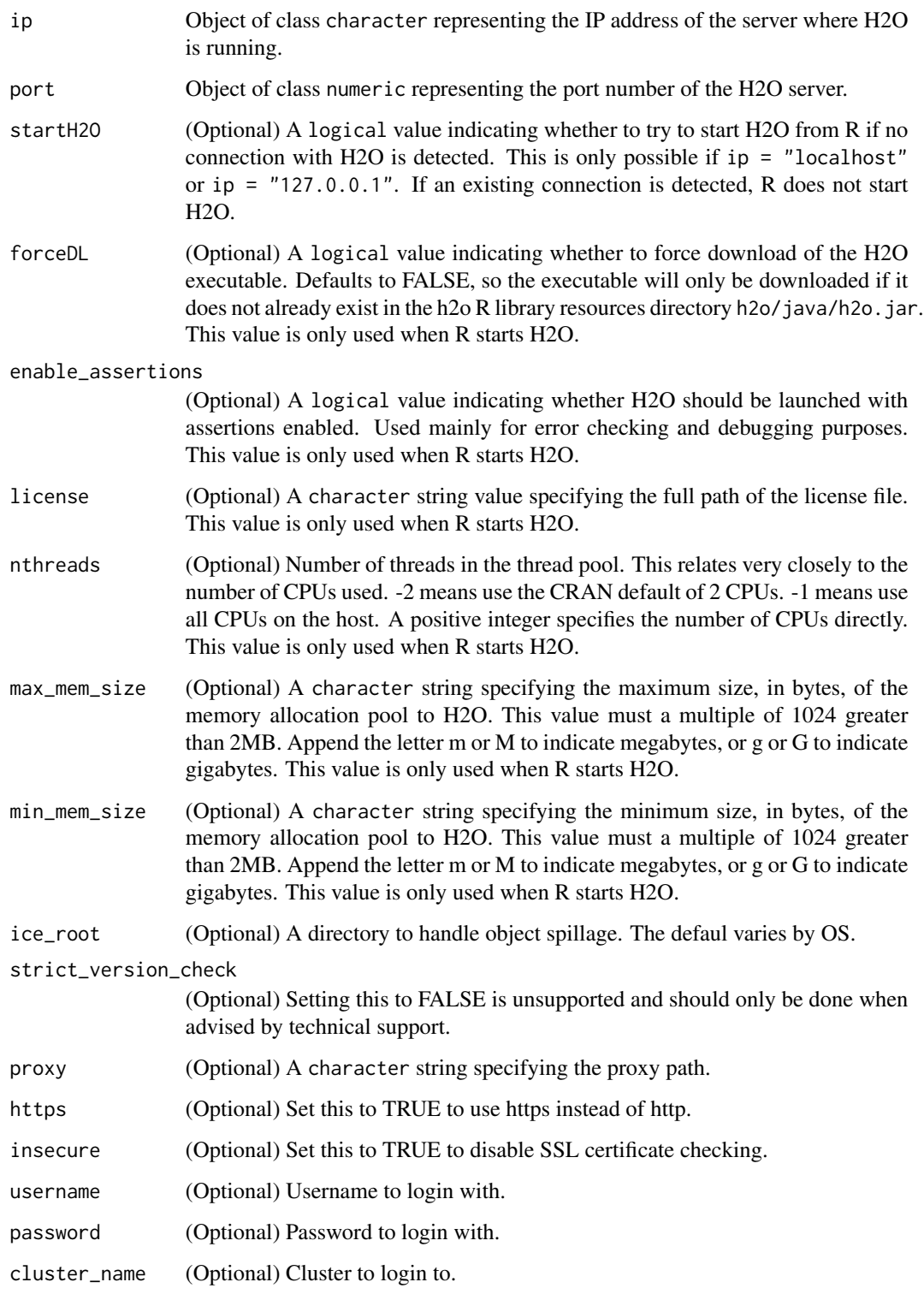

#### Details

By default, this method first checks if an H2O instance is connectible. If it cannot connect and start = TRUE with ip = "localhost", it will attempt to start and instance of H2O at localhost:54321. Otherwise it stops with an error.

When initializing H2O locally, this method searches for h2o.jar in the R library resources (system.file("java", "h2o.jar and if the file does not exist, it will automatically attempt to download the correct version from Amazon S3. The user must have Internet access for this process to be successful.

Once connected, the method checks to see if the local H2O R package version matches the version of H2O running on the server. If there is a mismatch and the user indicates she wishes to upgrade, it will remove the local H2O R package and download/install the H2O R package from the server.

#### Value

this method will load it and return a H2OConnection object containing the IP address and port number of the H2O server.

#### **Note**

Users may wish to manually upgrade their package (rather than waiting until being prompted), which requires that they fully uninstall and reinstall the H2O package, and the H2O client package. You must unload packages running in the environment before upgrading. It's recommended that users restart R or R studio after upgrading

#### See Also

[H2O R package documentation](http://h2o-release.s3.amazonaws.com/h2o-dev/rel-shannon/2/docs-website/h2o-r/h2o_package.pdf) for more details. h2o. shutdown for shutting down from R.

### Examples

```
## Not run:
# Try to connect to a local H2O instance that is already running.
# If not found, start a local H2O instance from R with the default settings.
h2o.init()
# Try to connect to a local H2O instance.
# If not found, raise an error.
h2o.init(startH2O = FALSE)
# Try to connect to a local H2O instance that is already running.
# If not found, start a local H2O instance from R with 5 gigabytes of memory.
h2o.init(max_mem_size = "5g")
# Try to connect to a local H2O instance that is already running.
# If not found, start a local H2O instance from R that uses 5 gigabytes of memory.
h2o.init(max_mem_size = "5g")
```
h2o.insertMissingValues

*Inserting Missing Values to an H2O DataH2OFrame*

## Description

\*This is primarily used for testing\*. Randomly replaces a user-specified fraction of entries in an H2O dataset with missing values.

#### Usage

```
h2o.insertMissingValues(data, fraction = 0.1, seed = -1)
```
## Arguments

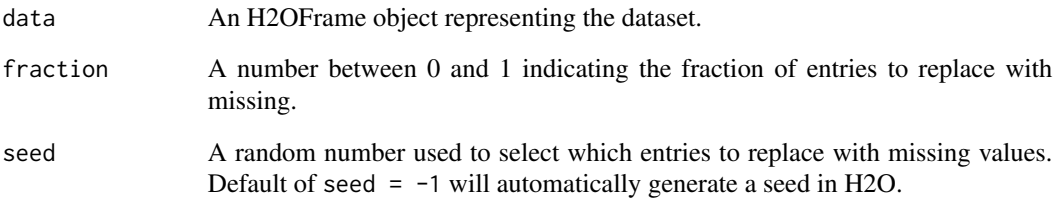

## WARNING

This will modify the original dataset. Unless this is intended, this function should only be called on a subset of the original.

```
library(h2o)
h2o.init()
irisPath <- system.file("extdata", "iris.csv", package = "h2o")
iris.hex <- h2o.importFile(path = irisPath)
summary(iris.hex)
irismiss.hex <- h2o.insertMissingValues(iris.hex, fraction = 0.25)
head(irismiss.hex)
summary(irismiss.hex)
```
Creates a data frame in H2O with n-th order interaction features between categorical columns, as specified by the user.

## Usage

```
h2o.interaction(data, destination_frame, factors, pairwise, max_factors,
 min_occurrence)
```
#### Arguments

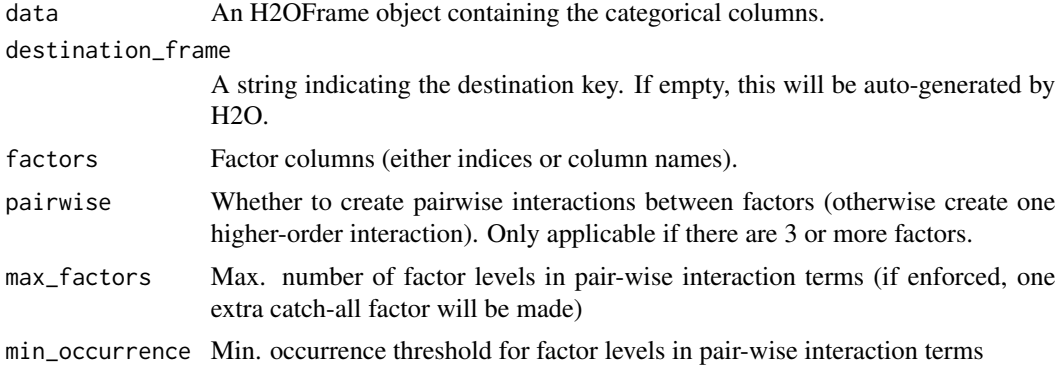

#### Value

Returns an H2OFrame object.

```
library(h2o)
h2o.init()
# Create some random data
myframe = h2o.createFrame(rows = 20, cols = 5,
                         seed = -12301283, randomize = TRUE, value = 0,
                         categorical_fraction = 0.8, factors = 10, real_range = 1,
                         integer_fraction = 0.2, integer_range = 10,
                         binary_fraction = 0, binary_ones_fraction = 0.5,
                         missing_fraction = 0.2,
                         response_factors = 1)
# Turn integer column into a categorical
myframe[,5] <- as.factor(myframe[,5])
head(myframe, 20)
```

```
# Create pairwise interactions
pairwise <- h2o.interaction(myframe, destination_frame = pairwise,
                            factors = list(c(1, 2), c("C2", "C3", "C4")),
                            pairwise=TRUE, max_factors = 10, min_occurrence = 1)
head(pairwise, 20)
h2o.levels(pairwise,2)
# Create 5-th order interaction
higherorder <- h2o.interaction(myframe, destination_frame = higherorder, factors = c(1,2,3,4,5),
                               pairwise=FALSE, max_factors = 10000, min_occurrence = 1)
head(higherorder, 20)
# Limit the number of factors of the "categoricalized" integer column
# to at most 3 factors, and only if they occur at least twice
head(myframe[,5], 20)
trim_integer_levels <- h2o.interaction(myframe, destination_frame = trim_integers, factors = "C5",
                                       pairwise = FALSE, max_factors = 3, min_occurrence = 2)
head(trim_integer_levels, 20)
# Put all together
myframe <- h2o.cbind(myframe, pairwise, higherorder, trim_integer_levels)
myframe
head(myframe,20)
summary(myframe)
```
h2o.is\_client *Check Client Mode Connection*

## Description

Check Client Mode Connection

#### Usage

h2o.is\_client()

h2o.kfold\_column *Produce a k-fold column vector.*

#### Description

Create a k-fold vector useful for H2O algorithms that take a fold\_assignments argument.

#### Usage

```
h2o.kfold_column(data, nfolds, seed = -1)
```
## Arguments

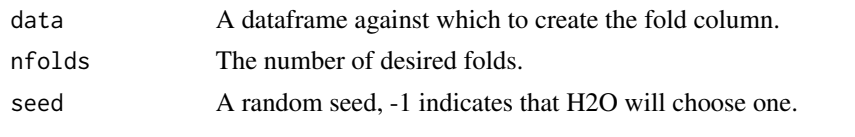

h2o.killMinus3 *Dump the stack into the JVM's stdout.*

#### Description

A poor man's profiler, but effective.

## Usage

h2o.killMinus3()

h2o.kmeans *KMeans Model in H2O*

#### Description

Performs k-means clustering on an H2O dataset.

#### Usage

```
h2o.kmeans(training_frame, x, k, model_id, ignore_const_cols = TRUE,
  max\_iterations = 1000, standardize = TRUE, init = c("Further","Random", "PlusPlus"), seed, nfolds = 0, fold_column = NULL,
  fold_assignment = c("AUTO", "Random", "Modulo", "Stratified"),
  keep_cross_validation_predictions = FALSE,
  keep_cross_validation_fold_assignment = FALSE, max_runtime_secs = 0)
```
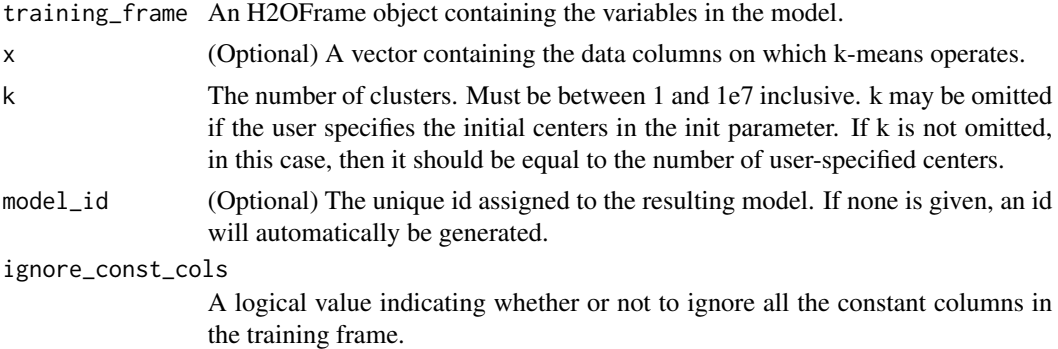

max\_iterations The maximum number of iterations allowed. Must be between 0 standardize Logical, indicates whether the data should be standardized before running kmeans. init A character string that selects the initial set of k cluster centers. Possible values are "Random": for random initialization, "PlusPlus": for k-means plus initialization, or "Furthest": for initialization at the furthest point from each successive center. Additionally, the user may specify a the initial centers as a matrix, data.frame, H2OFrame, or list of vectors. For matrices, data.frames, and Frames, each row of the respective structure is an initial center. For lists of vectors, each vector is an initial center. seed (Optional) Random seed used to initialize the cluster centroids. nfolds (Optional) Number of folds for cross-validation. fold\_column (Optional) Column with cross-validation fold index assignment per observation fold\_assignment Cross-validation fold assignment scheme, if fold\_column is not specified, must be "AUTO", "Random", "Modulo", or "Stratified". The Stratified option will stratify the folds based on the response variable, for classification problems. keep\_cross\_validation\_predictions Whether to keep the predictions of the cross-validation models keep\_cross\_validation\_fold\_assignment Whether to keep the cross-validation fold assignment.

max\_runtime\_secs

Maximum allowed runtime in seconds for model training. Use 0 to disable.

#### Value

Returns an object of class [H2OClusteringModel.](#page-133-0)

#### See Also

[h2o.cluster\\_sizes](#page-20-0), [h2o.totss](#page-127-0), [h2o.num\\_iterations](#page-95-0), [h2o.betweenss](#page-15-0), [h2o.tot\\_withinss](#page-128-0), [h2o.withinss](#page-132-0), [h2o.centersSTD](#page-17-0), [h2o.centers](#page-17-1)

```
library(h2o)
h2o.init()
prosPath <- system.file("extdata", "prostate.csv", package="h2o")
prostate.hex <- h2o.uploadFile(path = prosPath)
h2o.kmeans(training_frame = prostate.hex, k = 10, x = c("AGE", "RACE", "VOL", "GLEASON"))
```
Return the levels from the column requested column.

#### Usage

```
h2o.levels(x, i)
```
## Arguments

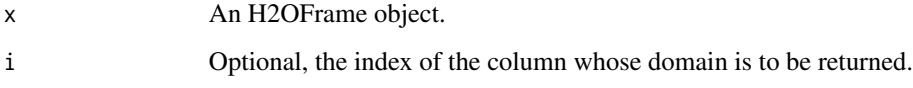

# See Also

[levels](#page-0-0) for the base R method.

## Examples

```
iris.hex <- as.h2o(iris)
h2o.levels(iris.hex, 5) # returns "setosa" "versicolor" "virginica"
```
h2o.listTimezones *List all of the Time Zones Acceptable by the H2O Cloud.*

## Description

List all of the Time Zones Acceptable by the H2O Cloud.

## Usage

h2o.listTimezones()

Load a saved H2O model from disk.

#### Usage

h2o.loadModel(path)

#### Arguments

path The path of the H2O Model to be imported. and port of the server running H2O.

#### Value

Returns a [H2OModel](#page-137-0) object of the class corresponding to the type of model built.

#### See Also

[h2o.saveModel,](#page-113-0) [H2OModel](#page-137-0)

#### Examples

```
## Not run:
# library(h2o)
# h2o.init()
# prosPath = system.file("extdata", "prostate.csv", package = "h2o")
# prostate.hex = h2o.importFile(path = prosPath, destination_frame = "prostate.hex")
# prostate.glm = h2o.glm(y = "CAPSULE", x = c("AGE","RACE","PSA","DCAPS"),
# training_frame = prostate.hex, family = "binomial", alpha = 0.5)
# glmmodel.path = h2o.saveModel(prostate.glm, dir = "/Users/UserName/Desktop")
# glmmodel.load = h2o.loadModel(glmmodel.path)
## End(Not run)
```
h2o.logAndEcho *Log a message on the server-side logs*

## Description

This is helpful when running several pieces of work one after the other on a single H2O cluster and you want to make a notation in the H2O server side log where one piece of work ends and the next piece of work begins.

h2o.logAndEcho(message)

#### Arguments

message A character string with the message to write to the log.

## Details

h2o.logAndEcho sends a message to H2O for logging. Generally used for debugging purposes.

h2o.logloss *Retrieve the Log Loss Value*

## Description

Retrieves the log loss output for a [H2OBinomialMetrics](#page-138-0) or [H2OMultinomialMetrics](#page-138-0) object If "train", "valid", and "xval" parameters are FALSE (default), then the training Log Loss value is returned. If more than one parameter is set to TRUE, then a named vector of Log Losses are returned, where the names are "train", "valid" or "xval".

#### Usage

```
h2o.logloss(object, train = FALSE, valid = FALSE, xval = FALSE)
```
## Arguments

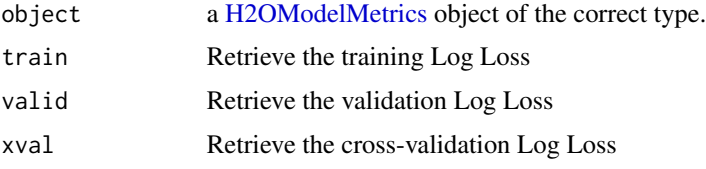

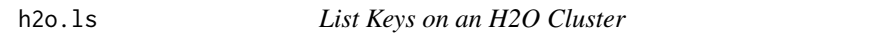

#### Description

Accesses a list of object keys in the running instance of H2O.

## Usage

h2o.ls()

#### h2o.lstrip 81

## Value

Returns a list of hex keys in the current H2O instance.

#### Examples

```
library(h2o)
h2o.init()
prosPath <- system.file("extdata", "prostate.csv", package="h2o")
prostate.hex <- h2o.uploadFile(path = prosPath)
h2o.ls()
```
h2o.lstrip *Strip set from left*

## Description

Return a copy of the target column with leading characters removed. The set argument is a string specifying the set of characters to be removed. If omitted, the set argument defaults to removing whitespace.

## Usage

h2o.lstrip(x, set =  $"$ )

## Arguments

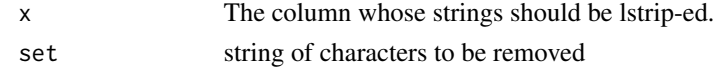

h2o.makeGLMModel *Set betas of an existing H2O GLM Model*

## Description

This function allows setting betas of an existing glm model.

#### Usage

```
h2o.makeGLMModel(model, beta)
```
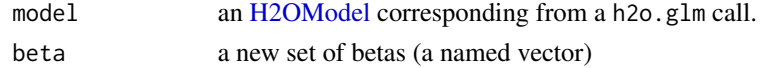

match and %in% return values similar to the base R generic functions.

## Usage

```
h2o.match(x, table, nomatch = 0, incomparables = NULL)match.H2OFrame(x, table, nomatch = 0, incomparables = NULL)
```
x %in% table

## Arguments

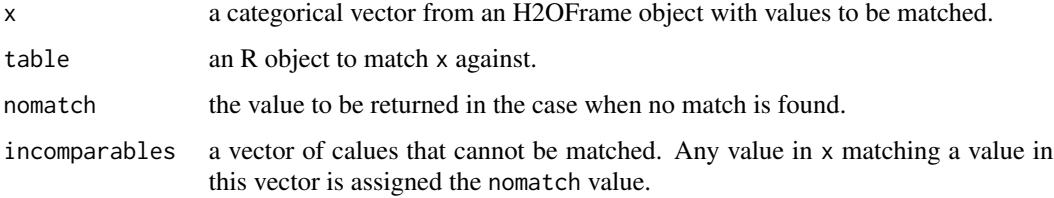

#### See Also

[match](#page-0-0) for base R implementation.

## Examples

```
h2o.init()
hex <- as.h2o(iris)
h2o.match(hex[,5], c("setosa", "versicolor"))
```
h2o.mean *Mean of a column*

## Description

Obtain the mean of a column of a parsed H2O data object.

## Usage

 $h2o.mean(x, ..., na.rm = TRUE)$ 

## S3 method for class H2OFrame  $mean(x, ..., na.rm = TRUE)$ 

#### Arguments

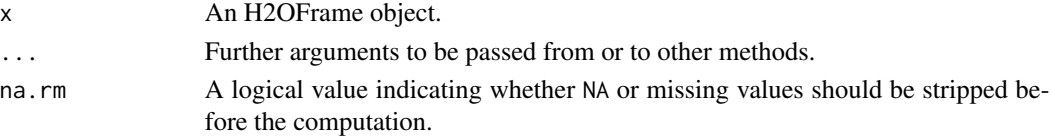

## See Also

[mean](#page-0-0) for the base R implementation.

## Examples

```
h2o.init()
prosPath <- system.file("extdata", "prostate.csv", package="h2o")
prostate.hex <- h2o.uploadFile(path = prosPath)
mean(prostate.hex$AGE)
```

```
h2o.mean_per_class_error
```
*Retrieve the mean per class error*

## Description

Retrieves the mean per class error from an [H2OBinomialMetrics.](#page-138-0) If "train", "valid", and "xval" parameters are FALSE (default), then the training mean per class error value is returned. If more than one parameter is set to TRUE, then a named vector of mean per class errors are returned, where the names are "train", "valid" or "xval".

## Usage

```
h2o.mean_per_class_error(object, train = FALSE, valid = FALSE,
  xval = FALSE)
```
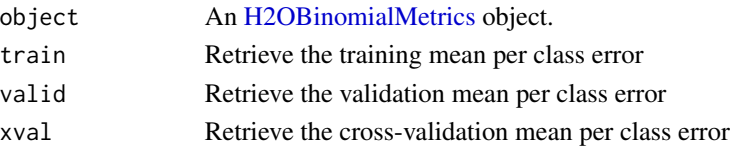

## See Also

[h2o.mse](#page-89-0) for MSE, and [h2o.metric](#page-86-0) for the various threshold metrics. See [h2o.performance](#page-98-0) for creating H2OModelMetrics objects.

## Examples

```
library(h2o)
h2o.init()
prosPath <- system.file("extdata", "prostate.csv", package="h2o")
hex <- h2o.uploadFile(prosPath)
hex[, 2] <- as. factor(hex[, 2])
model \leq h2o.gbm(x = 3:9, y = 2, training_frame = hex, distribution = "bernoulli")
perf <- h2o.performance(model, hex)
h2o.mean_per_class_error(perf)
h2o.mean_per_class_error(model, train=TRUE)
```
h2o.mean\_residual\_deviance

*Retrieve the Mean Residual Deviance value*

#### Description

Retrieves the Mean Residual Deviance value from an H2O model. If "train", "valid", and "xval" parameters are FALSE (default), then the training Mean Residual Deviance value is returned. If more than one parameter is set to TRUE, then a named vector of Mean Residual Deviances are returned, where the names are "train", "valid" or "xval".

#### Usage

```
h2o.mean_residual_deviance(object, train = FALSE, valid = FALSE,
  xval = FALSE)
```
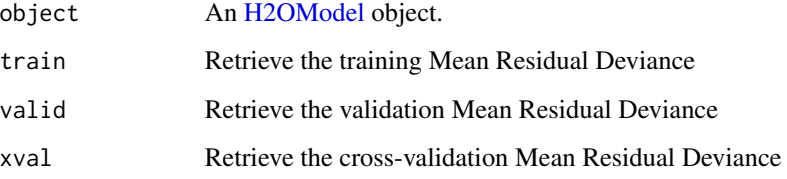

#### h2o.median 85

# Examples

```
library(h2o)
h <- h2o.init()
fr < - as.h2o(iris)
m <- h2o.deeplearning(x=2:5,y=1,training_frame=fr)
h2o.mean_residual_deviance(m)
```
h2o.median *H2O Median*

## Description

Compute the median of an H2OFrame.

## Usage

 $h2o.median(x, na.rm = TRUE)$ 

## S3 method for class H2OFrame median(x, na.rm = TRUE)

## Arguments

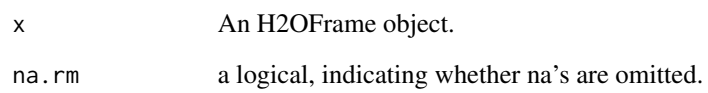

```
h2o.init()
prosPath <- system.file("extdata", "prostate.csv", package="h2o")
prostate.hex <- h2o.uploadFile(path = prosPath, destination_frame = "prostate.hex")
```
Merges two H2OFrame objects by shared column names. Unlike the base R implementation, h2o.merge only supports merging through shared column names.

#### Usage

```
h2o.merge(x, y, all.x = FALSE, all.y = FALSE, by.x = NULL, by.y = NULL,
 method = "hash")
```
#### Arguments

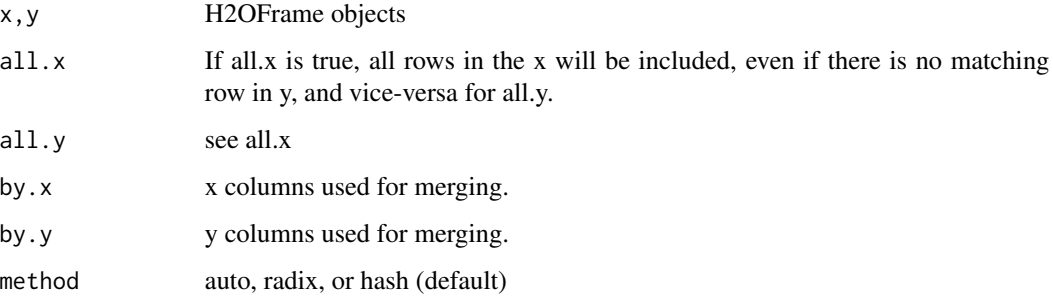

#### Details

In order for h2o.merge to work in multinode clusters, one of the datasets must be small enough to exist in every node. Currently, this function only supports  $all.x = TRUE$ . All other permutations will fail.

```
h2o.init()
left <- data.frame(fruit = c(apple, orange, banana, lemon, strawberry, blueberry),
color = c(red, orange, yellow, yellow, red, blue))
right <- data.frame(fruit = c(apple, orange, banana, lemon, strawberry, watermelon),
citrus = c(FALSE, TRUE, FALSE, TRUE, FALSE, FALSE))
l.hex \leq as.h2o(left)
r.hex \leq - as.h2o(right)
left.hex \leq h2o.merge(l.hex, r.hex, all.x = TRUE)
```
<span id="page-86-0"></span>

A series of functions that retrieve model metric details.

#### Usage

h2o.metric(object, thresholds, metric) h2o.F0point5(object, thresholds) h2o.F1(object, thresholds) h2o.F2(object, thresholds) h2o.accuracy(object, thresholds) h2o.error(object, thresholds) h2o.maxPerClassError(object, thresholds) h2o.mean\_per\_class\_accuracy(object, thresholds) h2o.mcc(object, thresholds) h2o.precision(object, thresholds) h2o.tpr(object, thresholds) h2o.fpr(object, thresholds) h2o.fnr(object, thresholds) h2o.tnr(object, thresholds) h2o.recall(object, thresholds) h2o.sensitivity(object, thresholds) h2o.fallout(object, thresholds) h2o.missrate(object, thresholds) h2o.specificity(object, thresholds)

#### Arguments

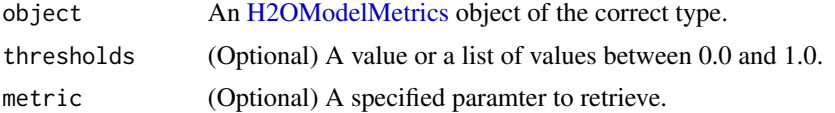

## Details

Many of these functions have an optional thresholds parameter. Currently only increments of 0.1 are allowed. If not specified, the functions will return all possible values. Otherwise, the function will return the value for the indicated threshold.

Currently, the these functions are only supported by [H2OBinomialMetrics](#page-138-0) objects.

#### Value

Returns either a single value, or a list of values.

## See Also

h2o. auc for AUC, [h2o.giniCoef](#page-51-0) for the GINI coefficient, and [h2o.mse](#page-89-0) for MSE. See [h2o.performance](#page-98-0) for creating H2OModelMetrics objects.

#### Examples

```
library(h2o)
h2o.init()
prosPath <- system.file("extdata", "prostate.csv", package="h2o")
hex <- h2o.uploadFile(prosPath)
hex[, 2] <- as. factor(hex[, 2])
model \leq h2o.gbm(x = 3:9, y = 2, training_frame = hex, distribution = "bernoulli")
perf <- h2o.performance(model, hex)
h2o.F1(perf)
```
h2o.mktime *Compute msec since the Unix Epoch*

## Description

Compute msec since the Unix Epoch

#### Usage

```
h2o.mktime(year = 1970, month = 0, day = 0, hour = 0, minute = 0,
  second = 0, msec = 0)
```
#### h2o.month 89

## Arguments

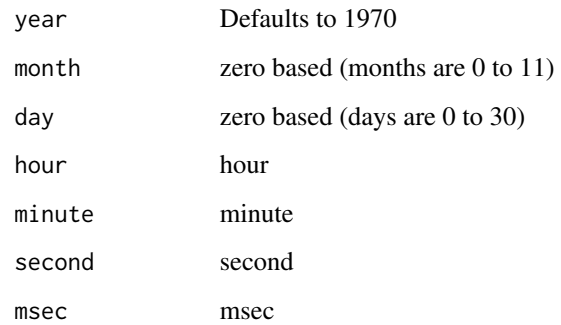

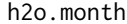

Convert Milliseconds to Months in H2O Datasets

## Description

Converts the entries of an H2OFrame object from milliseconds to months (on a 1 to 12 scale).

## Usage

```
h2o.month(x)
```
month(x)

## S3 method for class H2OFrame month(x)

## Arguments

x An H2OFrame object.

## Value

An H2OFrame object containing the entries of x converted to months of the year.

## See Also

[h2o.year](#page-133-1)

<span id="page-89-0"></span>

Retrieves the mean squared error value from an [H2OModelMetrics](#page-138-1) object. If "train", "valid", and "xval" parameters are FALSE (default), then the training MSEvalue is returned. If more than one parameter is set to TRUE, then a named vector of MSEs are returned, where the names are "train", "valid" or "xval".

#### Usage

```
h2o.mse(object, train = FALSE, valid = FALSE, xval = FALSE)
```
#### Arguments

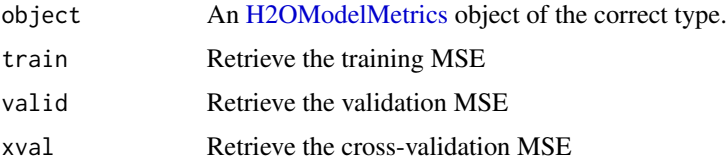

## Details

This function only supports [H2OBinomialMetrics,](#page-138-0) [H2OMultinomialMetrics,](#page-138-0) and [H2ORegressionMetrics](#page-138-0) objects.

## See Also

[h2o.auc](#page-14-0) for AUC, [h2o.mse](#page-89-0) for MSE, and [h2o.metric](#page-86-0) for the various threshold metrics. See [h2o.performance](#page-98-0) for creating H2OModelMetrics objects.

```
library(h2o)
h2o.init()
prosPath <- system.file("extdata", "prostate.csv", package="h2o")
hex <- h2o.uploadFile(prosPath)
hex[,2] <- as.factor(hex[,2])
model \leq h2o.gbm(x = 3:9, y = 2, training_frame = hex, distribution = "bernoulli")
perf <- h2o.performance(model, hex)
h2o.mse(perf)
```
Gives the count of NAs per column.

#### Usage

h2o.nacnt(x)

#### Arguments

x An H2OFrame object.

## Examples

```
h2o.init()
iris.hex <- as.h2o(iris)
h2o.nacnt(iris.hex) # should return all 0s
h2o.insertMissingValues(iris.hex)
h2o.nacnt(iris.hex)
```
h2o.naiveBayes *Naive Bayes Model in H2O*

#### Description

Compute naive Bayes probabilities on an H2O dataset.

## Usage

```
h2o.naiveBayes(x, y, training_frame, validation_frame = NULL, model_id,
  ignore_const_cols = TRUE, laplace = 0, threshold = 0.001, eps = 0,
  nfolds = 0, fold_column = NULL, fold_assignment = c("AUTO", "Random",
  "Modulo", "Stratified"), seed, keep_cross_validation_predictions = FALSE,
  keep_cross_validation_fold_assignment = FALSE, compute_metrics = TRUE,
  max_runtime_secs = 0)
```
## Arguments

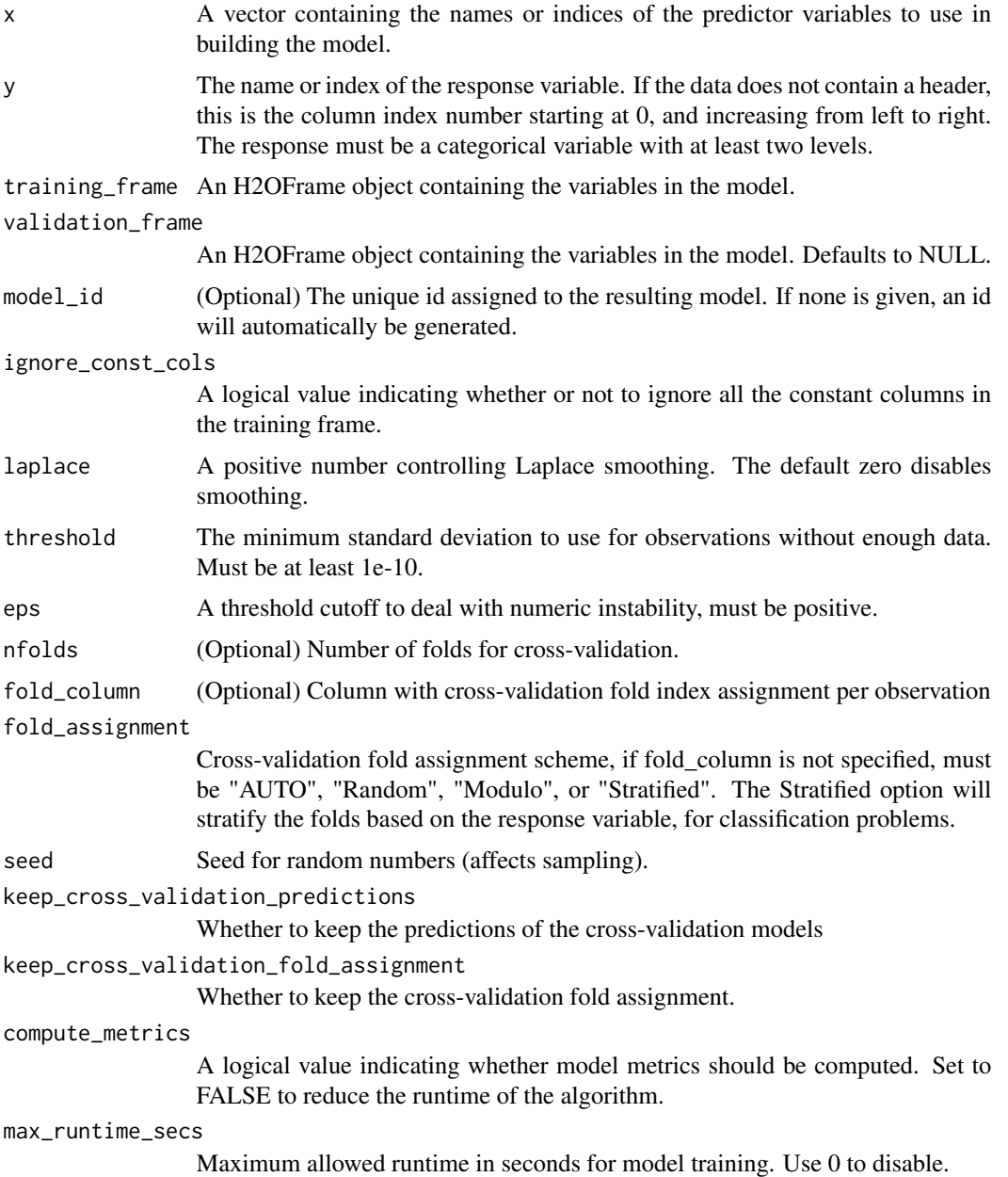

## Details

The naive Bayes classifier assumes independence between predictor variables conditional on the response, and a Gaussian distribution of numeric predictors with mean and standard deviation computed from the training dataset. When building a naive Bayes classifier, every row in the training dataset that contains at least one NA will be skipped completely. If the test dataset has missing values, then those predictors are omitted in the probability calculation during prediction.

#### h2o.nchar 93

The naive Bayes classifier assumes independence between predictor variables conditional on the response, and a Gaussian distribution of numeric predictors with mean and standard deviation computed from the training dataset. When building a naive Bayes classifier, every row in the training dataset that contains at least one NA will be skipped completely. If the test dataset has missing values, then those predictors are omitted in the probability calculation during prediction.

#### Value

Returns an object of class [H2OBinomialModel](#page-137-1) if the response has two categorical levels, and [H2OMultinomialModel](#page-137-1) otherwise.

#### Examples

```
h2o.init()
votesPath <- system.file("extdata", "housevotes.csv", package="h2o")
votes.hex <- h2o.uploadFile(path = votesPath, header = TRUE)
h2o.naiveBayes(x = 2:17, y = 1, training-frame = votes.hex, laplace = 3)
```
h2o.nchar *String length*

#### Description

String length

#### Usage

h2o.nchar(x)

#### Arguments

x The column whose string lengths will be returned.

h2o.networkTest *View Network Traffic Speed*

#### Description

View speed with various file sizes.

#### Usage

```
h2o.networkTest()
```
## Value

Returns a table listing the network speed for 1B, 10KB, and 10MB.

Get the number of factor levels for this frame.

#### Usage

h2o.nlevels(x)

#### Arguments

x An H2OFrame object.

## See Also

[nlevels](#page-0-0) for the base R method.

h2o.no\_progress *Disable Progress Bar*

#### Description

Disable Progress Bar

## Usage

h2o.no\_progress()

h2o.null\_deviance *Retrieve the null deviance If "train", "valid", and "xval" parameters are FALSE (default), then the training null deviance value is returned. If more than one parameter is set to TRUE, then a named vector of null deviances are returned, where the names are "train", "valid" or "xval".*

## Description

Retrieve the null deviance If "train", "valid", and "xval" parameters are FALSE (default), then the training null deviance value is returned. If more than one parameter is set to TRUE, then a named vector of null deviances are returned, where the names are "train", "valid" or "xval".

## h2o.null\_dof 95

# Usage

h2o.null\_deviance(object, train = FALSE, valid = FALSE, xval = FALSE)

## Arguments

![](_page_94_Picture_118.jpeg)

![](_page_94_Picture_119.jpeg)

# Description

Retrieve the null degrees of freedom If "train", "valid", and "xval" parameters are FALSE (default), then the training null degrees of freedom value is returned. If more than one parameter is set to TRUE, then a named vector of null degrees of freedom are returned, where the names are "train", "valid" or "xval".

# Usage

```
h2o.null_dof(object, train = FALSE, valid = FALSE, xval = FALSE)
```
![](_page_94_Picture_120.jpeg)

<span id="page-95-0"></span>h2o.num\_iterations *Retrieve the number of iterations.*

## Description

Retrieve the number of iterations.

## Usage

h2o.num\_iterations(object)

## Arguments

![](_page_95_Picture_92.jpeg)

h2o.num\_valid\_substrings

*Count of substrings >= 2 chars that are contained in file*

# Description

Find the count of all possible substrings  $>= 2$  chars that are contained in the specified line-separated text file.

## Usage

```
h2o.num_valid_substrings(x, path)
```
![](_page_95_Picture_93.jpeg)

Open existing logs of H2O R POST commands and error resposnes on local disk. Used primarily for debugging purposes.

## Usage

h2o.openLog(type)

#### Arguments

type Currently unimplemented.

## See Also

[h2o.startLogging,](#page-120-0) [h2o.stopLogging,](#page-121-0) [h2o.clearLog](#page-18-0)

#### Examples

## Not run: h2o.init()

```
h2o.startLogging()
ausPath = system.file("extdata", "australia.csv", package="h2o")
australia.hex = h2o.importFile(path = ausPath)
h2o.stopLogging()
# Not run to avoid windows being opened during R CMD check
```

```
# h2o.openLog("Command")
# h2o.openLog("Error")
```
## End(Not run)

h2o.parseRaw *H2O Data Parsing*

## Description

The second phase in the data ingestion step.

#### Usage

```
h2o.parseRaw(data, destination_frame = "", header = NA, sep = "",
  col.names = NULL, col.types = NULL, na.strings = NULL,
 blocking = FALSE, parse_type = NULL, chunk_size = NULL)
```
## Arguments

![](_page_97_Picture_141.jpeg)

## Details

Parse the Raw Data produced by the import phase.

![](_page_97_Picture_142.jpeg)

# Description

Get a parse setup back for the staged data.

## Usage

```
h2o.parseSetup(data, destination_frame = "", header = NA, sep = "",
 col.names = NULL, col.types = NULL, na.strings = NULL,
 parse_type = NULL)
```
![](_page_97_Picture_143.jpeg)

![](_page_98_Picture_139.jpeg)

<span id="page-98-0"></span>h2o.performance *Model Performance Metrics in H2O*

# Description

Given a trained h2o model, compute its performance on the given dataset

## Usage

```
h2o.performance(model, newdata = NULL, train = FALSE, valid = FALSE,
 xval = FALSE, data = NULL)
```
## Arguments

![](_page_98_Picture_140.jpeg)

# Value

Returns an object of the [H2OModelMetrics](#page-138-1) subclass.

## Examples

```
library(h2o)
h2o.init()
prosPath <- system.file("extdata", "prostate.csv", package="h2o")
prostate.hex <- h2o.uploadFile(path = prosPath)
prostate.hex$CAPSULE <- as.factor(prostate.hex$CAPSULE)
prostate.gbm <- h2o.gbm(3:9, "CAPSULE", prostate.hex)
h2o.performance(model = prostate.gbm, newdata=prostate.hex)
```

```
h2o.prcomp Principal Components Analysis
```
## Description

Principal components analysis of an H2O data frame using the power method to calculate the singular value decomposition of the Gram matrix.

#### Usage

```
h2o.prcomp(training_frame, x, k, model_id, ignore_const_cols = TRUE,
  max_iterations = 1000, transform = c("NONE", "DEMEAN", "DESCALE",
  "STANDARDIZE"), pca_method = c("GramSVD", "Power", "Randomized", "GLRM"),
  use_all_factor_levels = FALSE, compute_metrics = TRUE,
  impute_missing = FALSE, seed, max_runtime_secs = 0)
```
![](_page_99_Picture_136.jpeg)

![](_page_100_Picture_146.jpeg)

use\_all\_factor\_levels

(Optional) A logical value indicating whether all factor levels should be included in each categorical column expansion. If FALSE, the indicator column corresponding to the first factor level of every categorical variable will be dropped. Defaults to FALSE.

compute\_metrics

(Optional) A logical value indicating whether to compute metrics on the training data, which requires additional calculation time. Only used if pca\_method = "GLRM". Defaults to TRUE.

- impute\_missing (Optional) A logical value indicating whether missing values should be imputed with the mean of the corresponding column. This is necessary if too many entries are NA when using methods like GramSVD. Defaults to FALSE.
- seed (Optional) Random seed used to initialize the right singular vectors at the beginning of each power method iteration.

#### max\_runtime\_secs

Maximum allowed runtime in seconds for model training. Use 0 to disable.

#### Value

Returns an object of class [H2ODimReductionModel.](#page-137-1)

#### References

N. Halko, P.G. Martinsson, J.A. Tropp. Finding structure with randomness: Probabilistic algorithms for constructing approximate matrix decompositions[http://arxiv.org/abs/0909.4061]. SIAM Rev., Survey and Review section, Vol. 53, num. 2, pp. 217-288, June 2011.

#### See Also

[h2o.svd](#page-124-0), [h2o.glrm](#page-56-0)

```
library(h2o)
h2o.init()
ausPath <- system.file("extdata", "australia.csv", package="h2o")
australia.hex <- h2o.uploadFile(path = ausPath)
h2o.prcomp(training_frame = australia.hex, k = 8, transform = "STANDARDIZE")
```
h2o.proj\_archetypes *Convert Archetypes to Features from H2O GLRM Model*

#### Description

Project each archetype in an H2O GLRM model into the corresponding feature space from the H2O training frame.

## Usage

```
h2o.proj_archetypes(object, data, reverse_transform = FALSE)
```
#### Arguments

![](_page_101_Picture_115.jpeg)

## Value

Returns an H2OFrame object containing the projection of the archetypes down into the original feature space, where each row is one archetype.

#### See Also

[h2o.glrm](#page-56-0) for making an H2ODimReductionModel.

```
library(h2o)
h2o.init()
irisPath <- system.file("extdata", "iris_wheader.csv", package="h2o")
iris.hex <- h2o.uploadFile(path = irisPath)
iris.glrm <- h2o.glrm(training_frame = iris.hex, k = 4, loss = "Quadratic",
                      multi_loss = "Categorical", max_iterations = 1000)
iris.parch <- h2o.proj_archetypes(iris.glrm, iris.hex)
head(iris.parch)
```
Obtain and display quantiles for H2O parsed data.

#### Usage

```
h2o.quantile(x, probs = c(0.001, 0.01, 0.1, 0.25, 0.333, 0.5, 0.667, 0.75,
  0.9, 0.99, 0.999), combine_method = c("interpolate", "average", "avg",
  "low", "high"), weights_column = NULL, ...)
```
## S3 method for class H2OFrame

```
quantile(x, probs = c(0.001, 0.01, 0.1, 0.25, 0.333, 0.5,
 0.667, 0.75, 0.9, 0.99, 0.999), combine_method = c("interpolate", "average",
  "avg", "low", "high"), weights_column = NULL, ...)
```
## Arguments

![](_page_102_Picture_160.jpeg)

#### Details

quantile.H2OFrame, a method for the [quantile](#page-0-0) generic. Obtain and return quantiles for an H2OFrame object.

#### Value

A vector describing the percentiles at the given cutoffs for the H2OFrame object.

```
# Request quantiles for an H2O parsed data set:
library(h2o)
h2o.init()
prosPath <- system.file("extdata", "prostate.csv", package="h2o")
prostate.hex <- h2o.uploadFile(path = prosPath)
# Request quantiles for a subset of columns in an H2O parsed data set
```
 $h2o.f2$ 

```
quantile(prostate.hex[,3])
for(i in 1:ncol(prostate.hex))
   quantile(prostate.hex[,i])
```
h2o.r2 *Retrieve the R2 value*

## Description

Retrieves the R2 value from an H2O model. If "train", "valid", and "xval" parameters are FALSE (default), then the training R2 value is returned. If more than one parameter is set to TRUE, then a named vector of R2s are returned, where the names are "train", "valid" or "xval".

## Usage

h2o.r2(object, train = FALSE, valid = FALSE, xval = FALSE)

## Arguments

![](_page_103_Picture_102.jpeg)

## Examples

```
library(h2o)
```
 $h \leftarrow h20.init()$  $fr < -$  as.h2o(iris) m <- h2o.deeplearning(x=2:5,y=1,training\_frame=fr) h2o.r2(m)

Builds a Random Forest Model on an H2OFrame

#### Usage

```
h2o.randomForest(x, y, training_frame, model_id, validation_frame = NULL,
  ignore_const_cols = TRUE, checkpoint, mtries = -1,
  col_sample_rate_change_per_level = 1, sample_rate = 0.632,
  sample_rate_per_class, col_sample_rate_per_tree = 1,
  build_tree_one_node = FALSE, ntrees = 50, max_depth = 20,
  min\_rows = 1, nbins = 20, nbins\_top\_level, nbins\_cats = 1024,
  binomial_double_trees = FALSE, balance_classes = FALSE,
  class_sampling_factors, max_after_balance_size = 5, seed,
  offset_column = NULL, weights_column = NULL, nfolds = 0,
  fold_column = NULL, fold_assignment = c("AUTO", "Random", "Modulo",
  "Stratified"), keep_cross_validation_predictions = FALSE,
  keep_cross_validation_fold_assignment = FALSE,
  score_each_iteration = FALSE, score_tree_interval = 0,
  stopping_rounds = 0, stopping_metric = c("AUTO", "deviance", "logloss",
  "MSE", "AUC", "r2", "misclassification", "mean_per_class_error"),
  stopping_tolerance = 0.001, max_runtime_secs = 0, min_split_improvement,
  histogram_type = c("AUTO", "UniformAdaptive", "Random", "QuantilesGlobal",
  "RoundRobin"))
```
![](_page_104_Picture_145.jpeg)

![](_page_105_Picture_182.jpeg)

fold\_assignment

Cross-validation fold assignment scheme, if fold\_column is not specified, must be "AUTO", "Random", "Modulo", or "Stratified". The Stratified option will stratify the folds based on the response variable, for classification problems.

#### keep\_cross\_validation\_predictions

Whether to keep the predictions of the cross-validation models

#### keep\_cross\_validation\_fold\_assignment

Whether to keep the cross-validation fold assignment.

score\_each\_iteration

Attempts to score each tree.

#### score\_tree\_interval

Score the model after every so many trees. Disabled if set to 0.

#### stopping\_rounds

Early stopping based on convergence of stopping\_metric. Stop if simple moving average of length k of the stopping\_metric does not improve (by stopping\_tolerance) for k=stopping\_rounds scoring events. Can only trigger after at least 2k scoring events. Use 0 to disable.

#### stopping\_metric

Metric to use for convergence checking, only for \_stopping\_rounds  $> 0$  Can be one of "AUTO", "deviance", "logloss", "MSE", "AUC", "r2", "misclassification", or "mean\_per\_class\_error".

#### stopping\_tolerance

Relative tolerance for metric-based stopping criterion (if relative improvement is not at least this much, stop)

#### max\_runtime\_secs

Maximum allowed runtime in seconds for model training. Use 0 to disable.

#### min\_split\_improvement

Minimum relative improvement in squared error reduction for a split to happen.

histogram\_type What type of histogram to use for finding optimal split points Can be one of "AUTO", "UniformAdaptive", "Random", "QuantilesGlobal" or "RoundRobin". Note that H2O supports extremely randomized trees with the "Random" option.

... (Currently Unimplemented)

## Value

Creates a [H2OModel](#page-137-0) object of the right type.

## See Also

[predict.H2OModel](#page-147-0) for prediction.

Takes a sequence of H2O data sets and combines them by rows

#### Usage

```
h2o.rbind(...)
```
#### Arguments

... A sequence of H2OFrame arguments. All datasets must exist on the same H2O instance (IP and port) and contain the same number and types of columns.

## Value

An H2OFrame object containing the combined . . . arguments row-wise.

## See Also

[rbind](#page-0-0) for the base R method.

## Examples

```
library(h2o)
h2o.init()
prosPath <- system.file("extdata", "prostate.csv", package="h2o")
prostate.hex <- h2o.uploadFile(path = prosPath)
prostate.cbind <- h2o.rbind(prostate.hex, prostate.hex)
head(prostate.cbind)
```
h2o.reconstruct *Reconstruct Training Data via H2O GLRM Model*

## Description

Reconstruct the training data and impute missing values from the H2O GLRM model by computing the matrix product of X and Y, and transforming back to the original feature space by minimizing each column's loss function.

#### Usage

```
h2o.reconstruct(object, data, reverse_transform = FALSE)
```
#### h2o.relevel 109

#### Arguments

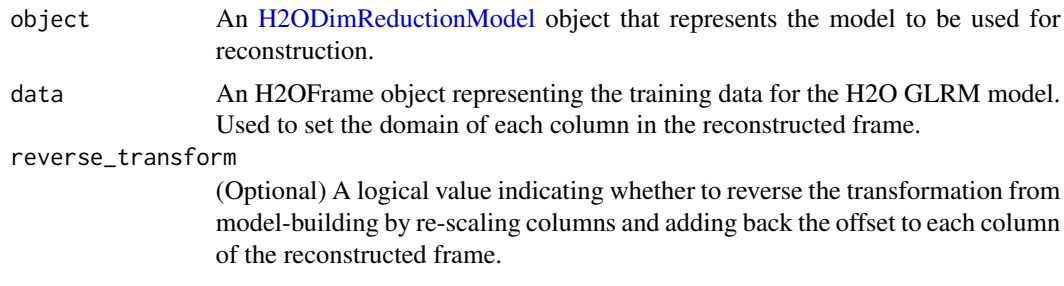

#### Value

Returns an H2OFrame object containing the approximate reconstruction of the training data;

#### See Also

[h2o.glrm](#page-56-0) for making an H2ODimReductionModel.

## Examples

```
library(h2o)
h2o.init()
irisPath <- system.file("extdata", "iris_wheader.csv", package="h2o")
iris.hex <- h2o.uploadFile(path = irisPath)
iris.glrm <- h2o.glrm(training_frame = iris.hex, k = 4, transform = "STANDARDIZE",
                      loss = "Quadratic", multi_loss = "Categorical", max_iterations = 1000)
iris.rec <- h2o.reconstruct(iris.glrm, iris.hex, reverse_transform = TRUE)
head(iris.rec)
```
h2o.relevel *Reorders levels of an H2O factor, similarly to standard R's relevel.*

## Description

The levels of a factor are reordered os that the reference level is at level 0, remaining levels are moved down as needed.

## Usage

h2o.relevel(x, y)

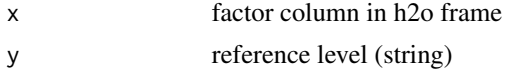

## Value

new reordered factor column

h2o.removeAll *Remove All Objects on the H2O Cluster*

## Description

Removes the data from the h2o cluster, but does not remove the local references.

## Usage

```
h2o.removeAll(timeout_secs = 0)
```
## Arguments

timeout\_secs Timeout in seconds. Default is no timeout.

#### See Also

[h2o.rm](#page-111-0)

## Examples

```
library(h2o)
h2o.init()
prosPath <- system.file("extdata", "prostate.csv", package = "h2o")
prostate.hex <- h2o.uploadFile(path = prosPath)
h2o.ls()
h2o.removeAll()
h2o.ls()
```
h2o.removeVecs *Delete Columns from an H2OFrame*

## Description

Delete the specified columns from the H2OFrame. Returns an H2OFrame without the specified columns.

#### Usage

```
h2o.removeVecs(data, cols)
```
## h2o.rep\_len 111

#### Arguments

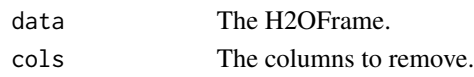

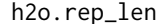

#### Replicate Elements of Vectors or Lists into H2O

## Description

h2o. rep performs just as rep does. It replicates the values in x in the H2O backend.

#### Usage

h2o.rep\_len(x, length.out)

#### Arguments

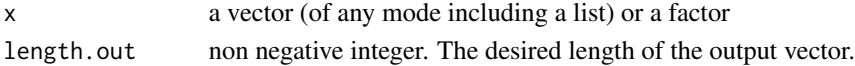

#### Value

Creates an H2OFrame vector of the same type as x

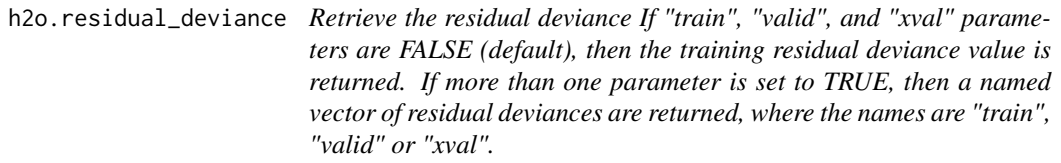

#### Description

Retrieve the residual deviance If "train", "valid", and "xval" parameters are FALSE (default), then the training residual deviance value is returned. If more than one parameter is set to TRUE, then a named vector of residual deviances are returned, where the names are "train", "valid" or "xval".

#### Usage

```
h2o.residual_deviance(object, train = FALSE, valid = FALSE, xval = FALSE)
```
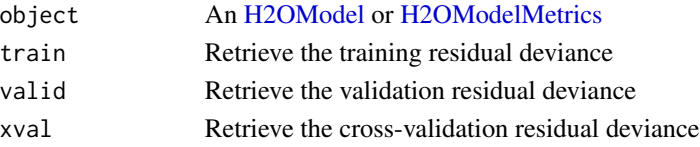

h2o.residual\_dof *Retrieve the residual degrees of freedom If "train", "valid", and "xval" parameters are FALSE (default), then the training residual degrees of freedom value is returned. If more than one parameter is set to TRUE, then a named vector of residual degrees of freedom are returned, where the names are "train", "valid" or "xval".*

#### Description

Retrieve the residual degrees of freedom If "train", "valid", and "xval" parameters are FALSE (default), then the training residual degrees of freedom value is returned. If more than one parameter is set to TRUE, then a named vector of residual degrees of freedom are returned, where the names are "train", "valid" or "xval".

#### Usage

```
h2o.residual_dof(object, train = FALSE, valid = FALSE, xval = FALSE)
```
## Arguments

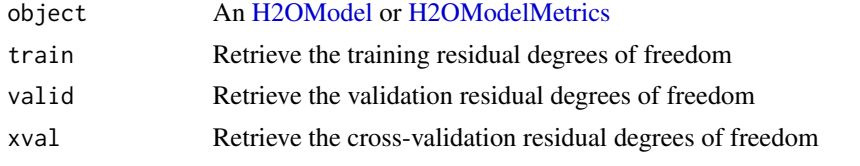

<span id="page-111-0"></span>

h2o.rm *Delete Objects In H2O*

#### Description

Remove the h2o Big Data object(s) having the key name(s) from ids.

#### Usage

h2o.rm(ids)

#### Arguments

ids The object or hex key associated with the object to be removed or a vector/list of those things.

## See Also

[h2o.assign](#page-14-0), [h2o.ls](#page-79-0)

<span id="page-112-0"></span>

Round doubles/floats to the given number of decimal places.

## Usage

```
h2o.round(x, digits = 0)round(x, digits = 0)
```
## Arguments

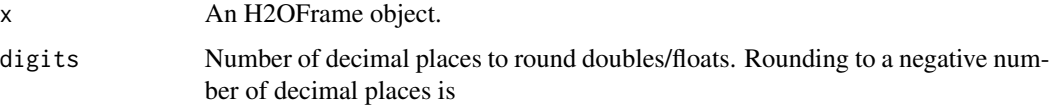

#### See Also

[round](#page-112-0) for the base R implementation.

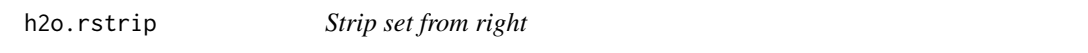

## Description

Return a copy of the target column with leading characters removed. The set argument is a string specifying the set of characters to be removed. If omitted, the set argument defaults to removing whitespace.

## Usage

h2o.rstrip(x, set =  $"$ )

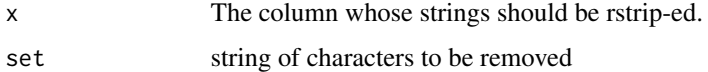

Creates a vector of random uniform numbers equal in length to the length of the specified H2O dataset.

## Usage

h2o.runif(x, seed =  $-1$ )

#### Arguments

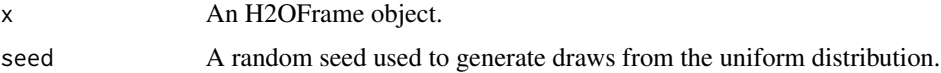

#### Value

A vector of random, uniformly distributed numbers. The elements are between 0 and 1.

#### Examples

```
library(h2o)
h2o.init()
prosPath = system.file("extdata", "prostate.csv", package="h2o")
prostate.hex = h2o.importFile(path = prosPath, destination_frame = "prostate.hex")
s = h2o.runif(prostate.hex)
summary(s)
prostate.train = prostate.hex[s \le 0.8,]prostate.train = h2o.assign(prostate.train, "prostate.train")
prostate.test = prostate.hex[s > 0.8,]prostate.test = h2o.assign(prostate.test, "prostate.test")
nrow(prostate.train) + nrow(prostate.test)
```
h2o.saveModel *Save an H2O Model Object to Disk*

#### Description

Save an [H2OModel](#page-137-1) to disk.

#### h2o.scale 115

## Usage

h2o.saveModel(object, path = "", force = FALSE)

#### Arguments

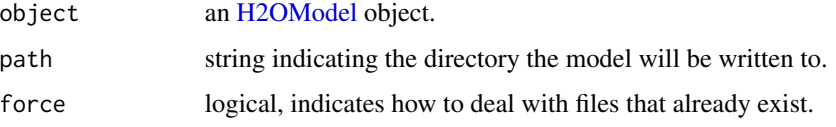

## Details

In the case of existing files force = TRUE will overwrite the file. Otherwise, the operation will fail.

#### See Also

[h2o.loadModel](#page-78-0) for loading a model to H2O from disk

#### Examples

```
## Not run:
# library(h2o)
# h2o.init()
# prostate.hex <- h2o.importFile(path = paste("https://raw.github.com",
# "h2oai/h2o-2/master/smalldata/logreg/prostate.csv", sep = "/"),
# destination_frame = "prostate.hex")
# prostate.glm <- h2o.glm(y = "CAPSULE", x = c("AGE","RACE","PSA","DCAPS"),
# training_frame = prostate.hex, family = "binomial", alpha = 0.5)
# h2o.saveModel(object = prostate.glm, path = "/Users/UserName/Desktop", force=TRUE)
```
## End(Not run)

h2o.scale *Scaling and Centering of an H2OFrame*

#### Description

Centers and/or scales the columns of an H2O dataset.

#### Usage

```
h2o.scale(x, center = TRUE, scale = TRUE)## S3 method for class H2OFrame
scale(x, center = TRUE, scale = TRUE)
```
116 h2o.sd

#### Arguments

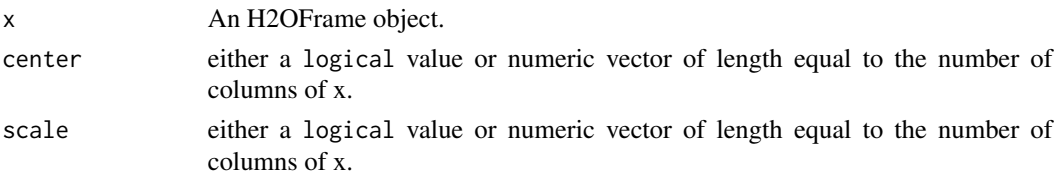

## Examples

```
library(h2o)
h2o.init()
irisPath <- system.file("extdata", "iris_wheader.csv", package="h2o")
iris.hex <- h2o.uploadFile(path = irisPath, destination_frame = "iris.hex")
summary(iris.hex)
# Scale and center all the numeric columns in iris data set
scale(iris.hex[, 1:4])
```
h2o.scoreHistory *Retrieve Model Score History*

#### Description

Retrieve Model Score History

## Usage

h2o.scoreHistory(object)

## Arguments

object An [H2OModel](#page-137-1) object.

<span id="page-115-1"></span>

h2o.sd *Standard Deviation of a column of data.*

## <span id="page-115-0"></span>Description

Obtain the standard deviation of a column of data.

#### Usage

 $h2o.sd(x, na.rm = FALSE)$ 

 $sd(x, na.rm = FALSE)$ 

#### h2o.sdev 117

#### Arguments

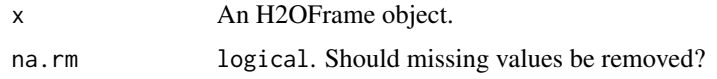

#### See Also

[h2o.var](#page-129-0) for variance, and [sd](#page-115-0) for the base R implementation.

## Examples

```
h2o.init()
prosPath <- system.file("extdata", "prostate.csv", package="h2o")
prostate.hex <- h2o.uploadFile(path = prosPath)
sd(prostate.hex$AGE)
```
h2o.sdev *Retrieve the standard deviations of principal components*

#### Description

Retrieve the standard deviations of principal components

#### Usage

h2o.sdev(object)

## Arguments

object An [H2ODimReductionModel](#page-137-0) object.

h2o.setLevels *Set Levels of H2O Factor Column*

## Description

Works on a single categorical vector. New domains must be aligned with the old domains. This call has SIDE EFFECTS and mutates the column in place (does not make a copy).

## Usage

```
h2o.setLevels(x, levels)
```
## Arguments

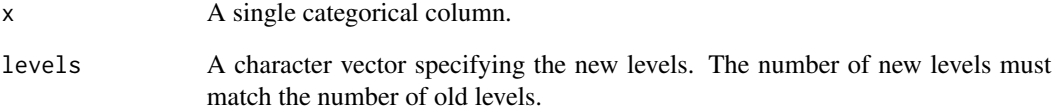

h2o.setTimezone *Set the Time Zone on the H2O Cloud*

## Description

Set the Time Zone on the H2O Cloud

## Usage

h2o.setTimezone(tz)

## Arguments

tz The desired timezone.

h2o.show\_progress *Enable Progress Bar*

# Description

Enable Progress Bar

## Usage

h2o.show\_progress()

Shut down the specified instance. All data will be lost.

#### Usage

```
h2o.shutdown(prompt = TRUE)
```
#### Arguments

prompt A logical value indicating whether to prompt the user before shutting down the H2O server.

#### Details

This method checks if H2O is running at the specified IP address and port, and if it is, shuts down that H2O instance.

#### WARNING

All data, models, and other values stored on the server will be lost! Only call this function if you and all other clients connected to the H2O server are finished and have saved your work.

#### Note

Users must call h2o.shutdown explicitly in order to shut down the local H2O instance started by R. If R is closed before H2O, then an attempt will be made to automatically shut down H2O. This only applies to local instances started with h2o.init, not remote H2O servers.

## See Also

[h2o.init](#page-69-0)

#### Examples

```
# Dont run automatically to prevent accidentally shutting down a cloud
## Not run:
library(h2o)
h2o.init()
h2o.shutdown()
```
## End(Not run)

<span id="page-119-0"></span>

Round doubles/floats to the given number of significant digits.

#### Usage

```
h2o.signif(x, digits = 6)
```
signif(x, digits =  $6$ )

#### Arguments

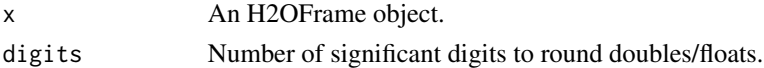

## See Also

[signif](#page-119-0) for the base R implementation.

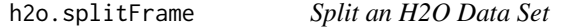

#### Description

Split an existing H2O data set according to user-specified ratios. The number of subsets is always 1 more than the number of given ratios. Note that this does not give an exact split. H2O is designed to be efficient on big data using a probabilistic splitting method rather than an exact split. For example, when specifying a split of 0.75/0.25, H2O will produce a test/train split with an expected value of 0.75/0.25 rather than exactly 0.75/0.25. On small datasets, the sizes of the resulting splits will deviate from the expected value more than on big data, where they will be very close to exact.

#### Usage

```
h2o.splitFrame(data, ratios = 0.75, destination-frame, seed = -1)
```
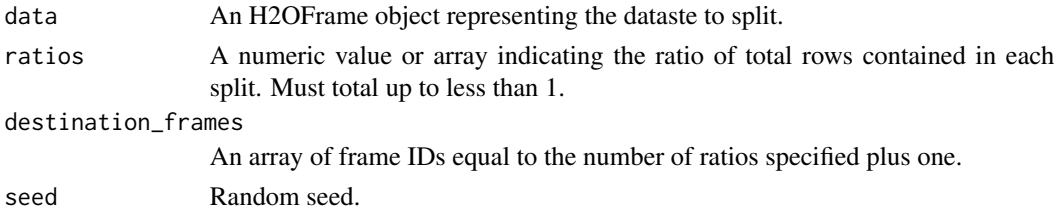

## h2o.startLogging 121

## Examples

```
library(h2o)
h2o.init()
irisPath = system.file("extdata", "iris.csv", package = "h2o")
iris.hex = h2o.importFile(path = irisPath)
iris.split = h2o.splitFrame(iris.hex, ratios = c(0.2, 0.5))
head(iris.split[[1]])
summary(iris.split[[1]])
```
<span id="page-120-0"></span>h2o.startLogging *Start Writing H2O R Logs*

## Description

Begin logging H2o R POST commands and error responses to local disk. Used primarily for debuggin purposes.

#### Usage

```
h2o.startLogging(file)
```
## Arguments

file a character string name for the file, automatically generated

#### See Also

[h2o.stopLogging,](#page-121-0) [h2o.clearLog,](#page-18-0) [h2o.openLog](#page-96-0)

## Examples

```
library(h2o)
h2o.init()
h2o.startLogging()
ausPath = system.file("extdata", "australia.csv", package="h2o")
australia.hex = h2o.importFile(path = ausPath)
h2o.stopLogging()
```
<span id="page-121-0"></span>h2o.stopLogging *Stop Writing H2O R Logs*

## Description

Halt logging of H2O R POST commands and error responses to local disk. Used primarily for debugging purposes.

## Usage

h2o.stopLogging()

## See Also

[h2o.startLogging,](#page-120-0) [h2o.clearLog,](#page-18-0) [h2o.openLog](#page-96-0)

#### Examples

```
library(h2o)
h2o.init()
h2o.startLogging()
ausPath = system.file("extdata", "australia.csv", package="h2o")
australia.hex = h2o.importFile(path = ausPath)
h2o.stopLogging()
```
h2o.strsplit *String Split*

## Description

String Split

## Usage

h2o.strsplit(x, split)

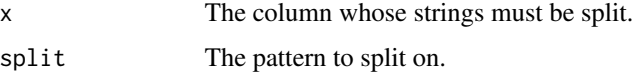

Creates a copy of the target column in which each string has the first occurence of the regex pattern replaced with the replacement substring.

#### Usage

```
h2o.sub(pattern, replacement, x, ignore.case = FALSE)
```
## Arguments

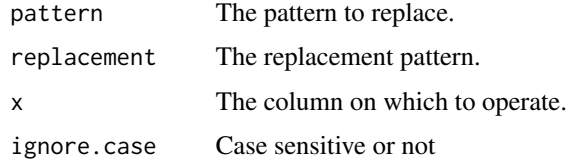

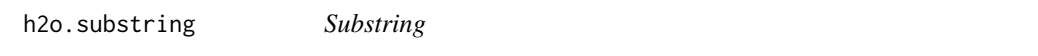

## Description

Returns a copy of the target column that is a substring at the specified start and stop indices, inclusive. If the stop index is not specified, then the substring extends to the end of the original string. If start is longer than the number of characters in the original string, or is greater than stop, an empty string is returned. Negative start is coerced to 0.

#### Usage

```
h2o.substring(x, start, stop = "[]")
```
# $h2o.substr(x, start, stop = "[]")$

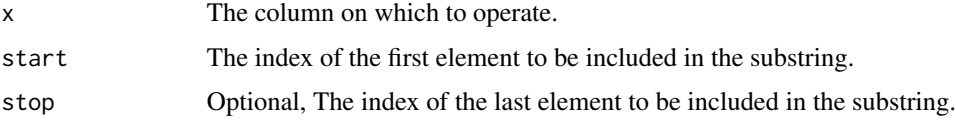

A method for the [summary](#page-0-0) generic. Summarizes the columns of an H2O data frame or subset of columns and rows using vector notation (e.g. dataset[row, col]).

#### Usage

```
h2o.summary(object, factors = 6L, exact_quantiles = FALSE, ...)
```
## S3 method for class H2OFrame summary(object, factors, exact\_quantiles, ...)

#### Arguments

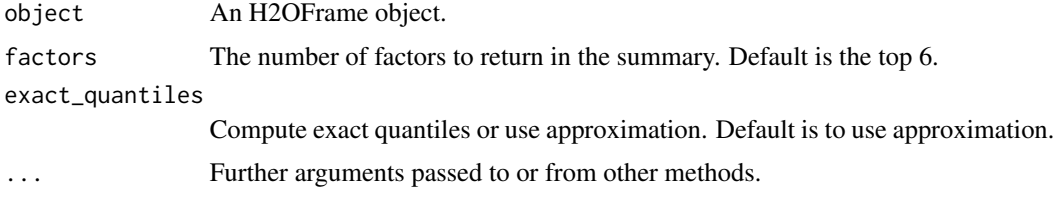

## Details

By default it uses approximated version of quantiles computation, however, user can modify this behavior by setting up exact\_quantiles argument to true.

#### Value

A table displaying the minimum, 1st quartile, median, mean, 3rd quartile and maximum for each numeric column, and the levels and category counts of the levels in each categorical column.

#### Examples

```
library(h2o)
h2o.init()
prosPath = system.file("extdata", "prostate.csv", package="h2o")
prostate.hex = h2o.importFile(path = prosPath)
summary(prostate.hex)
summary(prostate.hex$GLEASON)
summary(prostate.hex[,4:6])
summary(prostate.hex, exact_quantiles=TRUE)
```
Singular value decomposition of an H2O data frame using the power method.

## Usage

```
h2o.svd(training_frame, x, nv, destination_key, max_iterations = 1000,
  transform = "NONE", svd_method = c("GramSVD", "Power", "Randomized"),
  seed, use_all_factor_levels, max_runtime_secs = 0)
```
## Arguments

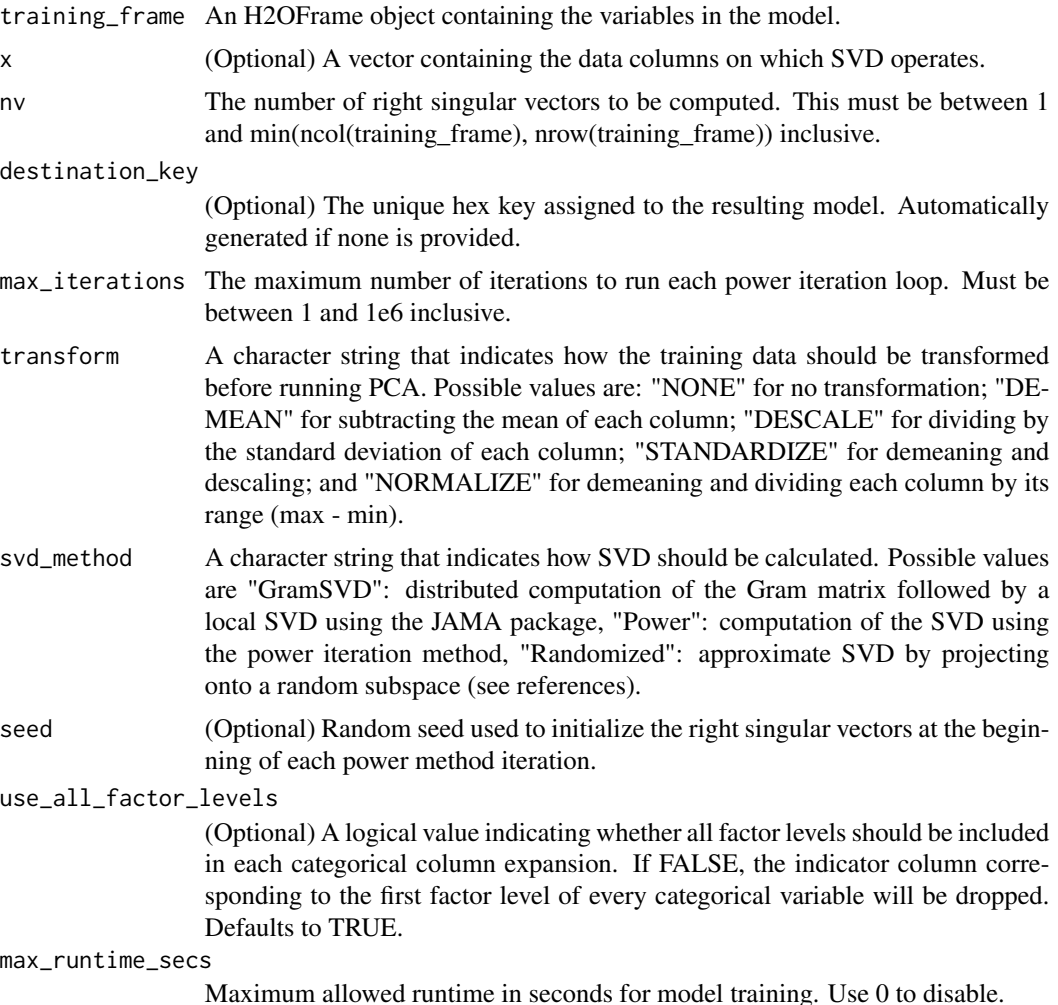

Maximum allowed runtime in seconds for model training. Use 0 to disable.

#### Value

Returns an object of class [H2ODimReductionModel.](#page-137-0)

## References

N. Halko, P.G. Martinsson, J.A. Tropp. Finding structure with randomness: Probabilistic algorithms for constructing approximate matrix decompositions[http://arxiv.org/abs/0909.4061]. SIAM Rev., Survey and Review section, Vol. 53, num. 2, pp. 217-288, June 2011.

## Examples

```
library(h2o)
h2o.init()
ausPath <- system.file("extdata", "australia.csv", package="h2o")
australia.hex <- h2o.uploadFile(path = ausPath)
h2o.svd(training_frame = australia.hex, nv = 8)
```

```
h2o.table Cross Tabulation and Table Creation in H2O
```
#### Description

Uses the cross-classifying factors to build a table of counts at each combination of factor levels.

#### Usage

 $h2o.table(x, y = NULL, dense = TRUE)$ 

 $table.H20Frame(x, y = NULL, dense = TRUE)$ 

## Arguments

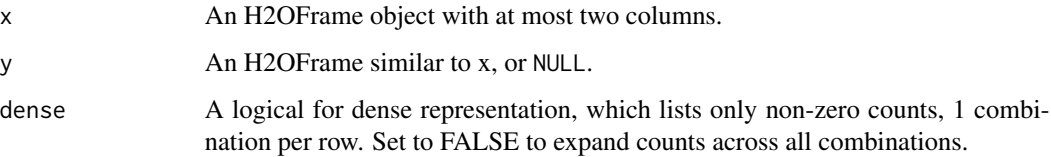

## Value

Returns a tabulated H2OFrame object.

#### h2o.tabulate 127

## Examples

```
library(h2o)
h2o.init()
prosPath <- system.file("extdata", "prostate.csv", package="h2o")
prostate.hex <- h2o.uploadFile(path = prosPath, destination_frame = "prostate.hex")
summary(prostate.hex)
# Counts of the ages of all patients
head(h2o.table(prostate.hex[,3]))
h2o.table(prostate.hex[,3])
# Two-way table of ages (rows) and race (cols) of all patients
head(h2o.table(prostate.hex[,c(3,4)]))
h2o.table(prostate.hex[,c(3,4)])
```
h2o.tabulate *Tabulation between Two Columns of an H2OFrame*

## Description

Simple Co-Occurrence based tabulation of  $X$  vs  $Y$ , where  $X$  and  $Y$  are two Vecs in a given dataset. Uses histogram of given resolution in X and Y. Handles numerical/categorical data and missing values. Supports observation weights.

#### Usage

```
h2o.tabulate(data, x, y, weights_column = NULL, nbins_x = 50,
  nbins_y = 50
```
#### Arguments

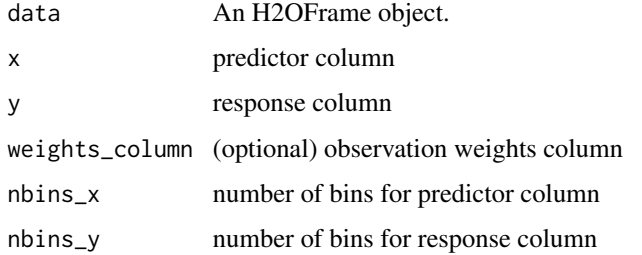

## Value

Returns two TwoDimTables of 3 columns each count\_table: X Y counts response\_table: X meanY counts

## Examples

```
library(h2o)
h2o.init()
df <- as.h2o(iris)
tab \le h2o.tabulate(data = df, x = "Sepal.Length", y = "Petal.Width",
             weights_column = NULL, nbins_x = 10, nbins_y = 10)
plot(tab)
```
h2o.tolower *To Lower*

#### Description

To Lower

## Usage

h2o.tolower(x)

## Arguments

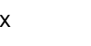

An H2OFrame object whose strings should be lower'd

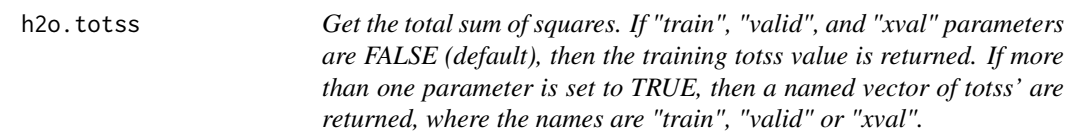

## Description

Get the total sum of squares. If "train", "valid", and "xval" parameters are FALSE (default), then the training totss value is returned. If more than one parameter is set to TRUE, then a named vector of totss' are returned, where the names are "train", "valid" or "xval".

## Usage

```
h2o.totss(object, train = FALSE, valid = FALSE, xval = FALSE)
```
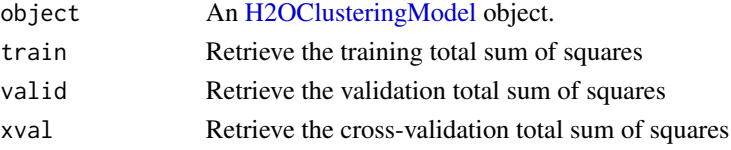

h2o.tot\_withinss *Get the total within cluster sum of squares. If "train", "valid", and "xval" parameters are FALSE (default), then the training tot\_withinss value is returned. If more than one parameter is set to TRUE, then a named vector of tot\_withinss' are returned, where the names are "train", "valid" or "xval".*

## Description

Get the total within cluster sum of squares. If "train", "valid", and "xval" parameters are FALSE (default), then the training tot\_withinss value is returned. If more than one parameter is set to TRUE, then a named vector of tot\_withinss' are returned, where the names are "train", "valid" or "xval".

#### Usage

h2o.tot\_withinss(object, train = FALSE, valid = FALSE, xval = FALSE)

#### Arguments

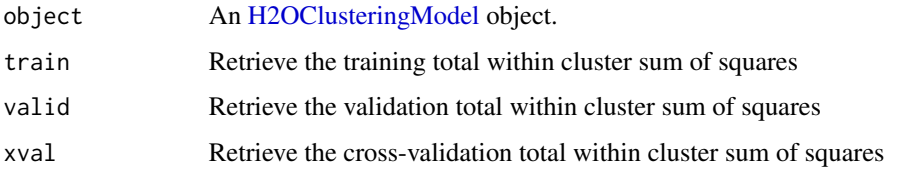

h2o.toupper *To Upper*

#### Description

To Upper

#### Usage

h2o.toupper(x)

#### Arguments

x An H2OFrame object whose strings should be upper'd

L,

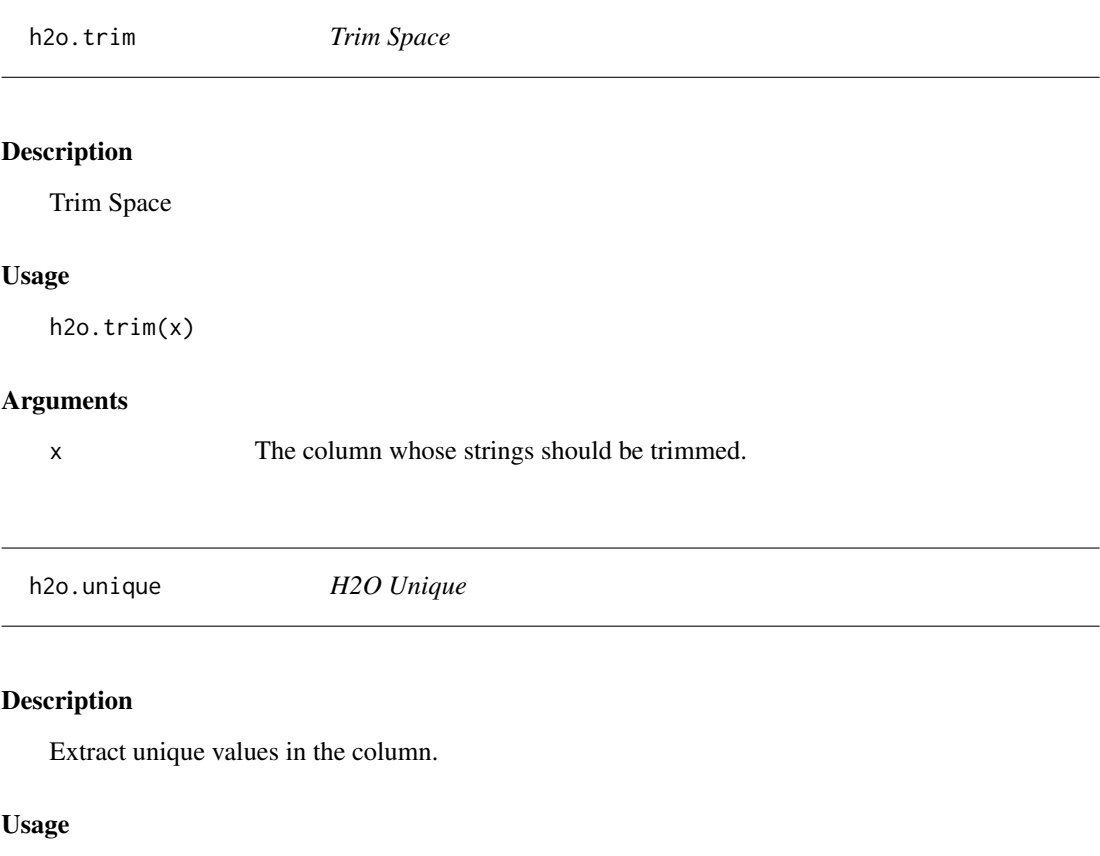

h2o.unique(x)

## Arguments

x An H2OFrame object.

<span id="page-129-0"></span>h2o.var *Variance of a column or covariance of columns.*

## <span id="page-129-1"></span>Description

Compute the variance or covariance matrix of one or two H2OFrames.

## Usage

 $h2o.var(x, y = NULL, na.rm = FALSE, use)$  $var(x, y = NULL, na.rm = FALSE, use)$ 

## h2o.varimp 131

## Arguments

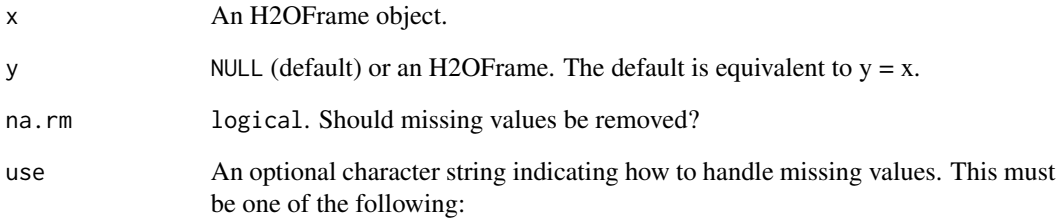

### See Also

[var](#page-129-1) for the base R implementation. [h2o.sd](#page-115-1) for standard deviation.

## Examples

```
h2o.init()
prosPath <- system.file("extdata", "prostate.csv", package="h2o")
prostate.hex <- h2o.uploadFile(path = prosPath)
var(prostate.hex$AGE)
```
h2o.varimp *Retrieve the variable importance.*

## Description

Retrieve the variable importance.

## Usage

```
h2o.varimp(object)
```
## Arguments

object An [H2OModel](#page-137-1) object.

Converts the entries of an H2OFrame object from milliseconds to weeks of the week year (starting from 1).

## Usage

h2o.week(x)

week(x)

## S3 method for class H2OFrame week(x)

#### Arguments

x An H2OFrame object.

#### Value

An H2OFrame object containing the entries of x converted to weeks of the week year.

#### See Also

[h2o.month](#page-88-0)

h2o.weights *Retrieve the respective weight matrix*

## Description

Retrieve the respective weight matrix

## Usage

```
h2o.weights(object, matrix_id = 1)
```
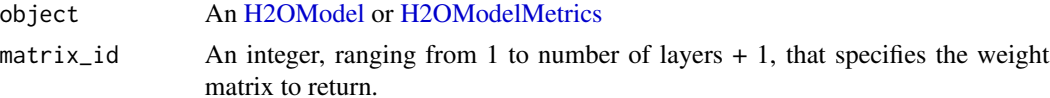

Give the TRUE indices of a logical object, allowing for array indices.

## Usage

h2o.which(x)

## Arguments

x An H2OFrame object.

## See Also

[which](#page-0-0) for the base R method.

## Examples

h2o.init() iris.hex <- as.h2o(iris) h2o.which(iris.hex[,1]==4.4)

h2o.withinss *Get the Within SS*

## Description

Get the Within SS

#### Usage

h2o.withinss(object)

## Arguments

object An [H2OClusteringModel](#page-133-0) object.

Convert the entries of an H2OFrame object from milliseconds to years, indexed starting from 1900.

#### Usage

```
h2o.year(x)
```
year(x)

## S3 method for class H2OFrame year(x)

## Arguments

x An H2OFrame object.

#### Details

This method calls the function of the MutableDateTime class in Java.

#### Value

An H2OFrame object containig the entries of x converted to years starting from 1900, e.g. 69 corresponds to the year 1969.

#### See Also

[h2o.month](#page-88-0)

<span id="page-133-0"></span>H2OClusteringModel-class

*The H2OClusteringModel object.*

## Description

This virtual class represents a clustering model built by H2O.

## Details

This object has slots for the key, which is a character string that points to the model key existing in the H2O cloud, the data used to build the model (an object of class H2OFrame).

#### **Slots**

- model\_id A character string specifying the key for the model fit in the H2O cloud's key-value store.
- algorithm A character string specifying the algorithm that was used to fit the model.
- parameters A list containing the parameter settings that were used to fit the model that differ from the defaults.
- allparameters A list containing all parameters used to fit the model.
- model A list containing the characteristics of the model returned by the algorithm.

size The number of points in each cluster.

totss Total sum of squared error to grand mean.

withinss A vector of within-cluster sum of squared error.

tot\_withinss Total within-cluster sum of squared error.

betweenss Between-cluster sum of squared error.

H2OConnection-class *The H2OConnection class.*

#### Description

This class represents a connection to an H2O cloud.

## Usage

## S4 method for signature H2OConnection show(object)

#### Arguments

object an H2OConnection object.

## Details

Because H2O is not a master-slave architecture, there is no restriction on which H2O node is used to establish the connection between R (the client) and H2O (the server).

A new H2O connection is established via the h2o.init() function, which takes as parameters the 'ip' and 'port' of the machine running an instance to connect with. The default behavior is to connect with a local instance of H2O at port 54321, or to boot a new local instance if one is not found at port 54321.

#### **Slots**

ip A character string specifying the IP address of the H2O cloud.

port A numeric value specifying the port number of the H2O cloud.

proxy A character specifying the proxy path of the H2O cloud.

https Set this to TRUE to use https instead of http.

insecure Set this to TRUE to disable SSL certificate checking.

username Username to login with.

password Password to login with.

cluster\_name Cluster to login to.

mutable An H2OConnectionMutableState object to hold the mutable state for the H2O connection.

H2OFrame-Extract *Extract or Replace Parts of an H2OFrame Object*

#### Description

Operators to extract or replace parts of H2OFrame objects.

#### Usage

```
## S3 method for class H2OFrame
data[row, col, drop = TRUE]
## S3 method for class H2OFrame
x$name
## S3 method for class H2OFrame
x[[i, exact = TRUE]]## S3 method for class H2OFrame
x$name
## S3 method for class H2OFrame
x[[i, exact = TRUE]]## S3 replacement method for class H2OFrame
data[row, col, ...] <- value
## S3 replacement method for class H2OFrame
data$name <- value
## S3 replacement method for class H2OFrame
data[[name]] <- value
```
## H2OGrid-class 137

## Arguments

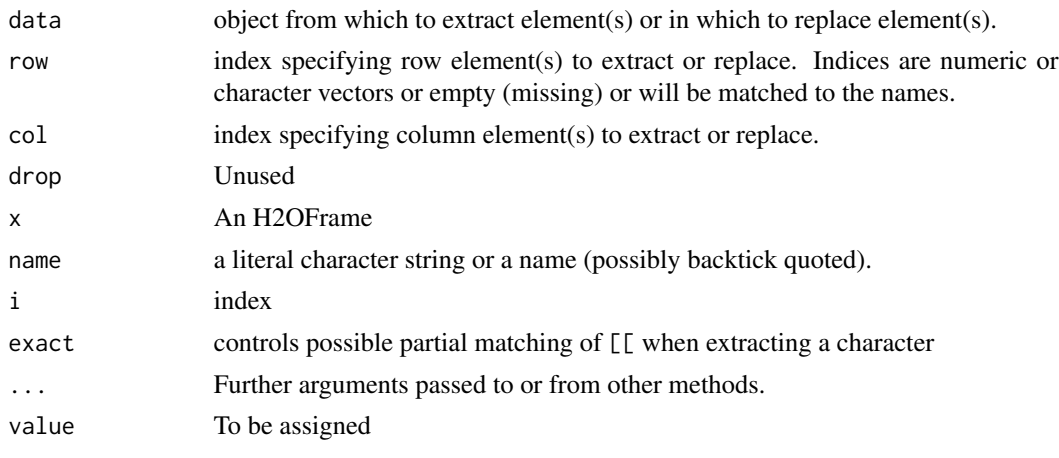

H2OGrid-class *H2O Grid*

## Description

A class to contain the information about grid results Format grid object in user-friendly way

#### Usage

## S4 method for signature H2OGrid show(object)

## Arguments

object an H2OGrid object.

#### Slots

grid\_id the final identifier of grid

model\_ids list of model IDs which are included in the grid object

hyper\_names list of parameter names used for grid search

- failed\_params list of model parameters which caused a failure during model building, it can contain a null value
- failure\_details list of detailed messages which correspond to failed parameters field
- failure\_stack\_traces list of stack traces corresponding to model failures reported by failed\_params and failure\_details fields
- failed\_raw\_params list of failed raw parameters

summary\_table table of models built with parameters and metric information.

## See Also

[H2OModel](#page-137-1) for the final model types.

<span id="page-137-1"></span>H2OModel-class *The H2OModel object.*

## <span id="page-137-0"></span>Description

This virtual class represents a model built by H2O.

#### Usage

## S4 method for signature H2OModel show(object)

#### Arguments

object an H2OModel object.

## Details

This object has slots for the key, which is a character string that points to the model key existing in the H2O cloud, the data used to build the model (an object of class H2OFrame).

#### **Slots**

- model\_id A character string specifying the key for the model fit in the H2O cloud's key-value store.
- algorithm A character string specifying the algorithm that were used to fit the model.
- parameters A list containing the parameter settings that were used to fit the model that differ from the defaults.
- allparameters A list containg all parameters used to fit the model.
- model A list containing the characteristics of the model returned by the algorithm.

A class to contain the information for background model jobs.

## Slots

job\_key a character key representing the identification of the job process. model\_id the final identifier for the model

#### See Also

[H2OModel](#page-137-1) for the final model types.

<span id="page-138-0"></span>H2OModelMetrics-class *The H2OModelMetrics Object.*

## Description

A class for constructing performance measures of H2O models.

#### Usage

## S4 method for signature H2OModelMetrics show(object)

## S4 method for signature H2OBinomialMetrics show(object)

## S4 method for signature H2OMultinomialMetrics show(object)

## S4 method for signature H2ORegressionMetrics show(object)

## S4 method for signature H2OClusteringMetrics show(object)

## S4 method for signature H2OAutoEncoderMetrics show(object)

## S4 method for signature H2ODimReductionMetrics show(object)

#### Arguments

object An H2OModelMetrics object

housevotes *United States Congressional Voting Records 1984*

## Description

This data set includes votes for each of the U.S. House of Representatives Congressmen on the 16 key votes identified by the CQA. The CQA lists nine different types of votes: voted for, paired for, and announced for (these three simplified to yea), voted against, paired against, and announced against (these three simplified to nay), voted present, voted present to avoid conflict of interest, and did not vote or otherwise make a position known (these three simplified to an unknown disposition).

## Format

A data frame with 435 rows and 17 columns

#### Source

Congressional Quarterly Almanac, 98th Congress, 2nd session 1984, Volume XL: Congressional Quarterly Inc., Washington, D.C., 1985

#### References

Newman, D.J. & Hettich, S. & Blake, C.L. & Merz, C.J. (1998). UCI Repository of machine learning databases [http://www.ics.uci.edu/~mlearn/MLRepository.html]. Irvine, CA: University of California, Department of Information and Computer Science.

iris *Edgar Anderson's Iris Data*

#### Description

Measurements in centimeters of the sepal length and width and petal length and width, respectively, for three species of iris flowers.

#### Format

A data frame with 150 rows and 5 columns

#### Source

Fisher, R. A. (1936) The use of multiple measurements in taxonomic problems. Annals of Eugenics, 7, Part II, 179-188.

The data were collected by Anderson, Edgar (1935). The irises of the Gaspe Peninsula, Bulletin of the American Iris Society, 59, 2-5.

is.character *Check if character* Description Check if character Usage is.character(x) Arguments x An H2OFrame object is.factor *Check if factor* Description Check if factor Usage is.factor(x) Arguments x An H2OFrame object is.numeric *Check if numeric* Description Check if numeric Usage

is.numeric(x)

## Arguments

x An H2OFrame object

Logical or for H2OFrames

## Usage

 $"||"$ (x, y)

## Arguments

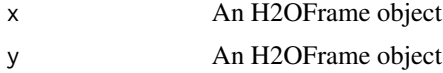

ModelAccessors *Accessor Methods for H2OModel Object*

## Description

Function accessor methods for various H2O output fields.

#### Usage

```
getParms(object)
```
## S4 method for signature H2OModel getParms(object)

getCenters(object)

getCentersStd(object)

```
getWithinSS(object)
```

```
getTotWithinSS(object)
```
getBetweenSS(object)

getTotSS(object)

getIterations(object)

getClusterSizes(object)

```
## S4 method for signature H2OClusteringModel
getCenters(object)
```
## S4 method for signature H2OClusteringModel getCentersStd(object)

## S4 method for signature H2OClusteringModel getWithinSS(object)

## S4 method for signature H2OClusteringModel getTotWithinSS(object)

## S4 method for signature H2OClusteringModel getBetweenSS(object)

## S4 method for signature H2OClusteringModel getTotSS(object)

## S4 method for signature H2OClusteringModel getIterations(object)

## S4 method for signature H2OClusteringModel getClusterSizes(object)

## Arguments

object an [H2OModel](#page-137-1) class object.

na.omit.H2OFrame *Remove Rows With NAs*

#### Description

Remove Rows With NAs

#### Usage

```
## S3 method for class H2OFrame
na.omit(object, ...)
```
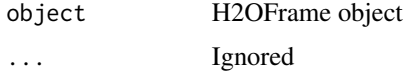

Column names of an H2OFrame

## Usage

## S3 method for class H2OFrame names(x)

#### Arguments

x An H2OFrame

Ops.H2OFrame *S3 Group Generic Functions for H2O*

#### Description

Methods for group generic functions and H2O objects.

### Usage

## S3 method for class H2OFrame Ops(e1, e2) ## S3 method for class H2OFrame  $Math(x, \ldots)$ ## S3 method for class H2OFrame  $Math(x, \ldots)$ ## S3 method for class H2OFrame  $Math(x, \ldots)$ ## S3 method for class H2OFrame Summary(x, ..., na.rm) ## S3 method for class H2OFrame !x ## S3 method for class H2OFrame is.na(x)
<span id="page-144-0"></span>## S3 method for class H2OFrame  $t(x)$  $log(x, \ldots)$  $log10(x)$ log2(x) log1p(x)  $trunc(x, \ldots)$ x %\*% y nrow.H2OFrame(x) ncol.H2OFrame(x) ## S3 method for class H2OFrame length(x) h2o.length(x) ## S3 replacement method for class H2OFrame  $names(x)$  <- value colnames(x) <- value

# Arguments

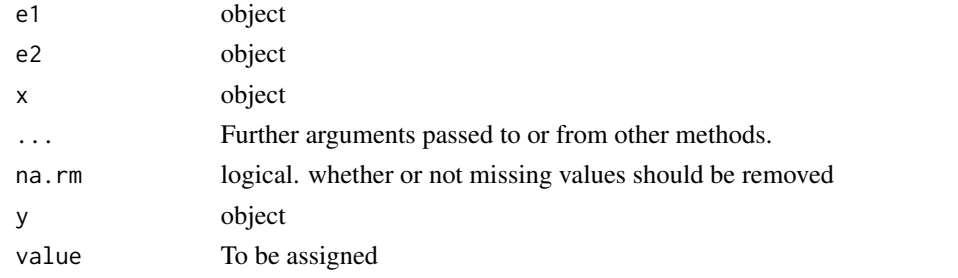

plot.H2OModel *Plot an H2O Model*

# Description

Plots training set (and validation set if available) scoring history for an H2O Model

#### Usage

```
## S3 method for class H2OModel
plot(x, timestep = "AUT0", metric = "AUT0", ...)
```
#### Arguments

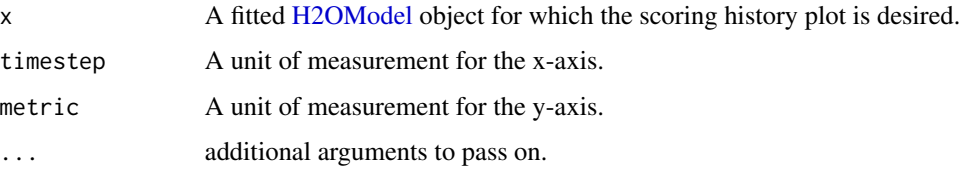

#### Details

This method dispatches on the type of H2O model to select the correct scoring history. The timestep and metric arguments are restricted to what is available in the scoring history for a particular type of model.

# Value

Returns a scoring history plot.

# See Also

link{h2o.deeplearning}, link{h2o.gbm}, link{h2o.glm}, link{h2o.randomForest} for model generation in h2o.

# Examples

```
library(h2o)
library(mlbench)
h2o.init()
df <- as.h2o(mlbench::mlbench.friedman1(10000,1))
rng <- h2o.runif(df, seed=1234)
train \leq df[rng\leq0.8,]
valid \leq df[rng>=0.8,]
gbm \le h2o.gbm(x = 1:10, y = "y", training_frame = train, validation_frame = valid,
  ntrees=500, learn_rate=0.01, score_each_iteration = TRUE)
plot(gbm)
plot(gbm, timestep = "duration", metric = "deviance")
plot(gbm, timestep = "number_of_trees", metric = "deviance")
plot(gbm, timestep = "number_of_trees", metric = "MSE")
```
<span id="page-145-0"></span>

# <span id="page-146-0"></span>Description

Plots the simple co-occurrence based tabulation of X vs Y as a heatmap, where X and Y are two Vecs in a given dataset.

#### Usage

```
## S3 method for class H2OTabulate
plot(x, xlab = x$cols[1], ylab = x$cols[2],
 base_size = 12, ...)
```
# Arguments

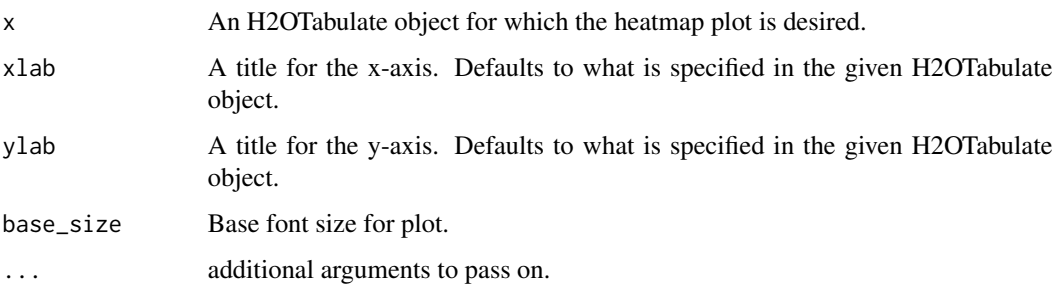

# Value

Returns a ggplot2-based heatmap of co-occurance.

# See Also

link{h2o.tabulate}

# Examples

```
library(h2o)
h2o.init()
df <- as.h2o(iris)
tab <- h2o.tabulate(data = df, x = "Sepal.Length", y = "Petal.Width",
             weights_column = NULL, nbins_x = 10, nbins_y = 10)
plot(tab)
```
<span id="page-147-0"></span>predict.H2OModel *Predict on an H2O Model*

#### Description

Obtains predictions from various fitted H2O model objects.

#### Usage

```
## S3 method for class H2OModel
predict(object, newdata, ...)
```

```
h2o.predict(object, newdata, ...)
```
# Arguments

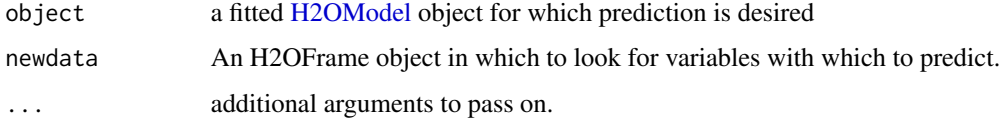

#### Details

This method dispatches on the type of H2O model to select the correct prediction/scoring algorithm. The order of the rows in the results is the same as the order in which the data was loaded, even if some rows fail (for example, due to missing values or unseen factor levels).

#### Value

Returns an H2OFrame object with probabilites and default predictions.

#### See Also

[h2o.deeplearning](#page-32-0), [h2o.gbm](#page-44-0), [h2o.glm](#page-52-0), [h2o.randomForest](#page-104-0) for model generation in h2o.

predict\_leaf\_node\_assignment.H2OModel *Predict the Leaf Node Assignment on an H2O Model*

# Description

Obtains leaf node assignment from fitted H2O model objects.

# <span id="page-148-0"></span>print.H2OFrame 149

#### Usage

predict\_leaf\_node\_assignment.H2OModel(object, newdata, ...)

```
h2o.predict_leaf_node_assignment(object, newdata, ...)
```
#### Arguments

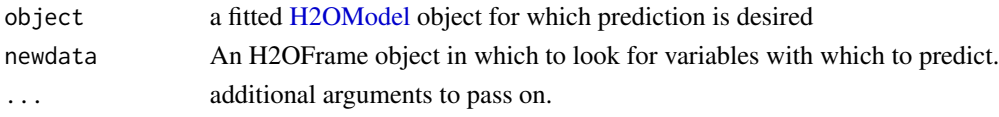

#### Details

For every row in the test set, return a set of factors that identify the leaf placements of the row in all the trees in the model. The order of the rows in the results is the same as the order in which the data was loaded

#### Value

Returns an H2OFrame object with categorical leaf assignment identifiers for each tree in the model.

#### See Also

[h2o.gbm](#page-44-0) and [h2o.randomForest](#page-104-0) for model generation in h2o.

## Examples

```
library(h2o)
h2o.init()
prosPath <- system.file("extdata", "prostate.csv", package="h2o")
prostate.hex <- h2o.uploadFile(path = prosPath)
prostate.hex$CAPSULE <- as.factor(prostate.hex$CAPSULE)
prostate.gbm <- h2o.gbm(3:9, "CAPSULE", prostate.hex)
h2o.predict(prostate.gbm, prostate.hex)
h2o.predict_leaf_node_assignment(prostate.gbm, prostate.hex)
```
print.H2OFrame *Print An H2OFrame*

# Description

Print An H2OFrame

# Usage

## S3 method for class H2OFrame  $print(x, \ldots)$ 

<span id="page-149-0"></span>150 prostate and the prostate and the prostate and the prostate and the prostate and the prostate and the prostate  $\eta$ 

#### Arguments

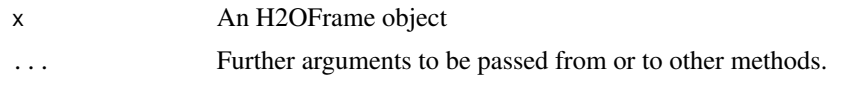

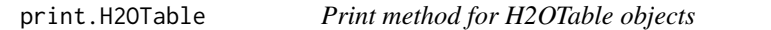

#### Description

This will print a truncated view of the table if there are more than 20 rows.

# Usage

## S3 method for class H2OTable  $print(x, header = TRUE, ...)$ 

# Arguments

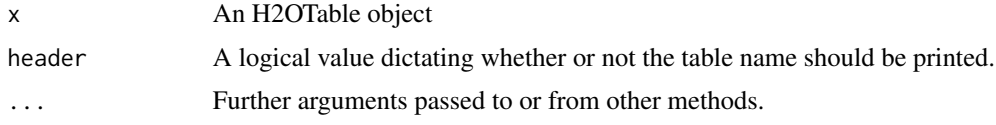

## Value

The original x object

prostate *Prostate Cancer Study*

# Description

Baseline exam results on prostate cancer patients from Dr. Donn Young at The Ohio State University Comprehensive Cancer Center.

# Format

A data frame with 380 rows and 9 columns

#### Source

Hosmer and Lemeshow (2000) Applied Logistic Regression: Second Edition.

<span id="page-150-0"></span>range.H2OFrame *Range of an H2O Column*

# Description

Range of an H2O Column

# Usage

## S3 method for class H2OFrame  $range(..., na.rm = TRUE)$ 

# Arguments

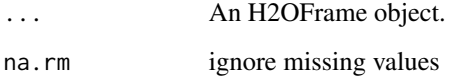

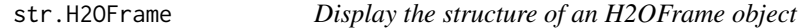

# Description

Display the structure of an H2OFrame object

# Usage

## S3 method for class H2OFrame str(object, ..., cols = FALSE)

# Arguments

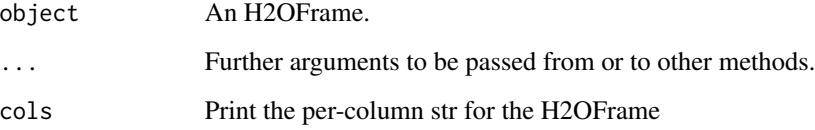

<span id="page-151-0"></span>summary,H2OGrid-method

*Format grid object in user-friendly way*

# Description

Format grid object in user-friendly way

#### Usage

```
## S4 method for signature H2OGrid
summary(object, show_stack_traces = FALSE)
```
# Arguments

object an H2OGrid object. show\_stack\_traces a flag to show stack traces for model failures

summary,H2OModel-method *Print the Model Summary*

# Description

Print the Model Summary

## Usage

```
## S4 method for signature H2OModel
summary(object, ...)
```
#### Arguments

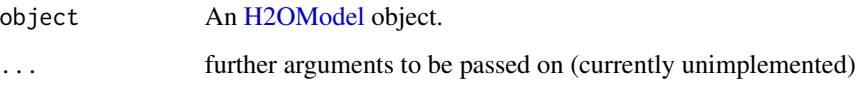

<span id="page-152-0"></span>

#### Description

The musculoskeletal model, experimental data, settings files, and results for three-dimensional, muscle-actuated simulations at walking speed as described in Hamner and Delp (2013). Simulations were generated using OpenSim 2.4. The data is available from [https://simtk.org/project/](https://simtk.org/project/xml/downloads.xml?group_id=603) [xml/downloads.xml?group\\_id=603](https://simtk.org/project/xml/downloads.xml?group_id=603).

#### Format

A data frame with 151 rows and 124 columns

#### References

Hamner, S.R., Delp, S.L. Muscle contributions to fore-aft and vertical body mass center accelerations over a range of running speeds. Journal of Biomechanics, vol 46, pp 780-787. (2013)

zzz *Shutdown H2O cloud after examples run*

# Description

Shutdown H2O cloud after examples run

# Examples

```
library(h2o)
h2o.init()
h2o.shutdown(prompt = FALSE)
Sys.sleep(3)
```
&& *Logical and for H2OFrames*

# Description

Logical and for H2OFrames

#### Usage

 $"88"$ (x, y)

# Arguments

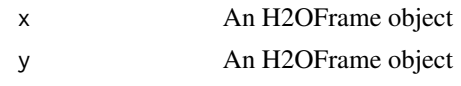

# **Index**

```
!.H2OFrame (Ops.H2OFrame), 144
∗Topic datasets
    australia, 11
    housevotes, 140
    iris, 140
    prostate, 150
    walking, 153
∗Topic package
    h2o-package, 5
[,H2OFrame-method (H2OFrame-Extract),
         136
[.H2OFrame (H2OFrame-Extract), 136
[<-.H2OFrame (H2OFrame-Extract), 136
[[.H2OFrame (H2OFrame-Extract), 136
[[<-.H2OFrame (H2OFrame-Extract), 136
$.H2OFrame (H2OFrame-Extract), 136
$<-.H2OFrame (H2OFrame-Extract), 136
%*% (Ops.H2OFrame), 144
%in% (h2o.match), 82
&&, 153
aaa, 6
apply, 7, 7
as.character.H2OFrame, 8
as.data.frame.H2OFrame, 8
as.factor, 9
as.h2o, 9
as.matrix.H2OFrame, 10
as.numeric, 10
as.vector.H2OFrame, 11
australia, 11
cbind, 17
colnames, 11
colnames<- (Ops.H2OFrame), 144
cor (h2o.cor), 24
cut.H2OFrame (h2o.cut), 28
```
day *(*h2o.day*)*, [29](#page-28-0) dayOfWeek *(*h2o.dayOfWeek*)*, [29](#page-28-0) ddply, *[31](#page-30-0)* dim, *[12](#page-11-0)* dim.H2OFrame, [12](#page-11-0) dimnames.H2OFrame, [12](#page-11-0)

getBetweenSS *(*ModelAccessors*)*, [142](#page-141-0) getBetweenSS,H2OClusteringModel-method *(*ModelAccessors*)*, [142](#page-141-0) getCenters *(*ModelAccessors*)*, [142](#page-141-0) getCenters,H2OClusteringModel-method *(*ModelAccessors*)*, [142](#page-141-0) getCentersStd *(*ModelAccessors*)*, [142](#page-141-0) getCentersStd,H2OClusteringModel-method *(*ModelAccessors*)*, [142](#page-141-0) getClusterSizes *(*ModelAccessors*)*, [142](#page-141-0) getClusterSizes,H2OClusteringModel-method *(*ModelAccessors*)*, [142](#page-141-0) getIterations *(*ModelAccessors*)*, [142](#page-141-0) getIterations,H2OClusteringModel-method *(*ModelAccessors*)*, [142](#page-141-0) getParms *(*ModelAccessors*)*, [142](#page-141-0) getParms,H2OModel-method *(*ModelAccessors*)*, [142](#page-141-0) getTotSS *(*ModelAccessors*)*, [142](#page-141-0) getTotSS,H2OClusteringModel-method *(*ModelAccessors*)*, [142](#page-141-0) getTotWithinSS *(*ModelAccessors*)*, [142](#page-141-0) getTotWithinSS,H2OClusteringModel-method *(*ModelAccessors*)*, [142](#page-141-0) getWithinSS *(*ModelAccessors*)*, [142](#page-141-0) getWithinSS,H2OClusteringModel-method *(*ModelAccessors*)*, [142](#page-141-0)

h2o *(*h2o-package*)*, [5](#page-4-0) h2o-package, [5](#page-4-0) h2o.accuracy *(*h2o.metric*)*, [87](#page-86-0) h2o.aic, [13](#page-12-0) h2o.anomaly, [13](#page-12-0) h2o.anyFactor, [14](#page-13-0) h2o.assign, [15,](#page-14-0) *[112](#page-111-0)*

```
h2o.auc, 15, 53, 56, 88, 90
h2o.betweenss, 16, 77
h2o.biases, 17
h2o.cbind, 17
h2o.centers, 18, 77
h2o.centersSTD, 18, 77
h2o.centroid_stats, 19
h2o.clearLog, 19, 97, 121, 122
h2o.cluster_sizes, 21, 77
h2o.clusterInfo, 20
h2o.clusterIsUp, 20
h2o.clusterStatus, 21
h2o.coef, 22
h2o.coef_norm, 22
h2o.confusionMatrix, 22, 56
h2o.confusionMatrix,H2OModel-method
        (h2o.confusionMatrix), 22
h2o.confusionMatrix,H2OModelMetrics-method
        (h2o.confusionMatrix), 22
h2o.cor, 24
h2o.createFrame, 24
h2o.cross_validation_fold_assignment,
        26
h2o.cross_validation_holdout_predictions,
        26
h2o.cross_validation_models, 27
h2o.cross_validation_predictions, 27
h2o.cut, 28
h2o.day, 29, 30, 65
h2o.dayOfWeek, 29
h2o.dct, 30
h2o.ddply, 31
h2o.deepfeatures, 32
h2o.deeplearning, 14, 33, 148
h2o.describe, 38
h2o.download_pojo, 40
h2o.downloadAllLogs, 39
h2o.downloadCSV, 39
h2o.entropy, 41
h2o.error (h2o.metric), 87
h2o.exportFile, 41
h2o.exportHDFS, 42
h2o.F0point5 (h2o.metric), 87
h2o.F1 (h2o.metric), 87
h2o.F2 (h2o.metric), 87
h2o.fallout (h2o.metric), 87
h2o.filterNACols, 42
h2o.find_row_by_threshold, 43
```

```
h2o.find_threshold_by_max_metric, 43
h2o.fnr (h2o.metric), 87
h2o.fpr (h2o.metric), 87
h2o.gainsLift, 44
h2o.gainsLift,H2OModel-method
        (h2o.gainsLift), 44
h2o.gainsLift,H2OModelMetrics-method
        (h2o.gainsLift), 44
h2o.gbm, 45, 148, 149
h2o.getConnection, 48
h2o.getFrame, 49
h2o.getFutureModel, 49
h2o.getGLMFullRegularizationPath, 49
h2o.getGrid, 50
h2o.getId, 50
h2o.getModel, 51
h2o.getTimezone, 51
h2o.getTypes, 52
h2o.getVersion, 52
h2o.giniCoef, 15, 52, 53, 56, 88
h2o.glm, 6, 53, 148
h2o.glrm, 57, 101, 102, 109
h2o.grid, 60
h2o.group_by, 61
h2o.gsub, 62
h2o.head, 63
h2o.hist, 64
h2o.hit_ratio_table, 64
h2o.hour, 65
h2o.ifelse, 65
h2o.import_sql_select, 68
h2o.import_sql_table, 68
h2o.importFile, 66
h2o.importFolder (h2o.importFile), 66
h2o.importHDFS (h2o.importFile), 66
h2o.importURL (h2o.importFile), 66
h2o.impute, 69
h2o.init, 21, 70, 119
h2o.insertMissingValues, 73
h2o.interaction, 74
h2o.is_client, 75
h2o.kfold_column, 75
h2o.killMinus3, 76
h2o.kmeans, 60, 76
h2o.length (Ops.H2OFrame), 144
h2o.levels, 78
h2o.listTimezones, 78
h2o.loadModel, 79, 115
```
#### INDEX  $157$

h2o.logAndEcho, [79](#page-78-0) h2o.logloss, *[56](#page-55-0)*, [80](#page-79-0) h2o.ls, [80,](#page-79-0) *[112](#page-111-0)* h2o.lstrip, [81](#page-80-0) h2o.makeGLMModel, [81](#page-80-0) h2o.match, [82](#page-81-0) h2o.maxPerClassError *(*h2o.metric*)*, [87](#page-86-0) h2o.mcc *(*h2o.metric*)*, [87](#page-86-0) h2o.mean, [82](#page-81-0) h2o.mean\_per\_class\_accuracy *(*h2o.metric*)*, [87](#page-86-0) h2o.mean\_per\_class\_error, [83](#page-82-0) h2o.mean\_residual\_deviance, [84](#page-83-0) h2o.median, [85](#page-84-0) h2o.merge, [86](#page-85-0) h2o.metric, *[15](#page-14-0)*, *[53](#page-52-1)*, *[84](#page-83-0)*, [87,](#page-86-0) *[90](#page-89-0)* h2o.missrate *(*h2o.metric*)*, [87](#page-86-0) h2o.mktime, [88](#page-87-0) h2o.month, *[29,](#page-28-0) [30](#page-29-0)*, [89,](#page-88-0) *[132](#page-131-0)*, *[134](#page-133-0)* h2o.mse, *[15](#page-14-0)*, *[56](#page-55-0)*, *[84](#page-83-0)*, *[88](#page-87-0)*, *[90](#page-89-0)*, [90](#page-89-0) h2o.nacnt, [91](#page-90-0) h2o.naiveBayes, [91](#page-90-0) h2o.nchar, [93](#page-92-0) h2o.networkTest, [93](#page-92-0) h2o.nlevels, [94](#page-93-0) h2o.no\_progress, [94](#page-93-0) h2o.null\_deviance, [94](#page-93-0) h2o.null\_dof, [95](#page-94-0) h2o.num\_iterations, *[77](#page-76-0)*, [96](#page-95-0) h2o.num\_valid\_substrings, [96](#page-95-0) h2o.openLog, *[19](#page-18-0)*, [97,](#page-96-0) *[121,](#page-120-0) [122](#page-121-0)* h2o.parseRaw, [97](#page-96-0) h2o.parseSetup, [98](#page-97-0) h2o.performance, *[15](#page-14-0)*, *[23](#page-22-0)*, *[44](#page-43-0)*, *[53](#page-52-1)*, *[56](#page-55-0)*, *[84](#page-83-0)*, *[88](#page-87-0)*, *[90](#page-89-0)*, [99](#page-98-0) h2o.prcomp, *[60](#page-59-0)*, [100](#page-99-0) h2o.precision *(*h2o.metric*)*, [87](#page-86-0) h2o.predict *(*predict.H2OModel*)*, [148](#page-147-0) h2o.predict\_leaf\_node\_assignment *(*predict\_leaf\_node\_assignment.H2OModel*)*, h2o.tpr *(*h2o.metric*)*, [87](#page-86-0) [148](#page-147-0) h2o.proj\_archetypes, [102](#page-101-0) h2o.quantile, [103](#page-102-0) h2o.r2, [104](#page-103-0) h2o.randomForest, [105,](#page-104-1) *[148,](#page-147-0) [149](#page-148-0)* h2o.rbind, [108](#page-107-0) h2o.recall *(*h2o.metric*)*, [87](#page-86-0) h2o.reconstruct, [108](#page-107-0) h2o.which, [133](#page-132-0)

h2o.relevel, [109](#page-108-0) h2o.removeAll, [110](#page-109-0) h2o.removeVecs, [110](#page-109-0) h2o.rep\_len, [111](#page-110-0) h2o.residual\_deviance, [111](#page-110-0) h2o.residual\_dof, [112](#page-111-0) h2o.rm, *[110](#page-109-0)*, [112](#page-111-0) h2o.round, [113](#page-112-0) h2o.rstrip, [113](#page-112-0) h2o.runif, [114](#page-113-0) h2o.saveModel, *[79](#page-78-0)*, [114](#page-113-0) h2o.scale, [115](#page-114-0) h2o.scoreHistory, *[56](#page-55-0)*, [116](#page-115-0) h2o.sd, [116,](#page-115-0) *[131](#page-130-0)* h2o.sdev, [117](#page-116-0) h2o.sensitivity *(*h2o.metric*)*, [87](#page-86-0) h2o.setLevels, [117](#page-116-0) h2o.setTimezone, [118](#page-117-0) h2o.show\_progress, [118](#page-117-0) h2o.shutdown, *[72](#page-71-0)*, [119](#page-118-0) h2o.signif, [120](#page-119-0) h2o.specificity *(*h2o.metric*)*, [87](#page-86-0) h2o.splitFrame, [120](#page-119-0) h2o.startLogging, *[19](#page-18-0)*, *[97](#page-96-0)*, [121,](#page-120-0) *[122](#page-121-0)* h2o.stopLogging, *[19](#page-18-0)*, *[97](#page-96-0)*, *[121](#page-120-0)*, [122](#page-121-0) h2o.strsplit, [122](#page-121-0) h2o.sub, [123](#page-122-0) h2o.substr *(*h2o.substring*)*, [123](#page-122-0) h2o.substring, [123](#page-122-0) h2o.summary, [124](#page-123-0) h2o.svd, *[60](#page-59-0)*, *[101](#page-100-0)*, [125](#page-124-0) h2o.table, [126](#page-125-0) h2o.tabulate, [127](#page-126-0) h2o.tail *(*h2o.head*)*, [63](#page-62-0) h2o.tnr *(*h2o.metric*)*, [87](#page-86-0) h2o.tolower, [128](#page-127-0) h2o.tot\_withinss, *[77](#page-76-0)*, [129](#page-128-0) h2o.totss, *[77](#page-76-0)*, [128](#page-127-0) h2o.toupper, [129](#page-128-0) h2o.trim, [130](#page-129-0) h2o.unique, [130](#page-129-0) h2o.uploadFile *(*h2o.importFile*)*, [66](#page-65-0) h2o.var, *[117](#page-116-0)*, [130](#page-129-0) h2o.varimp, *[56](#page-55-0)*, [131](#page-130-0) h2o.week, [132](#page-131-0) h2o.weights, [132](#page-131-0)

# 158 INDEX

h2o.withinss, *[77](#page-76-0)*, [133](#page-132-0) h2o.year, *[89](#page-88-0)*, [134](#page-133-0) H2OAutoEncoderMetrics-class *(*H2OModelMetrics-class*)*, [139](#page-138-0) H2OAutoEncoderModel, *[13](#page-12-0)* H2OAutoEncoderModel-class *(*H2OModel-class*)*, [138](#page-137-1) H2OBinomialMetrics, *[15](#page-14-0)*, *[23](#page-22-0)*, *[44](#page-43-0)*, *[52,](#page-51-0) [53](#page-52-1)*, *[80](#page-79-0)*, *[83](#page-82-0)*, *[88](#page-87-0)*, *[90](#page-89-0)* H2OBinomialMetrics-class *(*H2OModelMetrics-class*)*, [139](#page-138-0) H2OBinomialModel, *[56](#page-55-0)*, *[93](#page-92-0)* H2OBinomialModel-class *(*H2OModel-class*)*, [138](#page-137-1) H2OClusteringMetrics-class *(*H2OModelMetrics-class*)*, [139](#page-138-0) H2OClusteringModel, *[16](#page-15-0)*, *[18,](#page-17-0) [19](#page-18-0)*, *[21](#page-20-0)*, *[77](#page-76-0)*, *[96](#page-95-0)*, *[128,](#page-127-0) [129](#page-128-0)*, *[133](#page-132-0)* H2OClusteringModel-class, [134](#page-133-0) H2OConnection, *[21](#page-20-0)*, *[48](#page-47-0)* H2OConnection *(*H2OConnection-class*)*, [135](#page-134-0) H2OConnection-class, [135](#page-134-0) H2ODimReductionMetrics-class *(*H2OModelMetrics-class*)*, [139](#page-138-0) H2ODimReductionModel, *[59](#page-58-0)*, *[101,](#page-100-0) [102](#page-101-0)*, *[109](#page-108-0)*, *[117](#page-116-0)*, *[126](#page-125-0)* H2ODimReductionModel-class *(*H2OModel-class*)*, [138](#page-137-1) H2OFrame-Extract, [136](#page-135-0) H2OGrid *(*H2OGrid-class*)*, [137](#page-136-0) H2OGrid-class, [137](#page-136-0) H2OModel, *[13](#page-12-0)*, *[17](#page-16-0)*, *[22,](#page-21-0) [23](#page-22-0)*, *[26,](#page-25-0) [27](#page-26-0)*, *[32](#page-31-0)*, *[42](#page-41-0)*, *[44](#page-43-0)*, *[49](#page-48-0)*, *[51](#page-50-0)*, *[56](#page-55-0)*, *[64](#page-63-0)*, *[79](#page-78-0)*, *[81](#page-80-0)*, *[84](#page-83-0)*, *[95](#page-94-0)*, *[99](#page-98-0)*, *[104](#page-103-0)*, *[107](#page-106-0)*, *[111,](#page-110-0) [112](#page-111-0)*, *[114–](#page-113-0)[116](#page-115-0)*, *[131,](#page-130-0) [132](#page-131-0)*, *[138,](#page-137-1) [139](#page-138-0)*, *[143](#page-142-0)*, *[146](#page-145-0)*, *[148,](#page-147-0) [149](#page-148-0)*, *[152](#page-151-0)* H2OModel *(*H2OModel-class*)*, [138](#page-137-1) H2OModel-class, [138](#page-137-1) H2OModelFuture-class, [139](#page-138-0) H2OModelMetrics, *[13](#page-12-0)*, *[17](#page-16-0)*, *[23](#page-22-0)*, *[44](#page-43-0)*, *[80](#page-79-0)*, *[88](#page-87-0)*, *[90](#page-89-0)*, *[95](#page-94-0)*, *[99](#page-98-0)*, *[111,](#page-110-0) [112](#page-111-0)*, *[132](#page-131-0)* H2OModelMetrics *(*H2OModelMetrics-class*)*, [139](#page-138-0) H2OModelMetrics-class, [139](#page-138-0) H2OMultinomialMetrics, *[23](#page-22-0)*, *[80](#page-79-0)*, *[90](#page-89-0)* H2OMultinomialMetrics-class *(*H2OModelMetrics-class*)*, [139](#page-138-0) H2OMultinomialModel, *[93](#page-92-0)*

H2OMultinomialModel-class *(*H2OModel-class*)*, [138](#page-137-1) H2ORegressionMetrics, *[90](#page-89-0)* H2ORegressionMetrics-class *(*H2OModelMetrics-class*)*, [139](#page-138-0) H2ORegressionModel, *[56](#page-55-0)* H2ORegressionModel-class *(*H2OModel-class*)*, [138](#page-137-1) H2OUnknownMetrics-class *(*H2OModelMetrics-class*)*, [139](#page-138-0) H2OUnknownModel-class *(*H2OModel-class*)*, [138](#page-137-1) head.H2OFrame *(*h2o.head*)*, [63](#page-62-0) hour *(*h2o.hour*)*, [65](#page-64-0) housevotes, [140](#page-139-0)

ifelse *(*h2o.ifelse*)*, [65](#page-64-0) iris, [140](#page-139-0) is.character, [141](#page-140-0) is.factor, *[9](#page-8-0)*, [141](#page-140-0) is.na.H2OFrame *(*Ops.H2OFrame*)*, [144](#page-143-0) is.numeric, [141](#page-140-0)

length.H2OFrame *(*Ops.H2OFrame*)*, [144](#page-143-0) levels, *[78](#page-77-0)* log *(*Ops.H2OFrame*)*, [144](#page-143-0) log10 *(*Ops.H2OFrame*)*, [144](#page-143-0) log1p *(*Ops.H2OFrame*)*, [144](#page-143-0) log2 *(*Ops.H2OFrame*)*, [144](#page-143-0) Logical-or, [142](#page-141-0)

match, *[82](#page-81-0)* match.H2OFrame *(*h2o.match*)*, [82](#page-81-0) Math.H2OFrame *(*Ops.H2OFrame*)*, [144](#page-143-0) mean, *[83](#page-82-0)* mean.H2OFrame *(*h2o.mean*)*, [82](#page-81-0) median.H2OFrame *(*h2o.median*)*, [85](#page-84-0) ModelAccessors, [142](#page-141-0) month *(*h2o.month*)*, [89](#page-88-0)

na.omit.H2OFrame, [143](#page-142-0) names.H2OFrame, [144](#page-143-0) names<-.H2OFrame *(*Ops.H2OFrame*)*, [144](#page-143-0) ncol.H2OFrame *(*Ops.H2OFrame*)*, [144](#page-143-0) nlevels, *[94](#page-93-0)* nrow.H2OFrame *(*Ops.H2OFrame*)*, [144](#page-143-0)

Ops.H2OFrame, [144](#page-143-0)

plot.H2OModel, [145](#page-144-0)

#### INDEX 159

plot.H2OTabulate, [147](#page-146-0) predict, *[23](#page-22-0)*, *[44](#page-43-0)* predict.H2OModel, *[38](#page-37-0)*, *[48](#page-47-0)*, *[56](#page-55-0)*, *[107](#page-106-0)*, [148](#page-147-0) predict\_leaf\_node\_assignment.H2OModel, [148](#page-147-0) print.H2OFrame, [149](#page-148-0) print.H2OTable, [150](#page-149-0) prostate, [150](#page-149-0) quantile, *[103](#page-102-0)* quantile.H2OFrame *(*h2o.quantile*)*, [103](#page-102-0) range.H2OFrame, [151](#page-150-0) rbind, *[108](#page-107-0)* round, *[113](#page-112-0)* round *(*h2o.round*)*, [113](#page-112-0) scale.H2OFrame *(*h2o.scale*)*, [115](#page-114-0) sd, *[117](#page-116-0)* sd *(*h2o.sd*)*, [116](#page-115-0) show,H2OAutoEncoderMetrics-method *(*H2OModelMetrics-class*)*, [139](#page-138-0) show,H2OBinomialMetrics-method *(*H2OModelMetrics-class*)*, [139](#page-138-0) show,H2OClusteringMetrics-method *(*H2OModelMetrics-class*)*, [139](#page-138-0) show,H2OConnection-method *(*H2OConnection-class*)*, [135](#page-134-0) show,H2ODimReductionMetrics-method *(*H2OModelMetrics-class*)*, [139](#page-138-0) show,H2OGrid-method *(*H2OGrid-class*)*, [137](#page-136-0) show,H2OModel-method *(*H2OModel-class*)*, [138](#page-137-1) show,H2OModelMetrics-method *(*H2OModelMetrics-class*)*, [139](#page-138-0) show,H2OMultinomialMetrics-method *(*H2OModelMetrics-class*)*, [139](#page-138-0) show,H2ORegressionMetrics-method *(*H2OModelMetrics-class*)*, [139](#page-138-0) signif, *[120](#page-119-0)* signif *(*h2o.signif*)*, [120](#page-119-0) str.H2OFrame, [151](#page-150-0) summary, *[124](#page-123-0)* summary,H2OGrid-method, [152](#page-151-0) summary,H2OModel-method, [152](#page-151-0) Summary.H2OFrame *(*Ops.H2OFrame*)*, [144](#page-143-0) summary.H2OFrame *(*h2o.summary*)*, [124](#page-123-0)

t.H2OFrame *(*Ops.H2OFrame*)*, [144](#page-143-0)

table.H2OFrame *(*h2o.table*)*, [126](#page-125-0) tail.H2OFrame *(*h2o.head*)*, [63](#page-62-0) trunc *(*Ops.H2OFrame*)*, [144](#page-143-0)

var, *[131](#page-130-0)* var *(*h2o.var*)*, [130](#page-129-0)

walking, [153](#page-152-0) week *(*h2o.week*)*, [132](#page-131-0) which, *[133](#page-132-0)*

year *(*h2o.year*)*, [134](#page-133-0)

zzz, [153](#page-152-0)